## **TECNOLOGIA DE CONTROLE NUMÉRICO**

## PROGRAMAÇÃO CNC

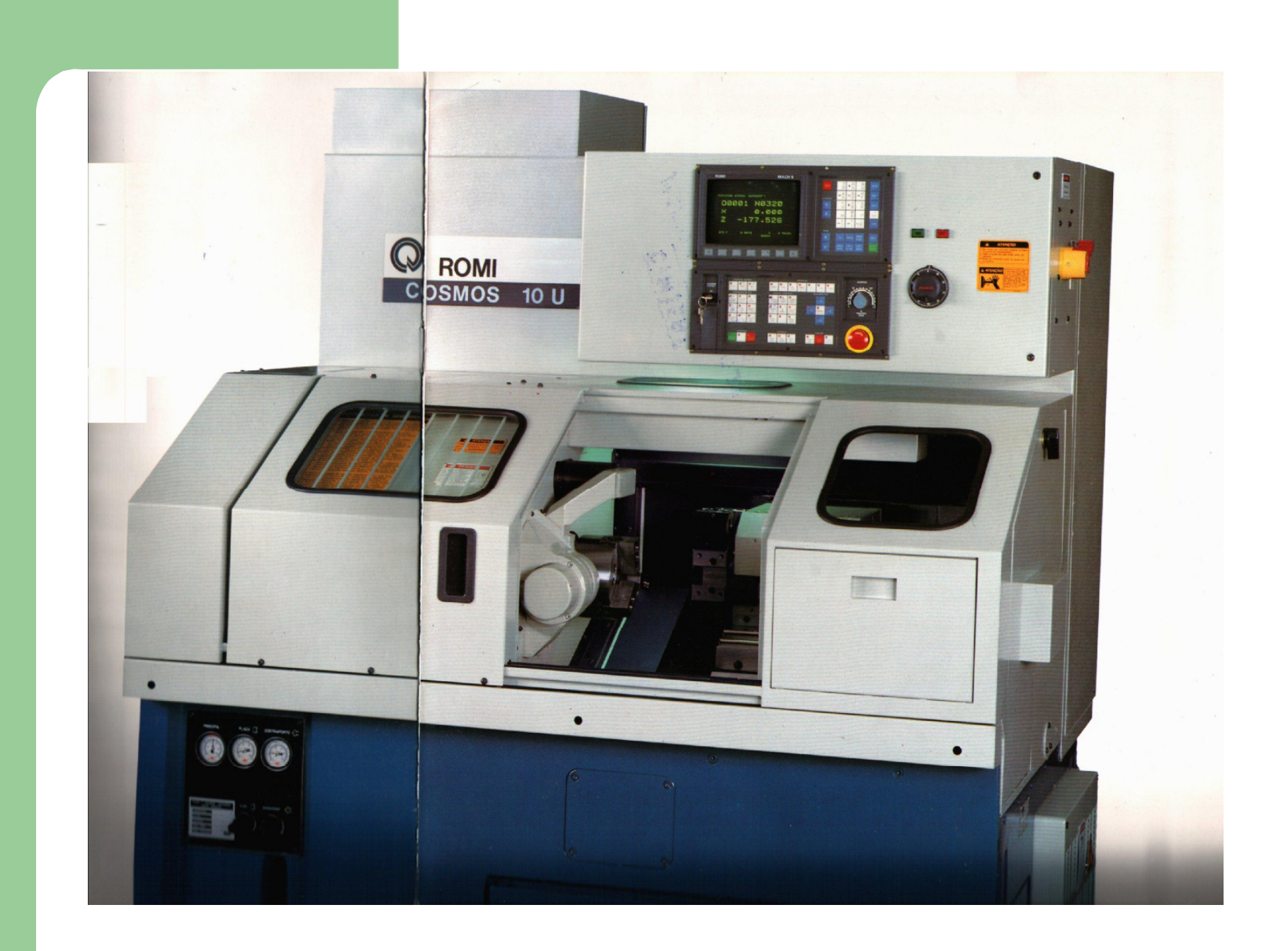

### **Preços de Alguns Softwares Comerciais de CAD/CAM**

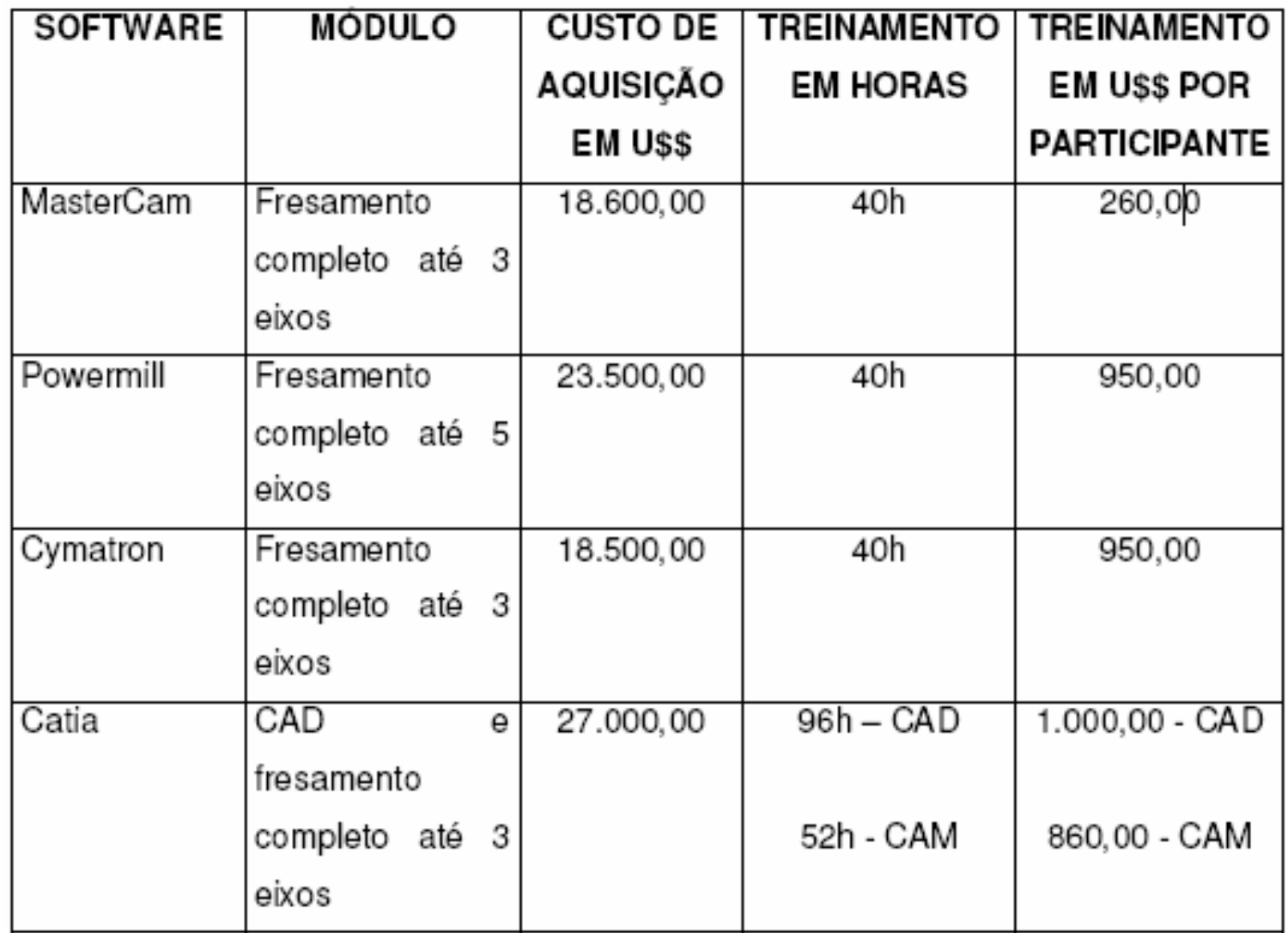

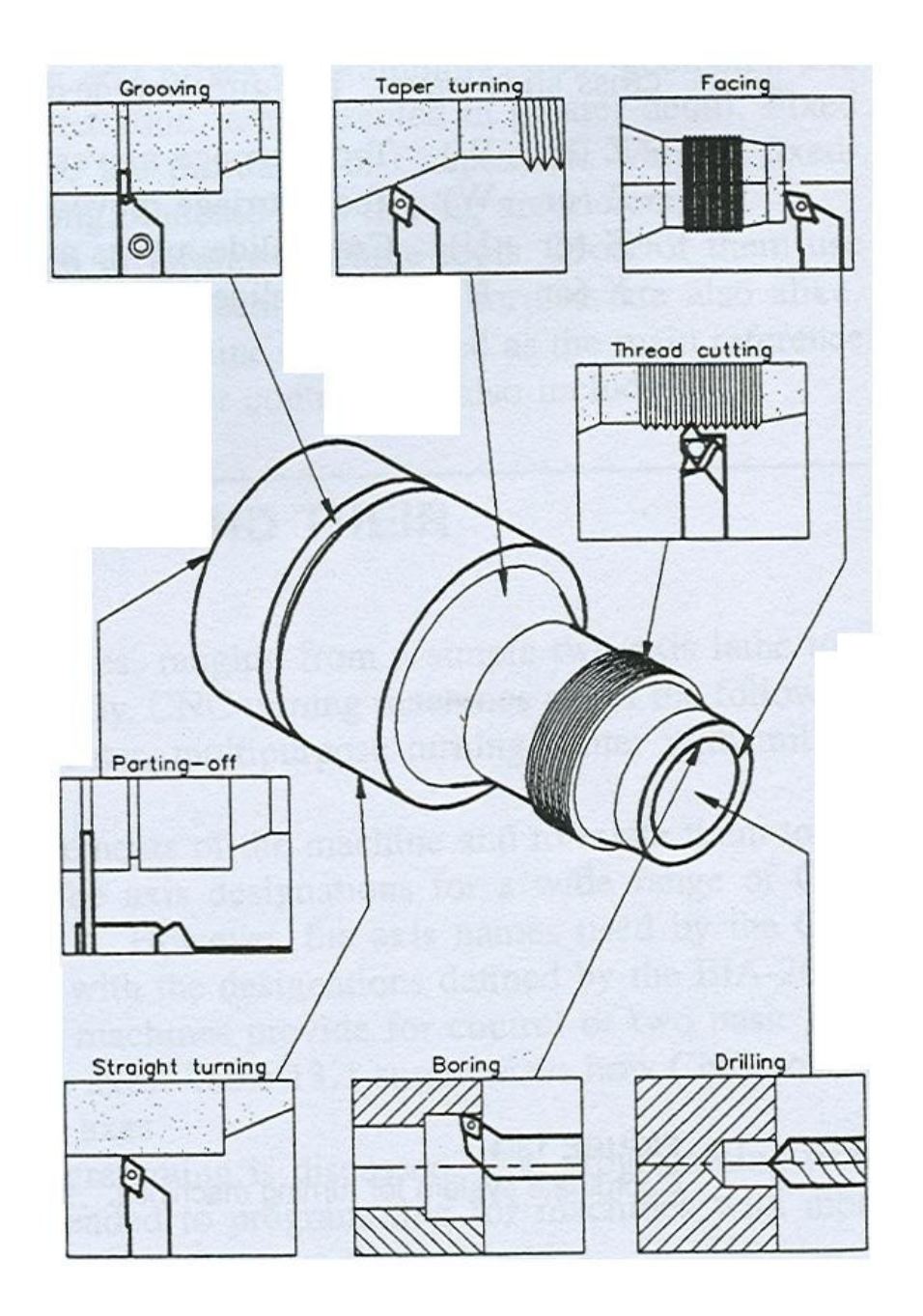

Operações de **Torneamento** 

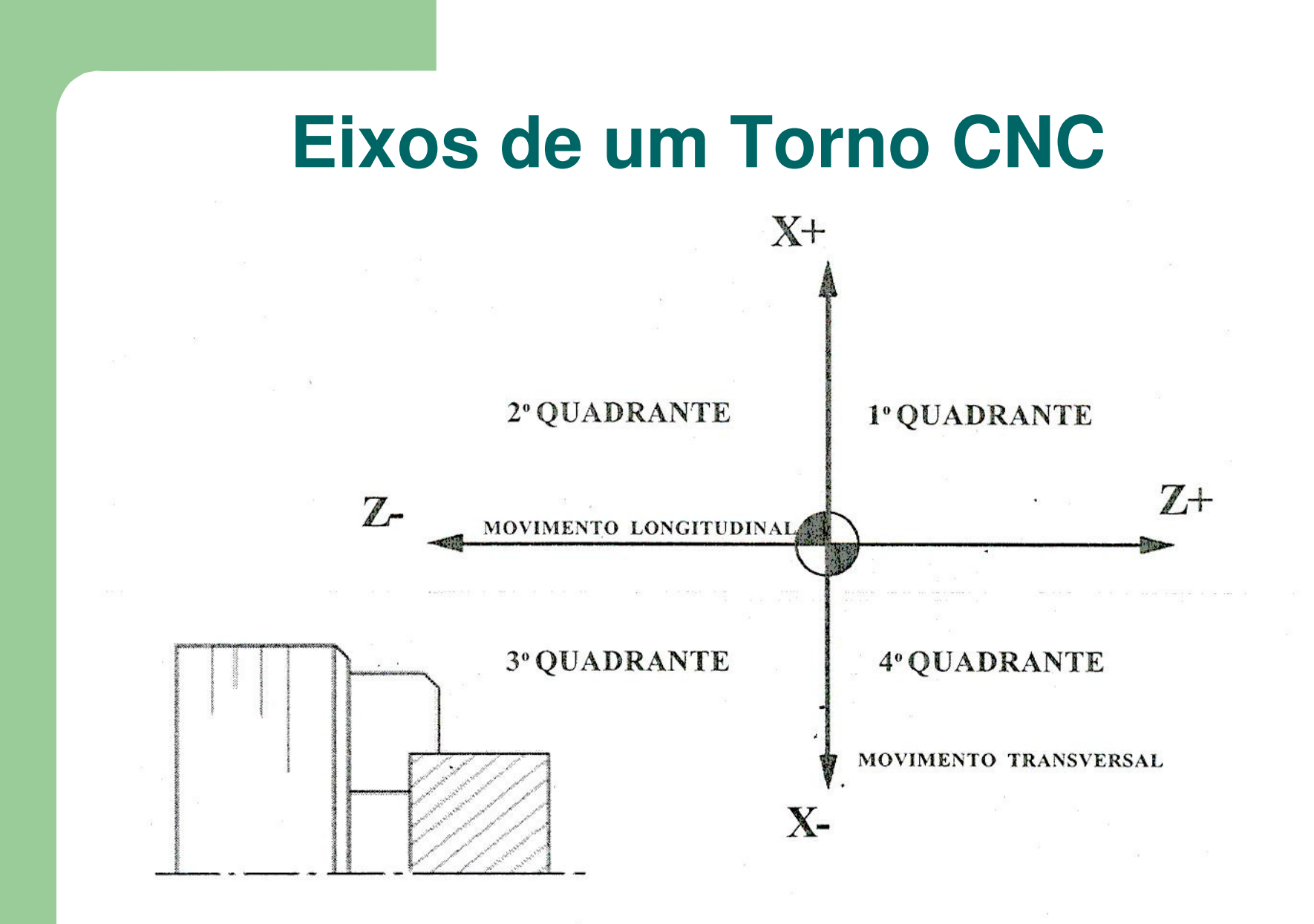

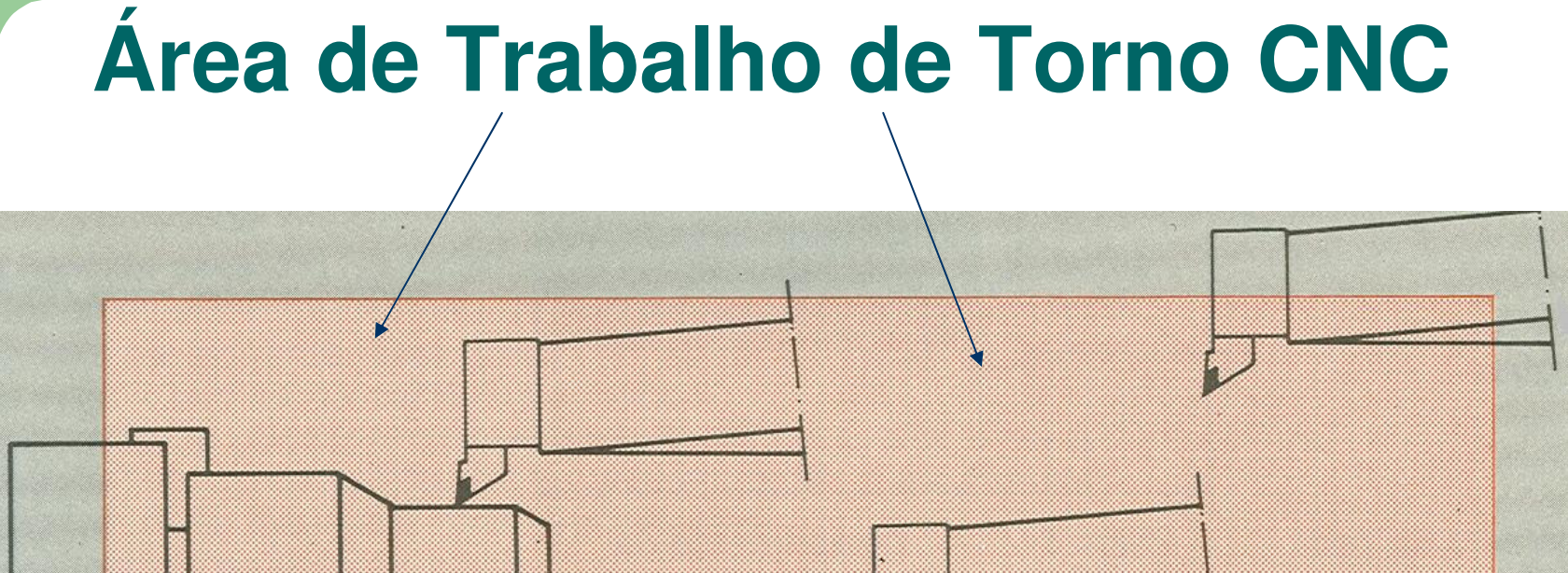

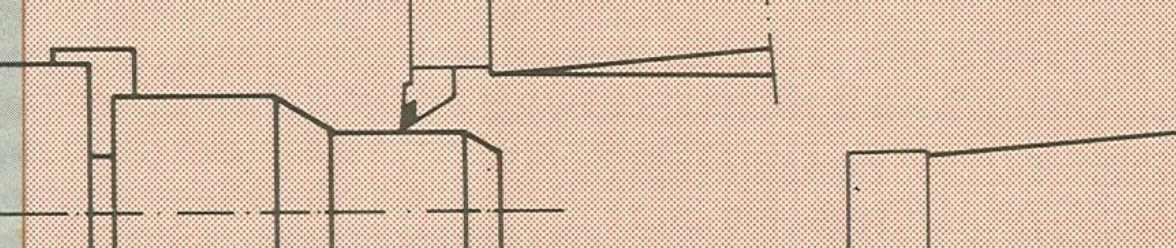

## **Zero Máquina e Zero Peça**

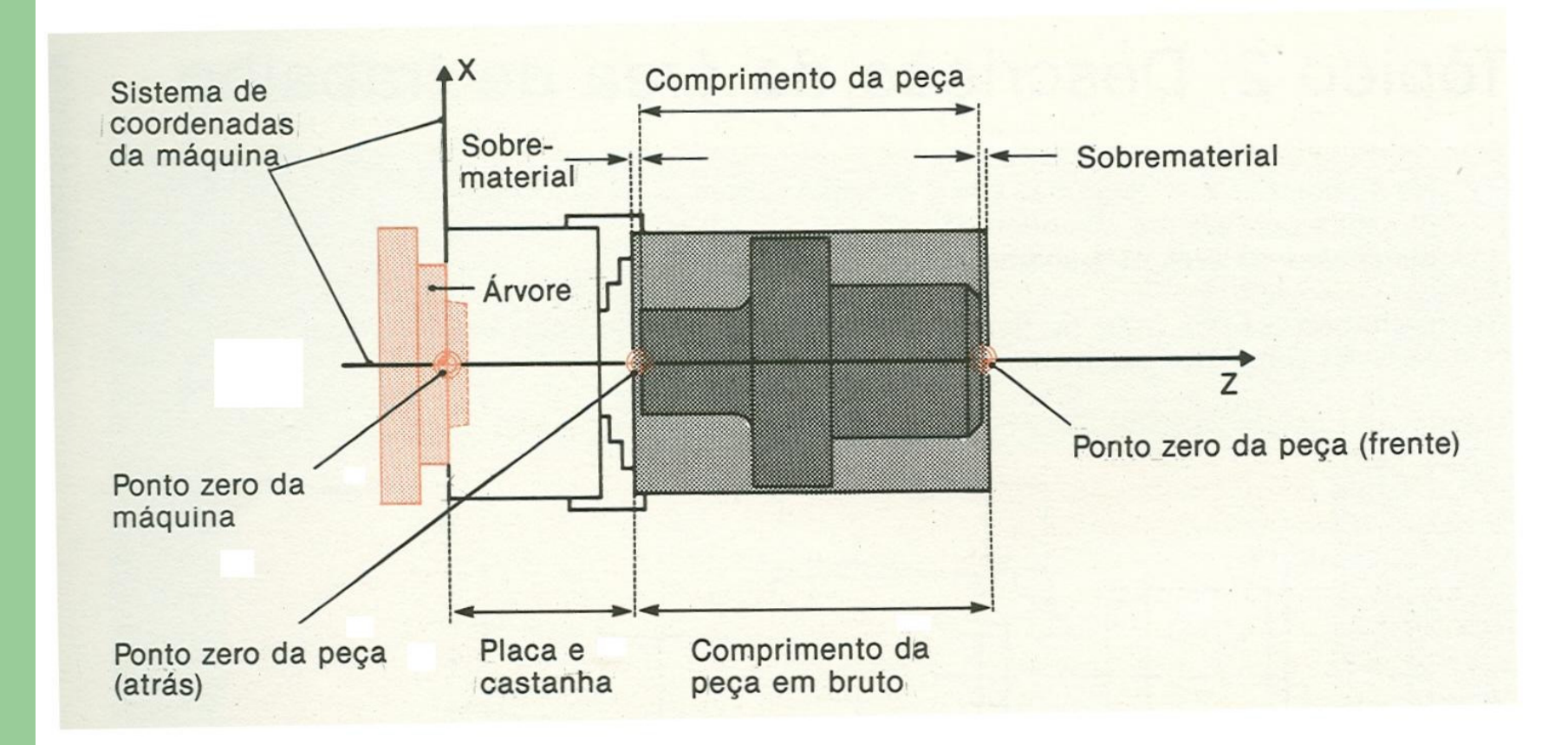

Pontos zero da máquina e da peça

## **Zero Ferramenta**

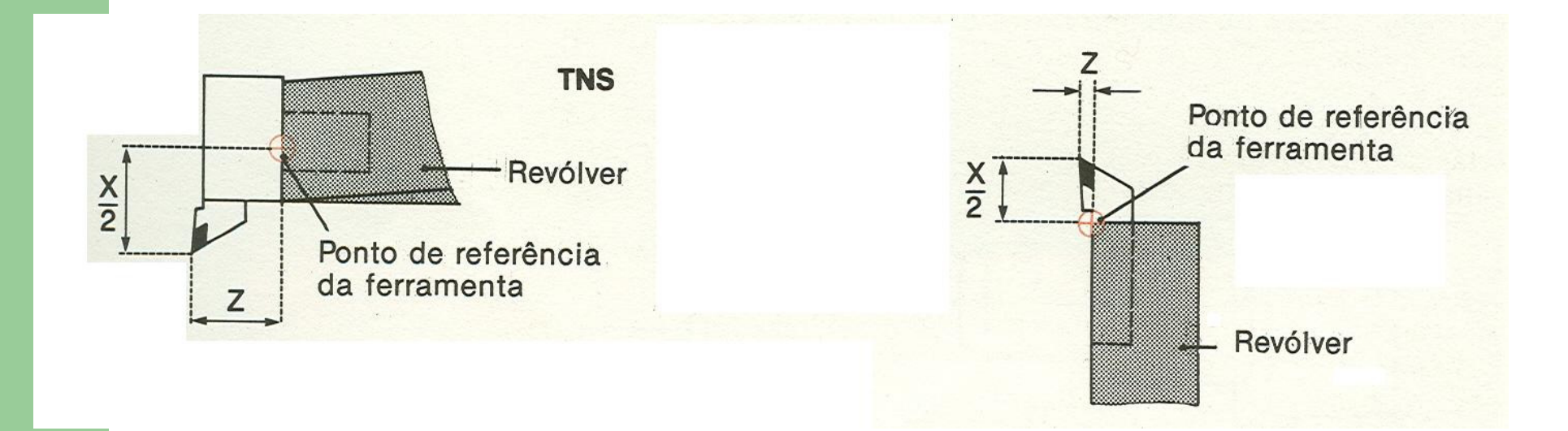

Ponto zero da ferramenta

## **Zero Máquina e Zero Ferramenta**

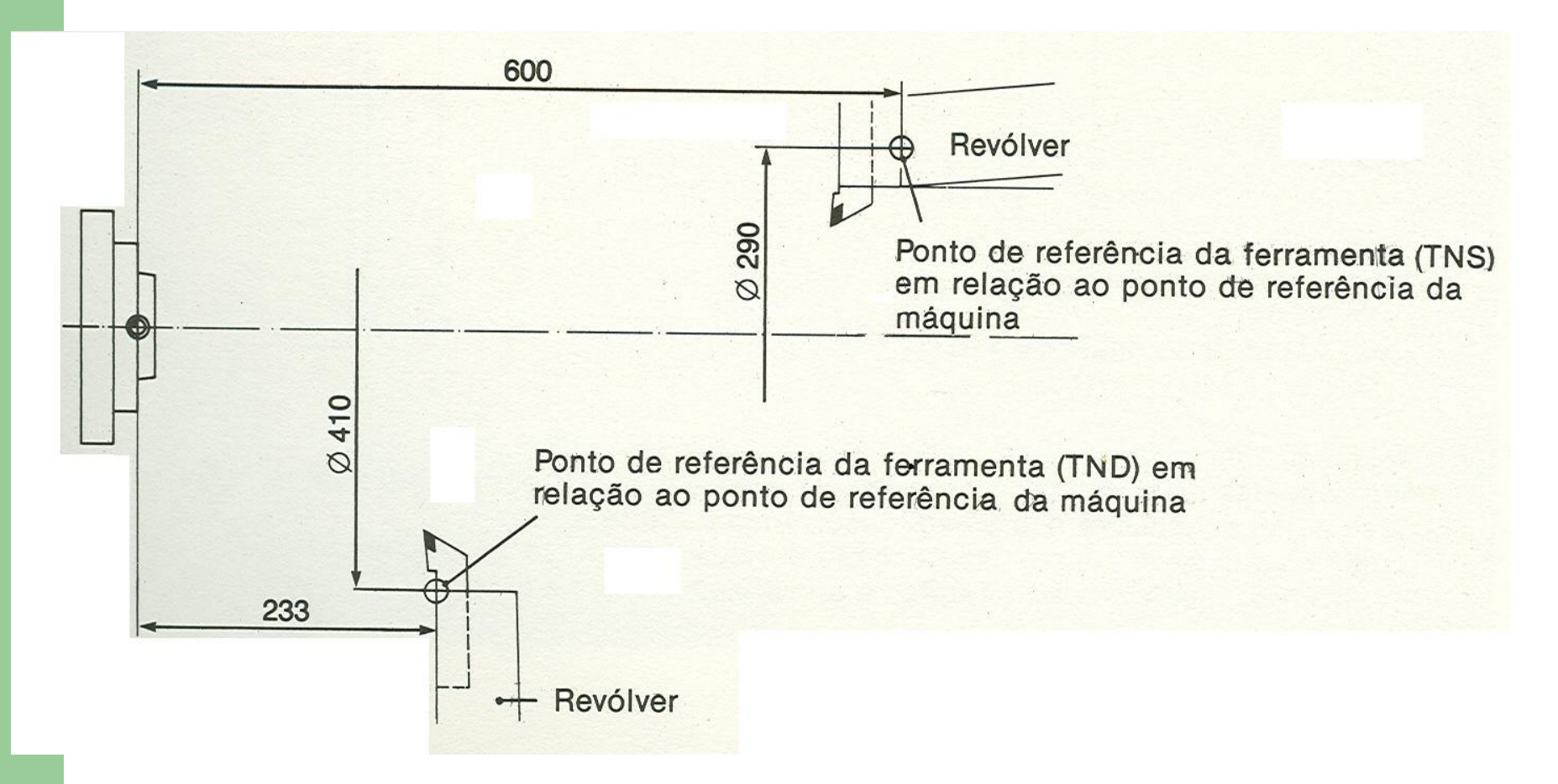

Pontos de referência da máquina e da ferramenta

## **Zonas de Segurança**

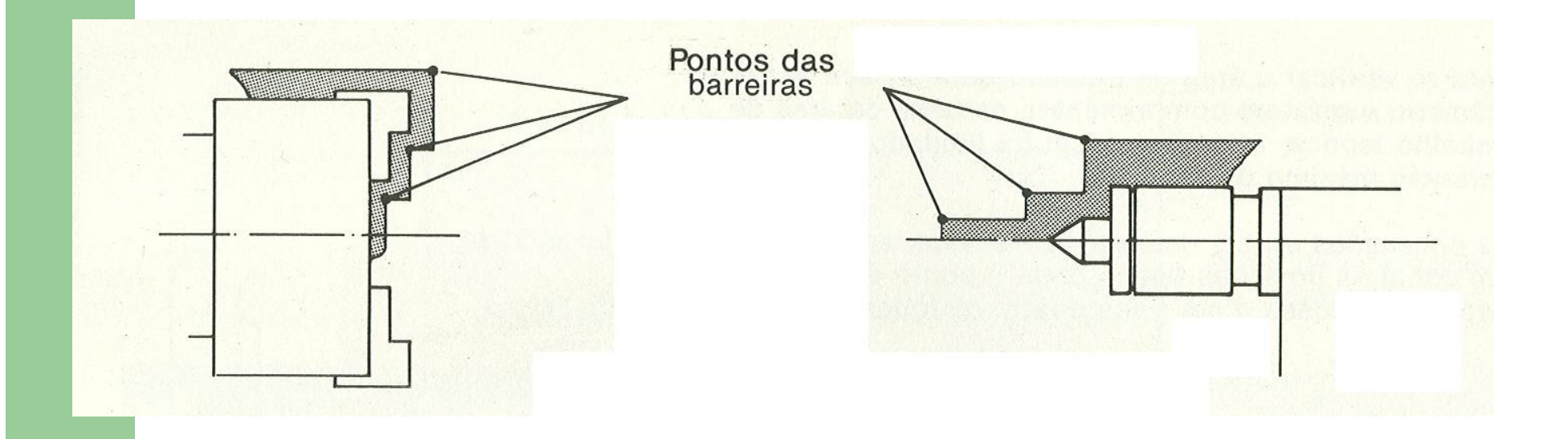

Zonas de segurança das castanhas e da contra-ponta

## **Entrada de Programas no CNC**

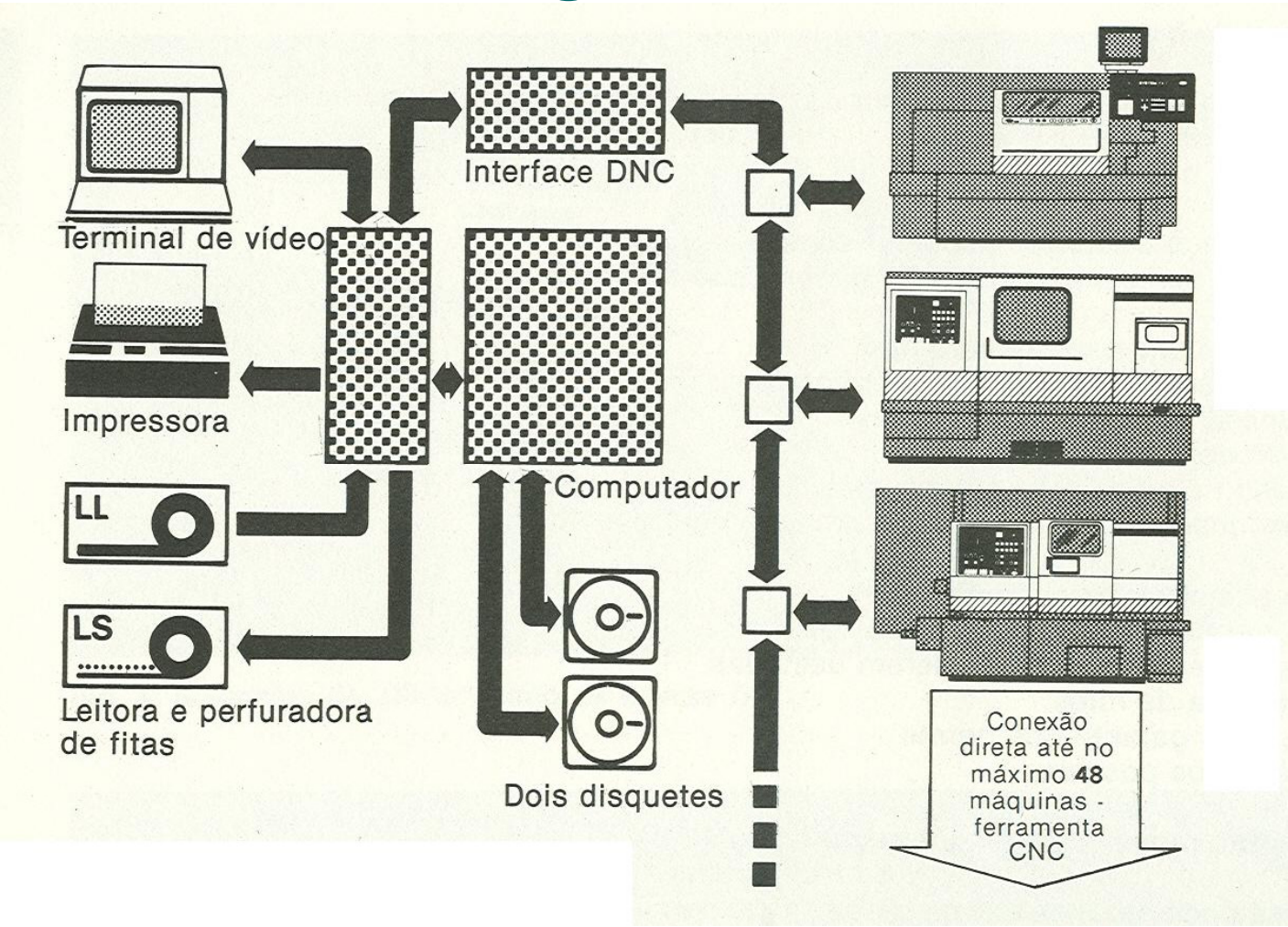

Possibilidades de Entrada de Programas no CNC

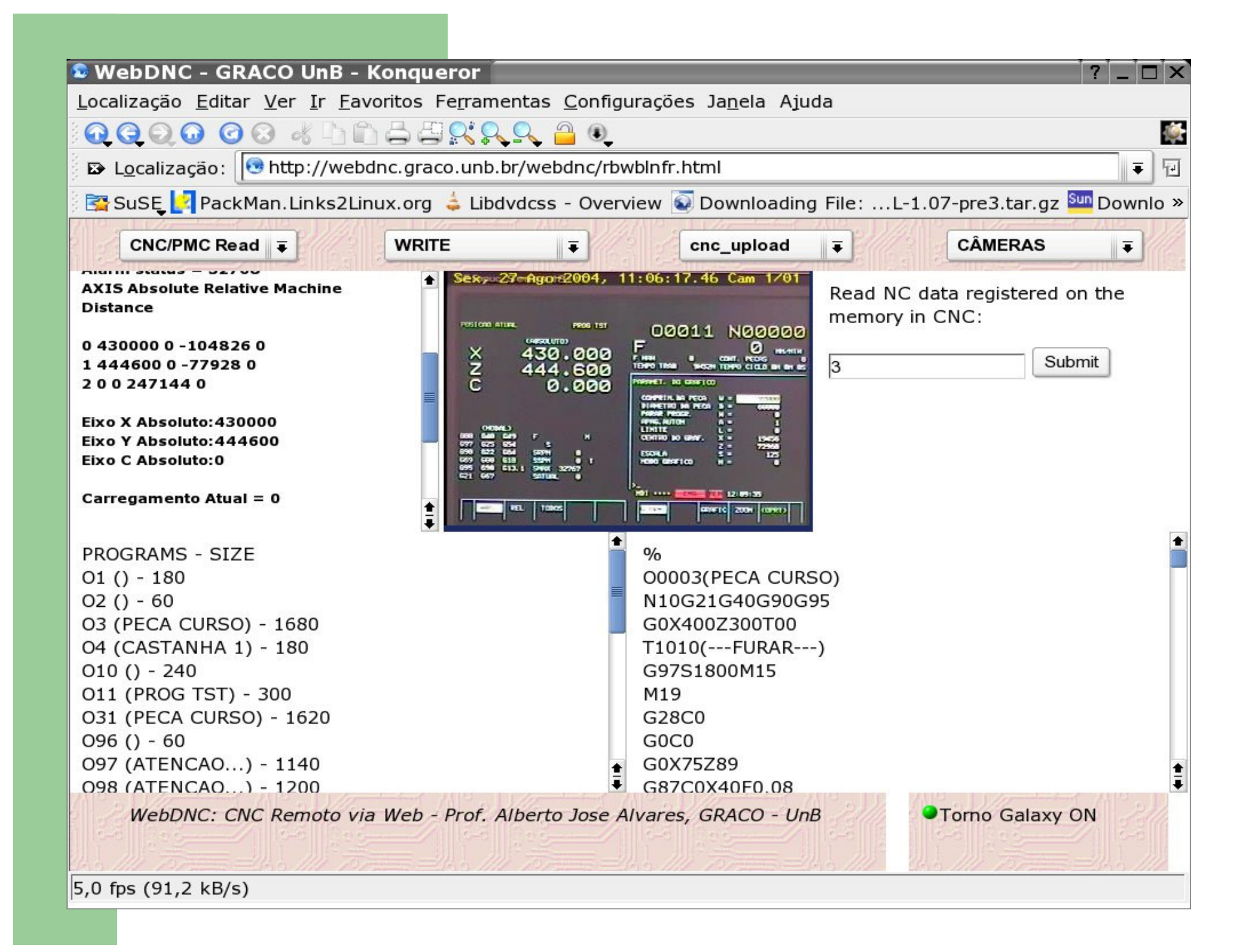

# **Alguns Códigos de Programação NC**

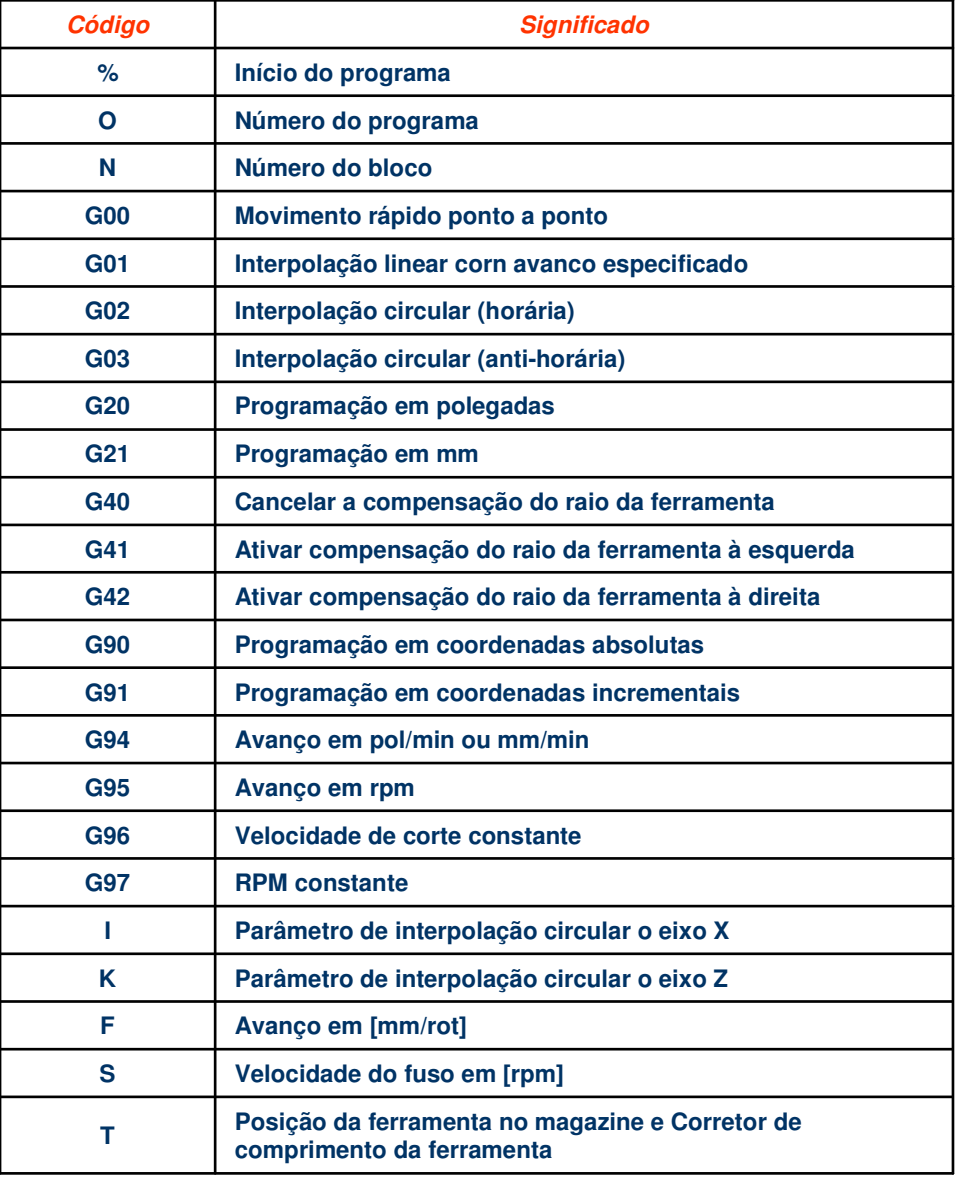

# **Alguns Códigos de Programação NC**

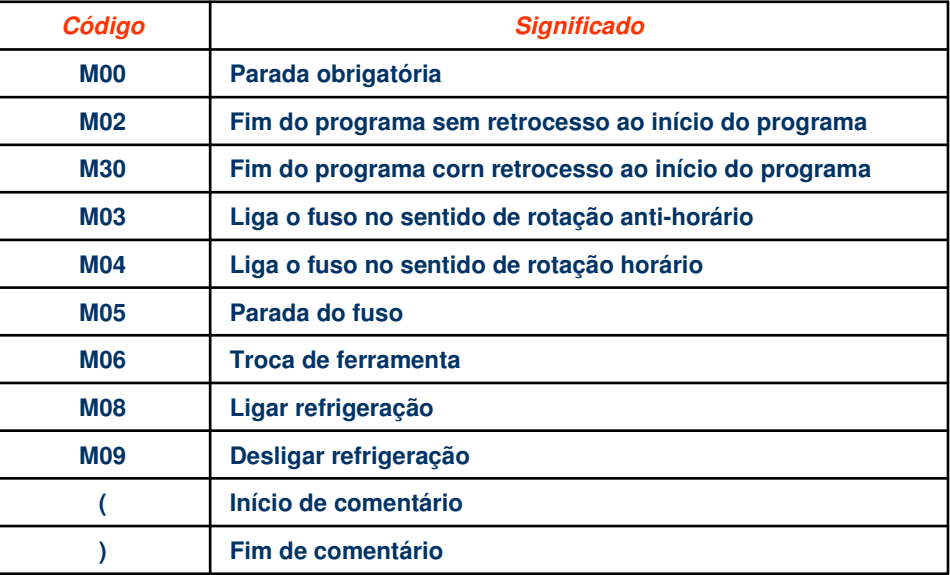

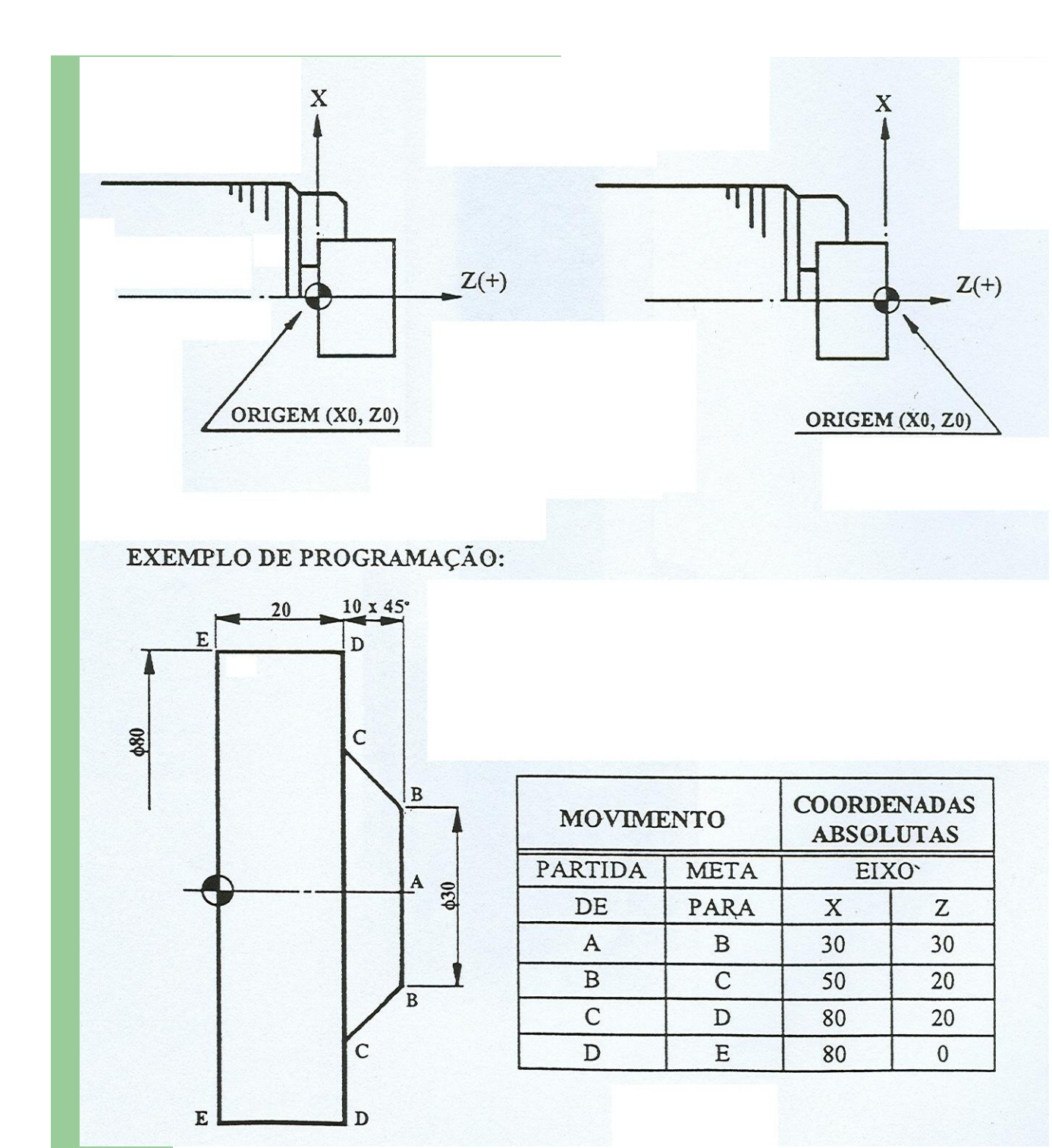

#### **Sistema de Coordenadas Absolutas**

**G90**

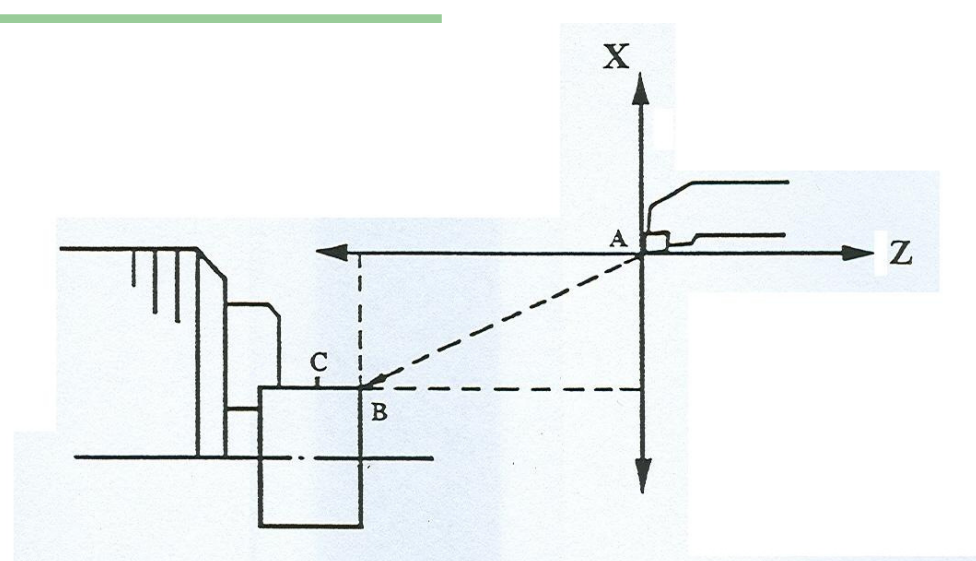

#### **Sistema de Coordenadas Incrementais**

**G91**

Note-se que o ponto A é a origem do deslocamento para o ponto B e B será origem para um deslocamento até um ponto C, e assim sucessivamente.

#### EXEMPLO DE PROGRAMAÇÃO:

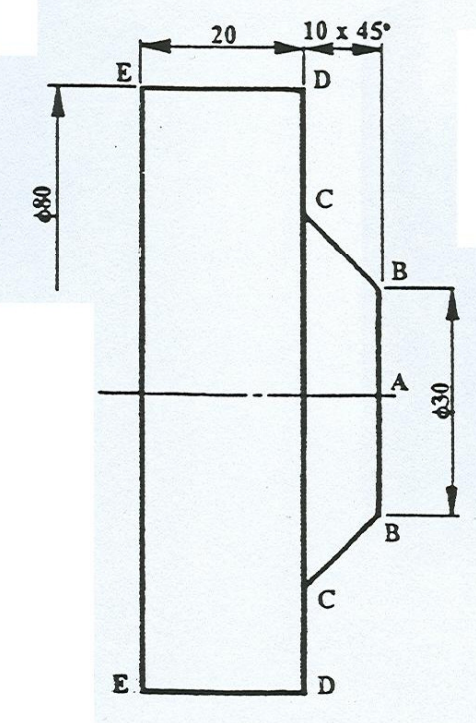

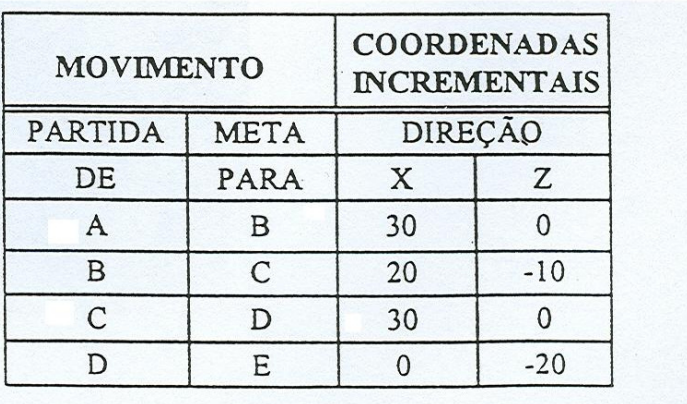

## **Exemplo de linhas iniciais de um Programa NC**

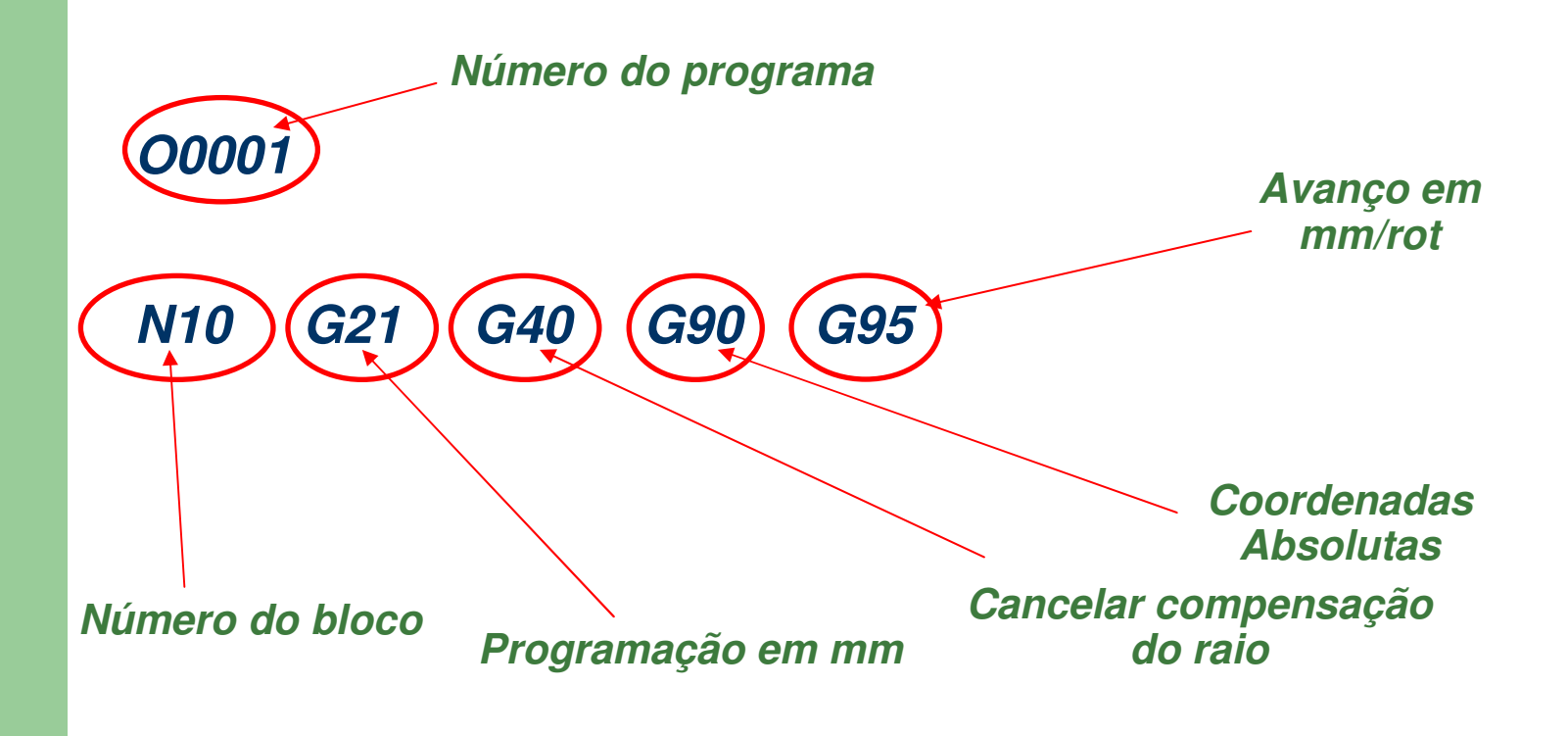

#### **Comando G00Interpolação Linear com Avanço Rápido**

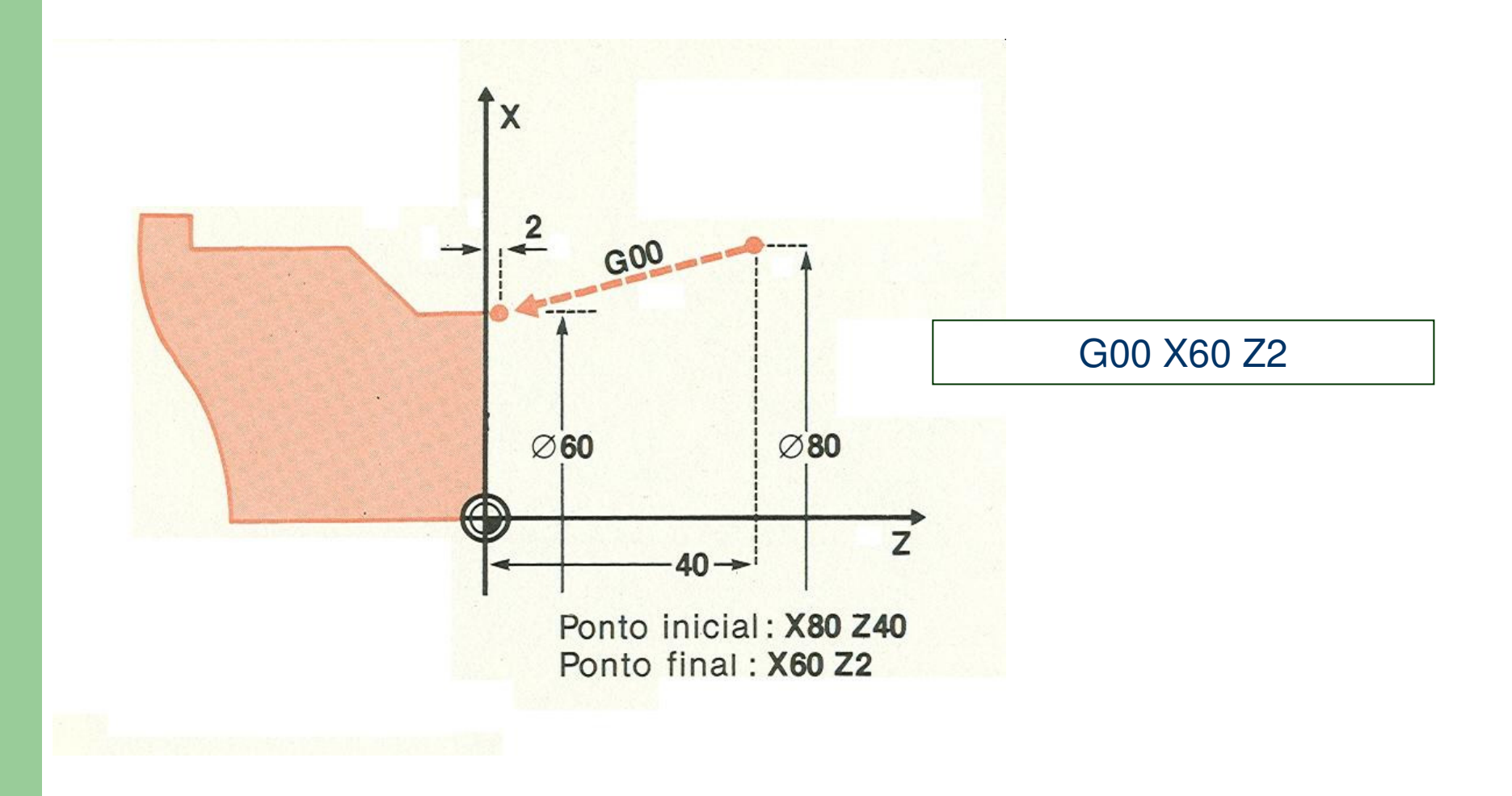

#### **Comando G00Interpolação Linear com Avanço Rápido**

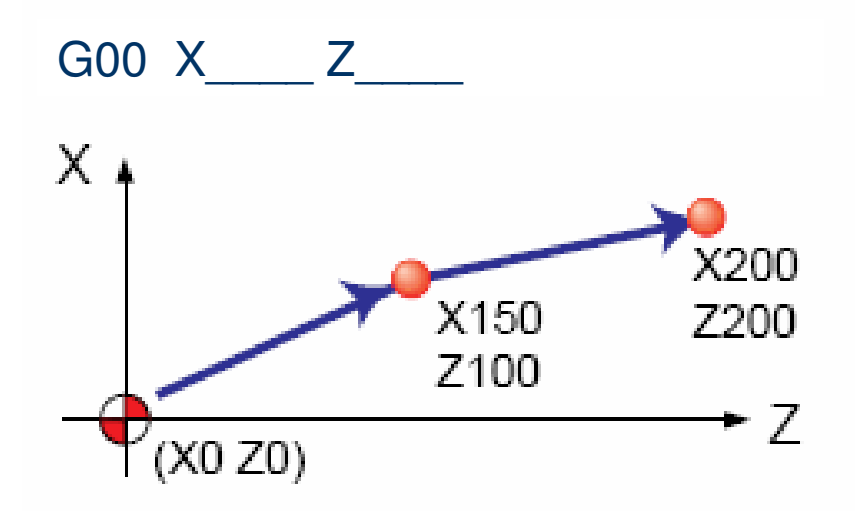

G00 X150.0 Z100.0X200.0 Z200.0

#### **Comando G01Interpolação Linear com Avanço de Trabalho**

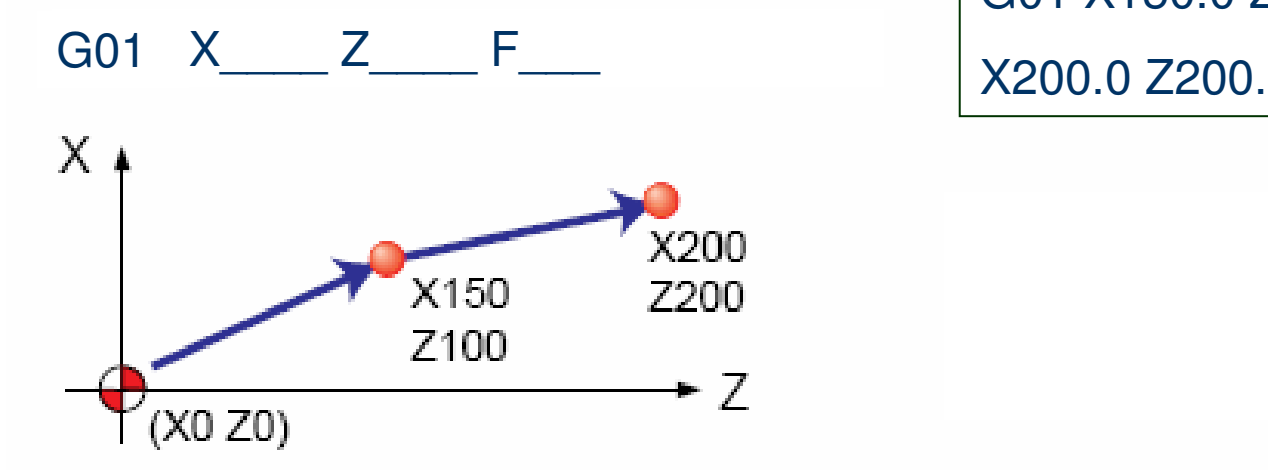

G01 X150.0 Z100.0 F0.2

X200.0 Z200.0

#### **Comando G01Interpolação Linear com Avanço de Trabalho**

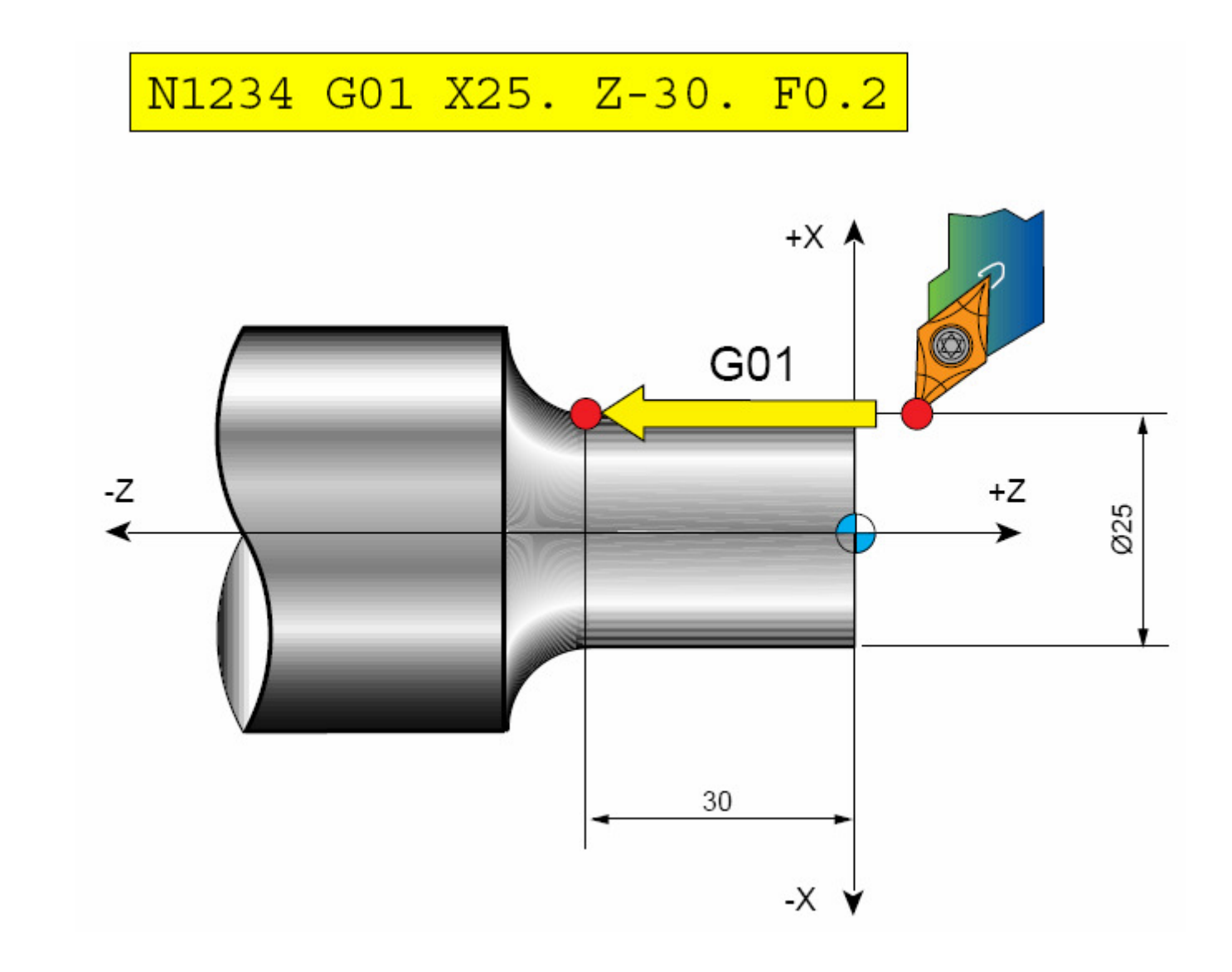

## **Cuidado com os Ângulos da Ferramenta**

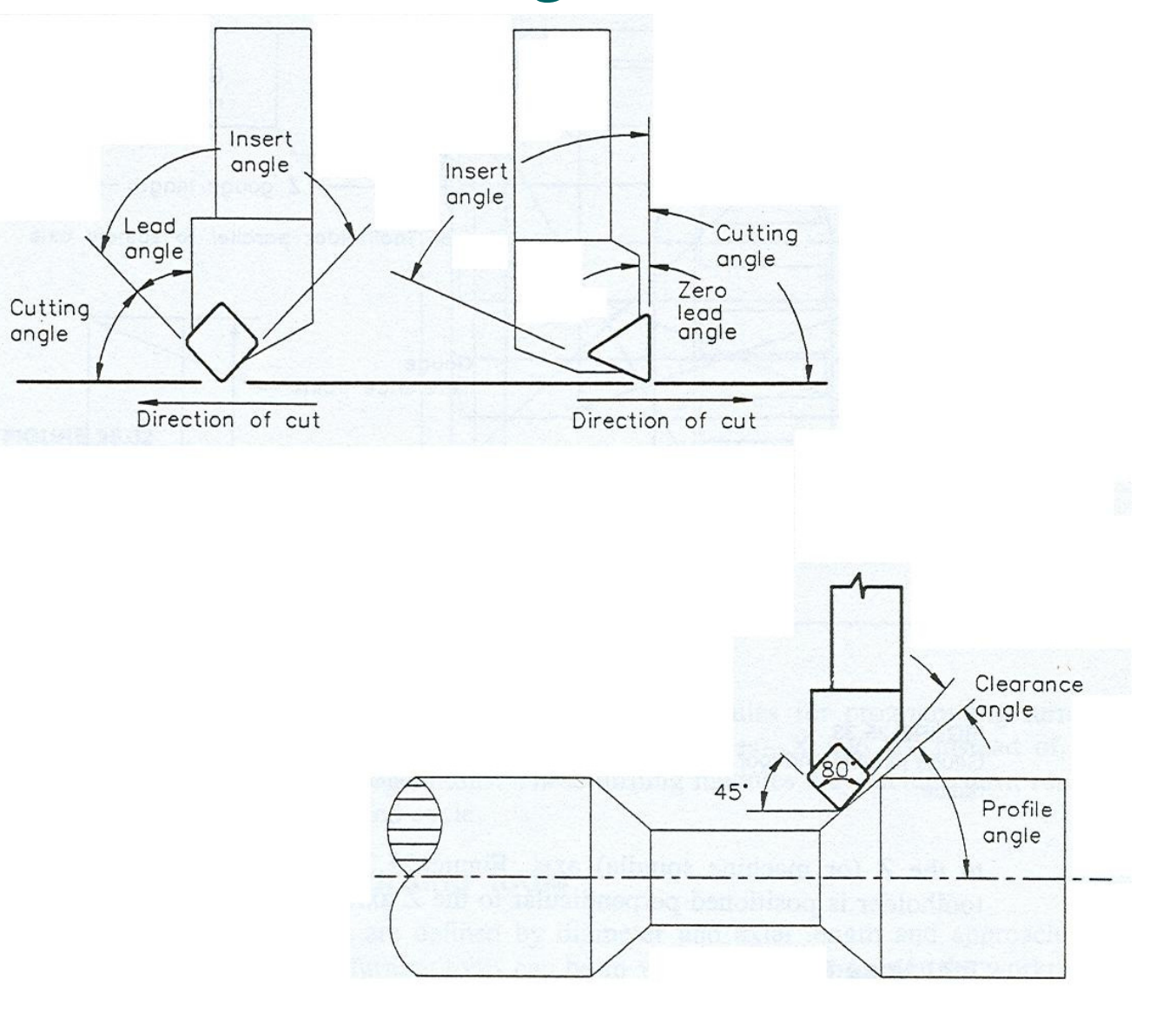

#### **Programa ilustrando interpolação linear com avanço de trabalho**

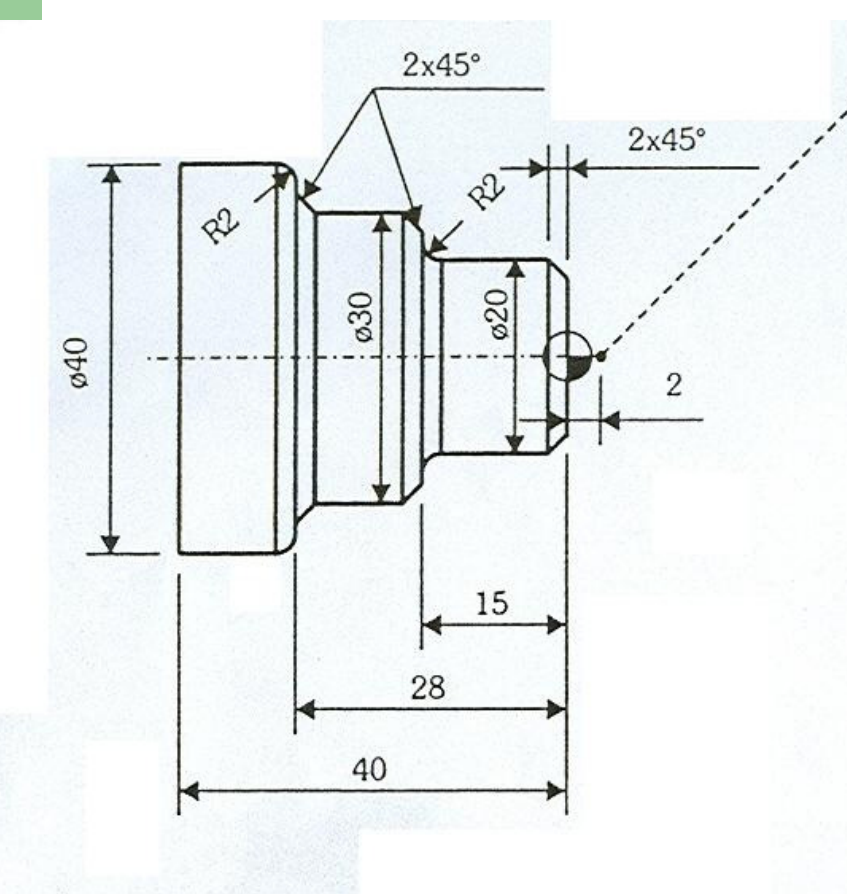

 **N20 G01 Z0 F.15 (encostar na face com avanço de .15mm/rot) N30 X20. C-2. (facear com inserção de chanfro até diâmetro de 20m) N40 Z-15. R2. (deslocamento longitudinal com raio) N50 X30. C-2 (facear com inserção de chanfro atédiâmetro de 30mm) N60 Z-28. C2. (deslocamento longitudinal com chanfro) N70 X40. R-2. (facear com inseção de raio atédiâmetro de 20mm)N80 Z-40. (pós-movimento obrigatório)**

**N10 G00 X0 Z2. M8 (aproximação rápida)**

#### **Comando G02Interpolação Circular Horária (da direita para a esquerda)**

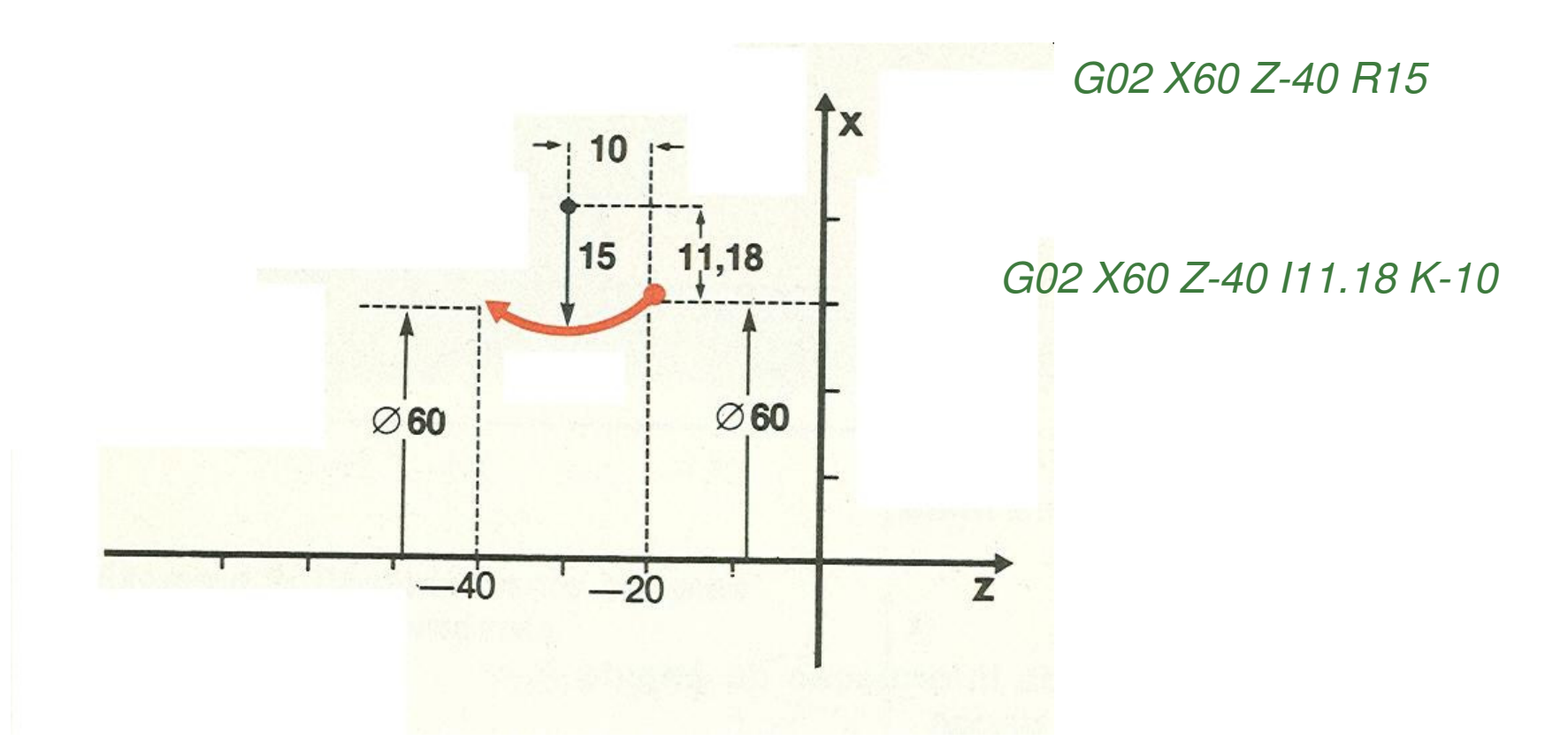

### **Comando G02Interpolação Circular Horária (da direita para a esquerda)**

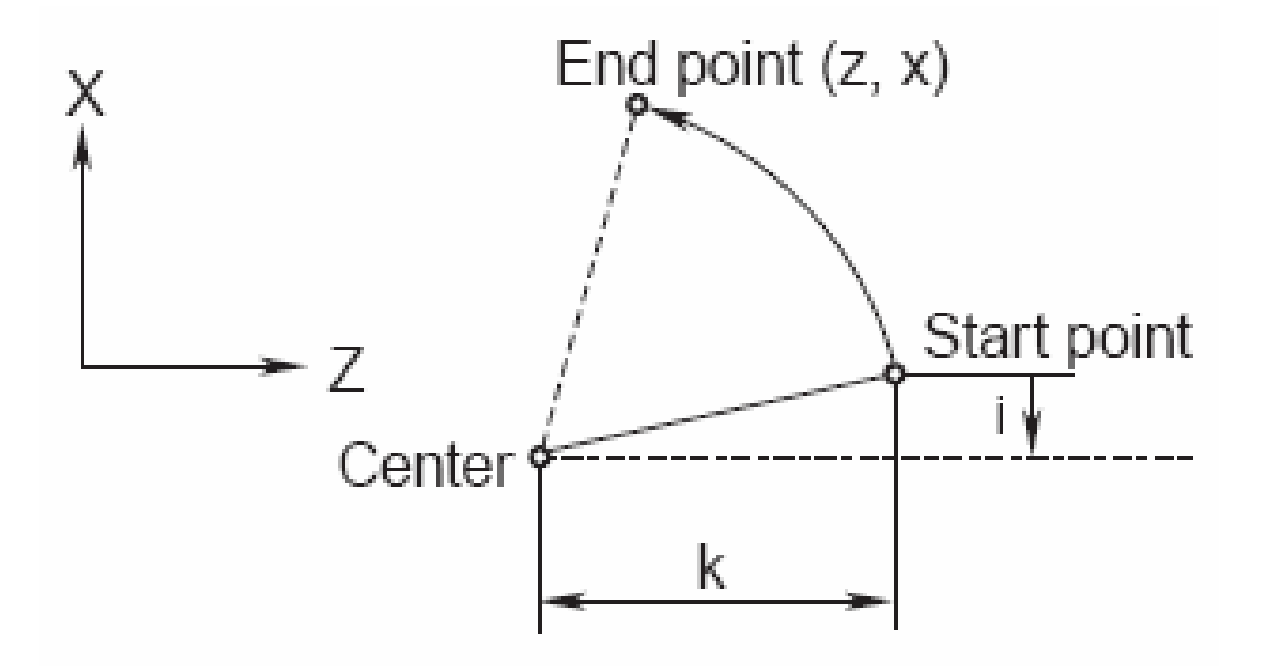

#### **Comando G02**

**Interpolação Circular Horária (da direita para a esquerda)**

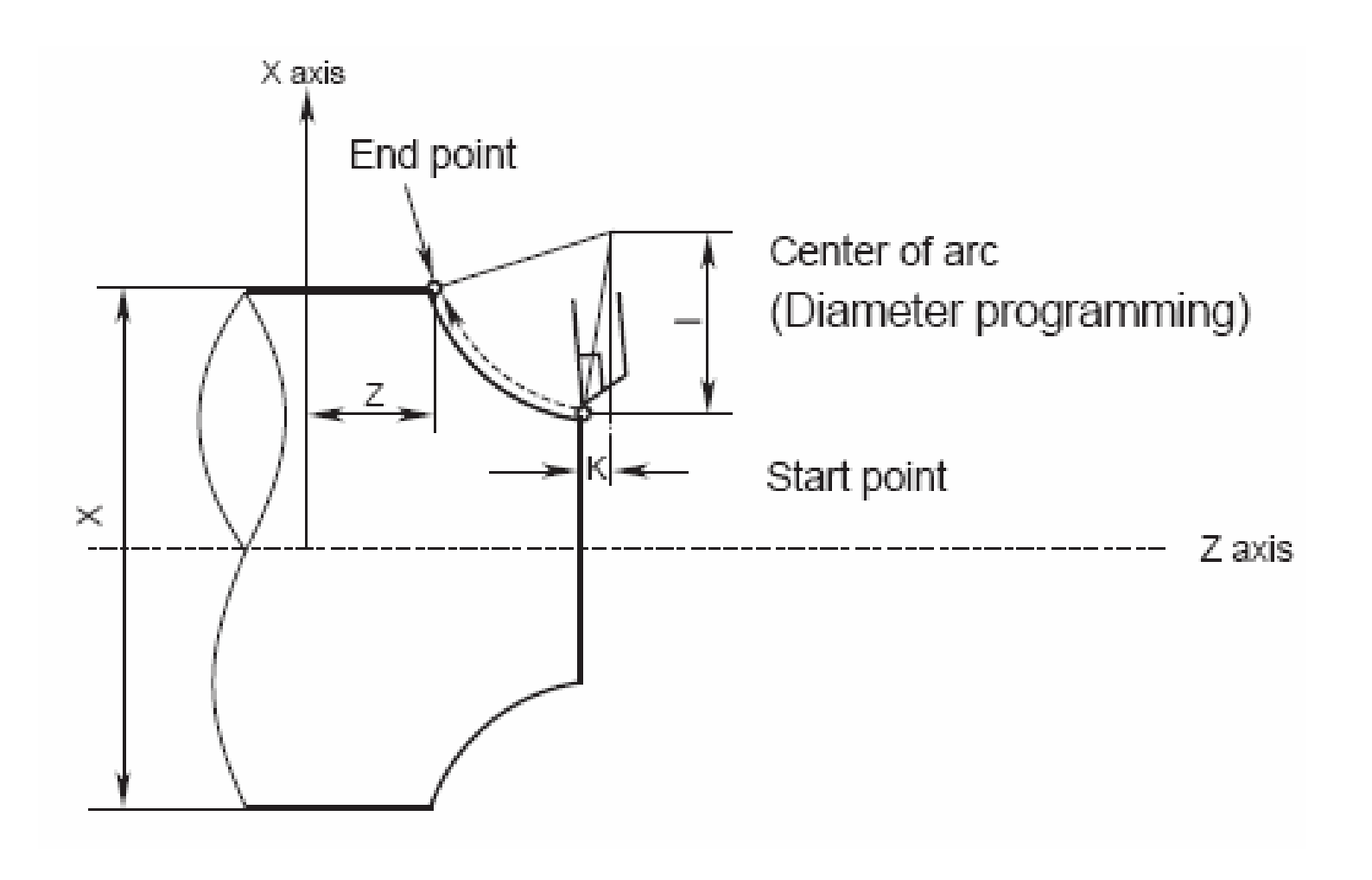

#### **Comando G02Interpolação Circular Horária (da esquerda para a direita)**

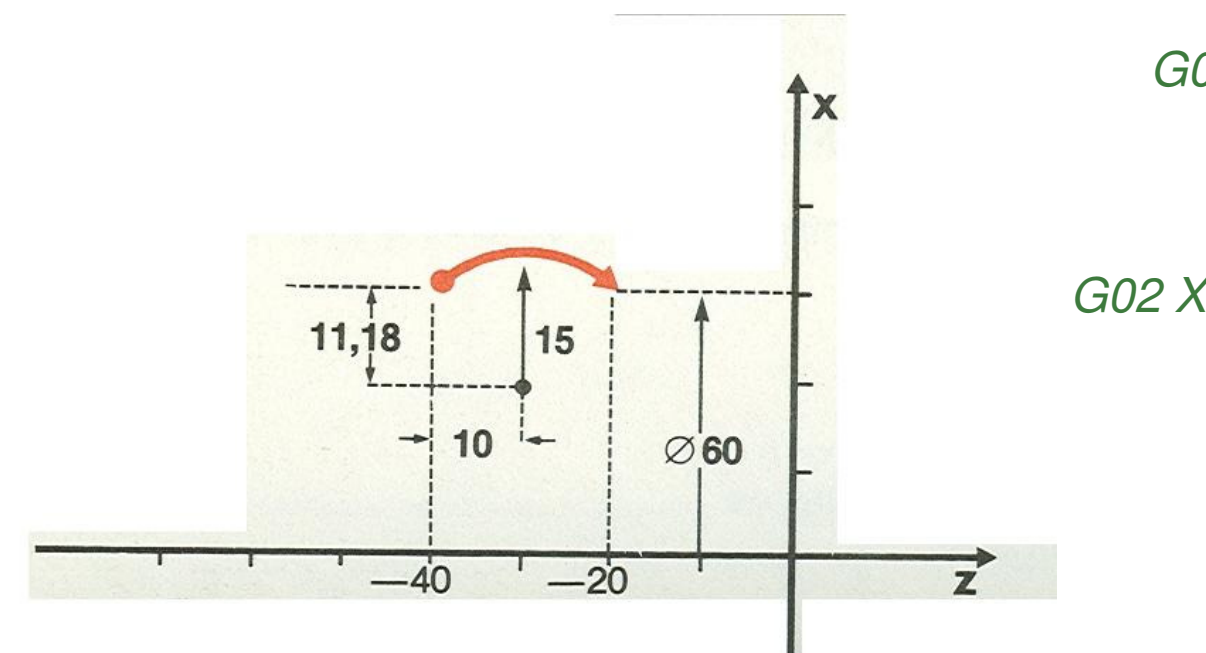

G02 X60 Z-20 R15

#### G02 X60 Z-20 I-11.18 K10

### **Comando G03Interpolação Circular Anti-Horária (da dir. para a esq.)**

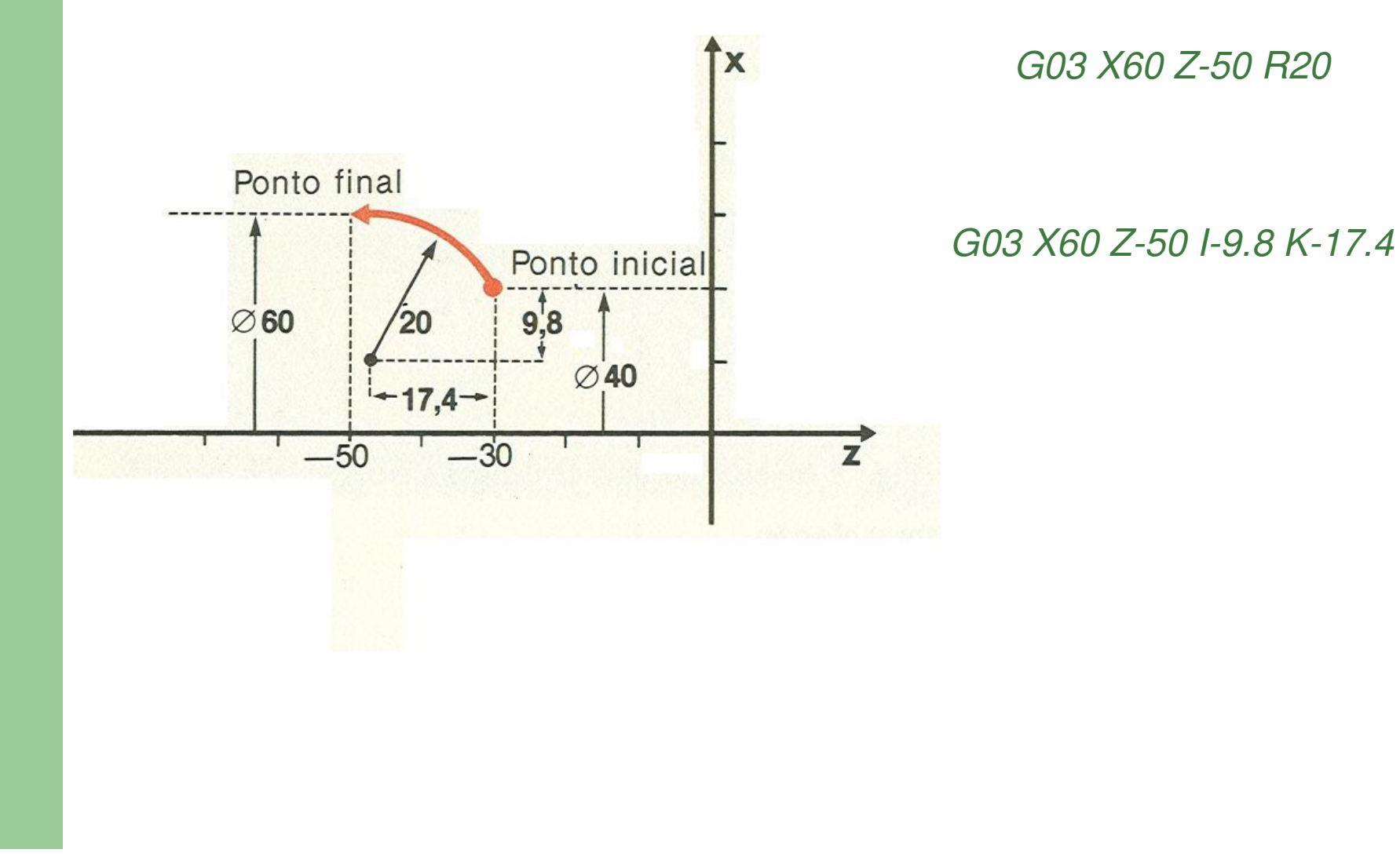

#### **Comando G03Interpolação Circular Anti-Horária (da dir. para a esq.)**

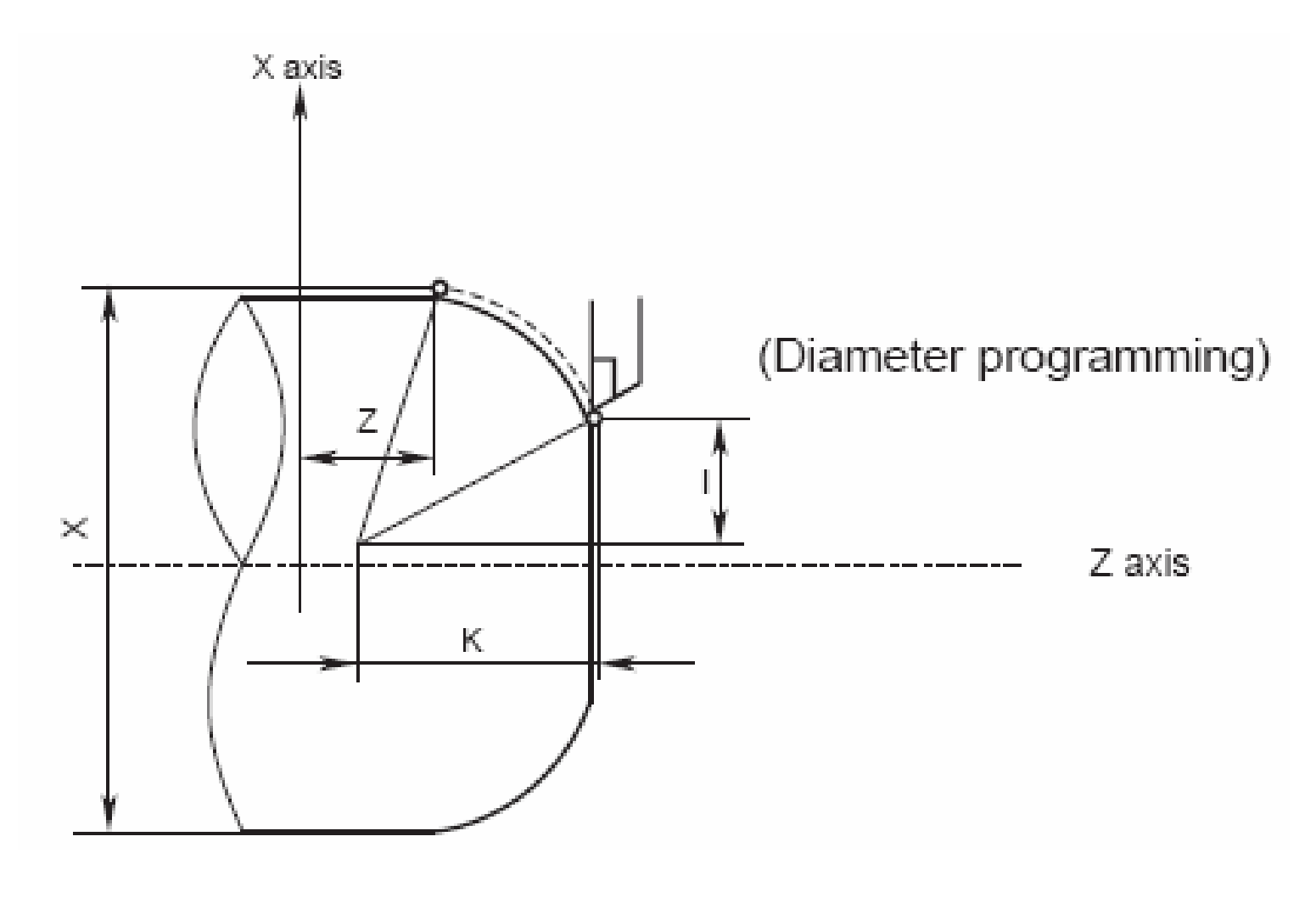

#### **Comandos G02 e G03Interpolações Circulares**

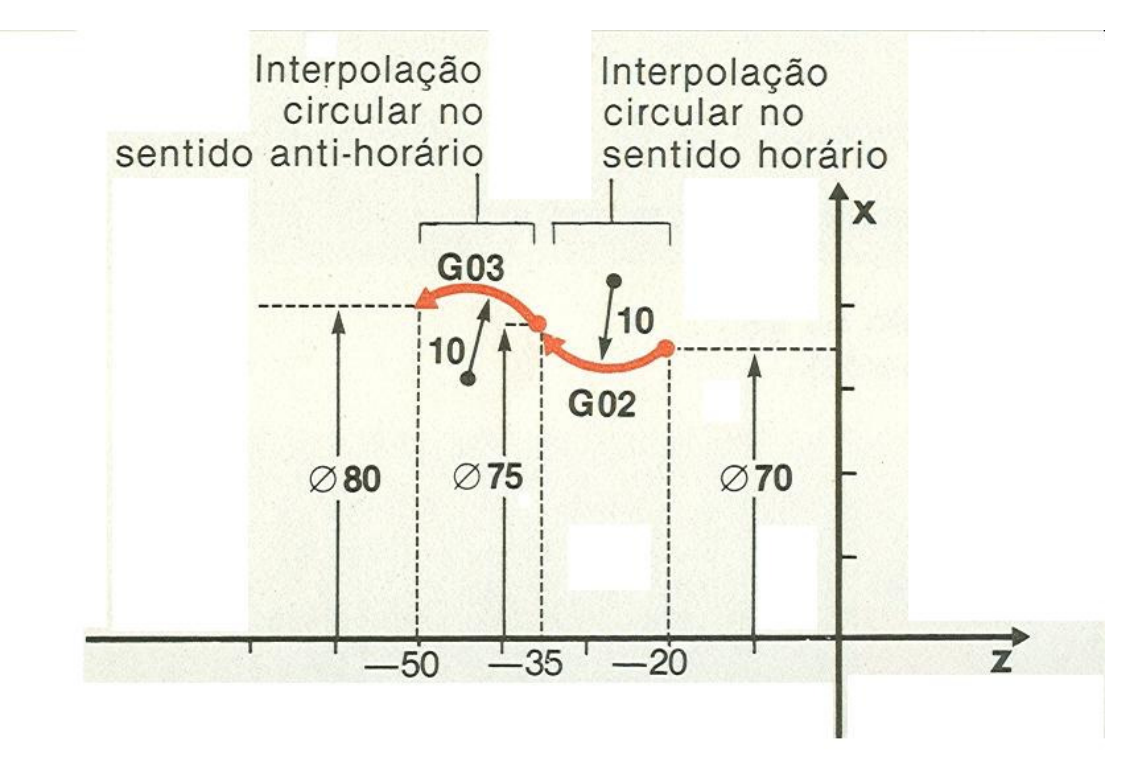

G02 X75 Z-35 R10G03 X80 Z-50 R10

#### **Programa ilustrando interpolações lineares e circulares com avanço de trabalho**

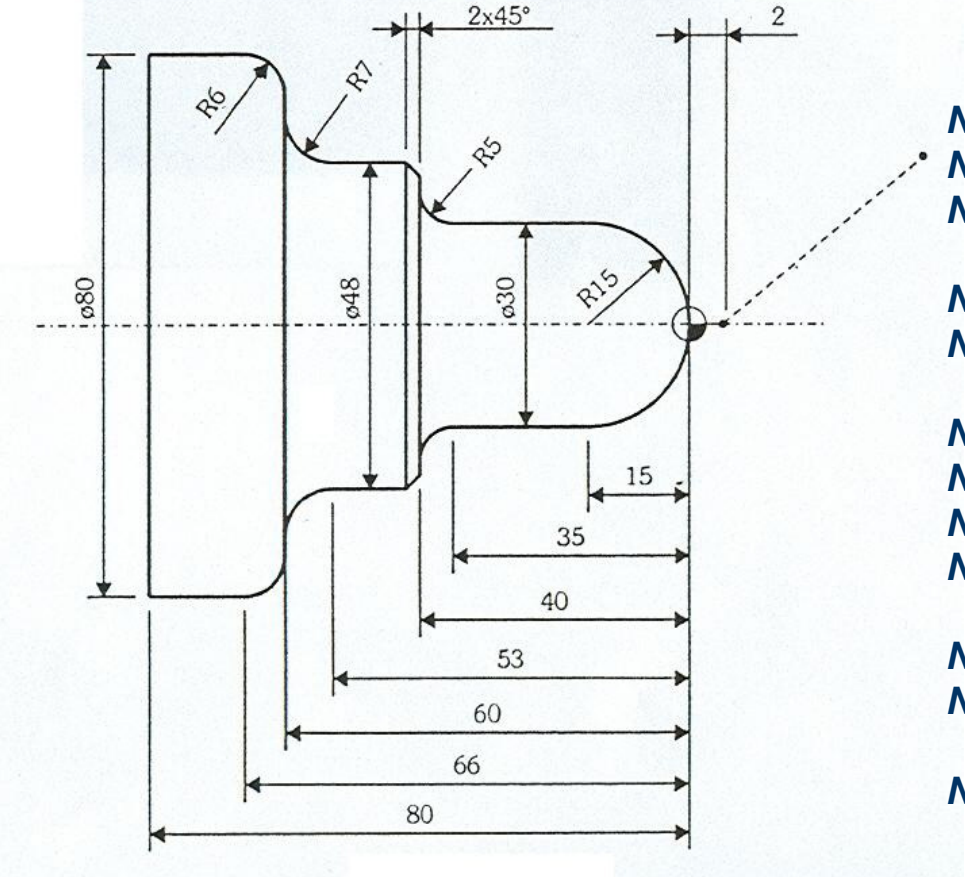

**N010 G00 X0 Z2. M08N020 G01 Z0 F.15 N030 G03 X30. Z-l5. R15. ou N30 G03 X30. Z-15. I0 K-15.N040 G01 Z-35. N050 G02 X40. Z-40. R5. ou N50 G02 X40. Z-40. I5. K0.N060 G01 X44.N070 X48. Z-42.N080 Z-53. N090 G02 X62. Z-60. R7. ou N90 G02 X62. Z-60. I7. K0.N100 G01 X68.N110 G03 X80. Z-66. R6. ou N110 G03 X80. Z-66. I0. K-6.N120 G01 Z-80.**

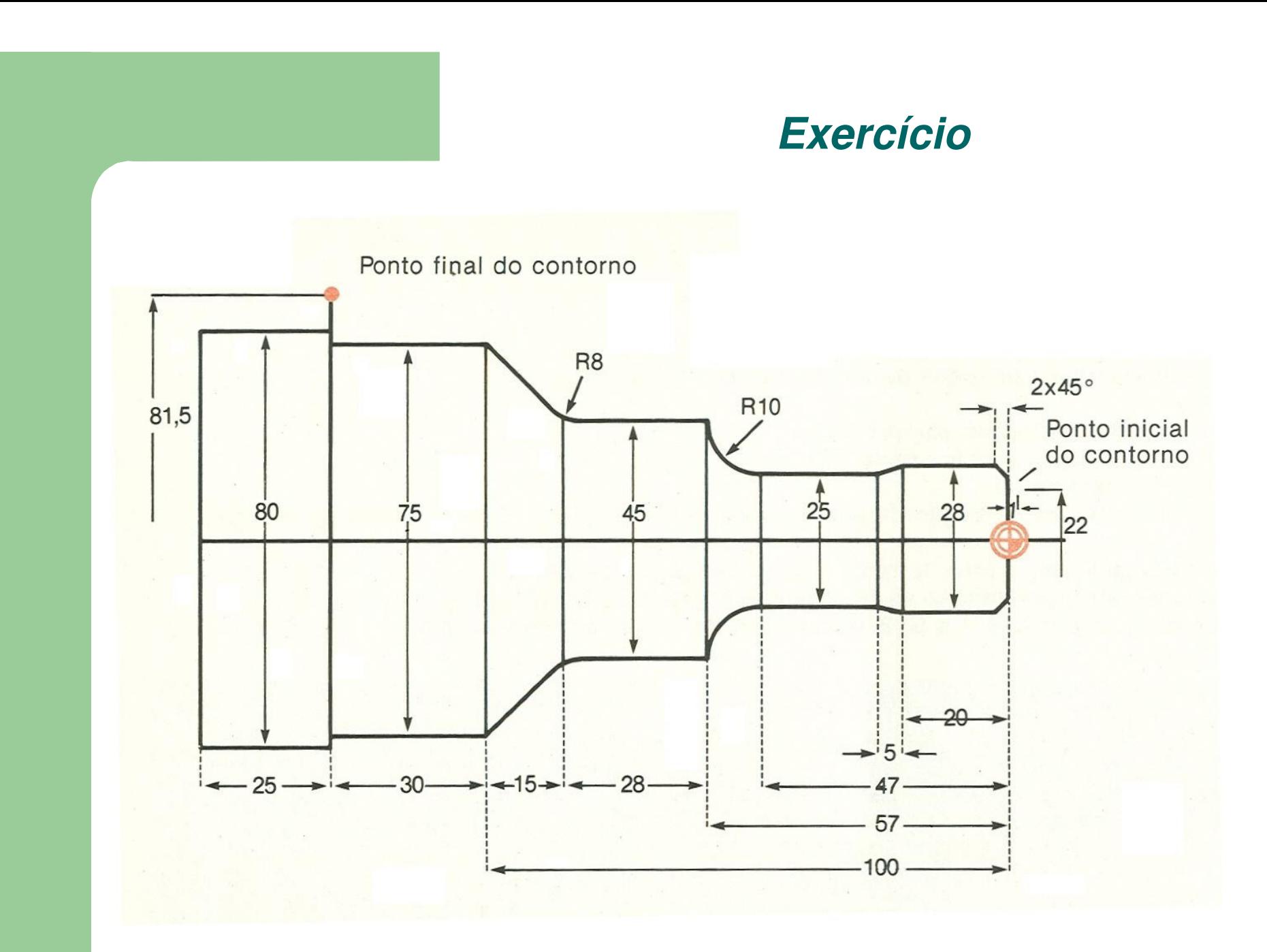

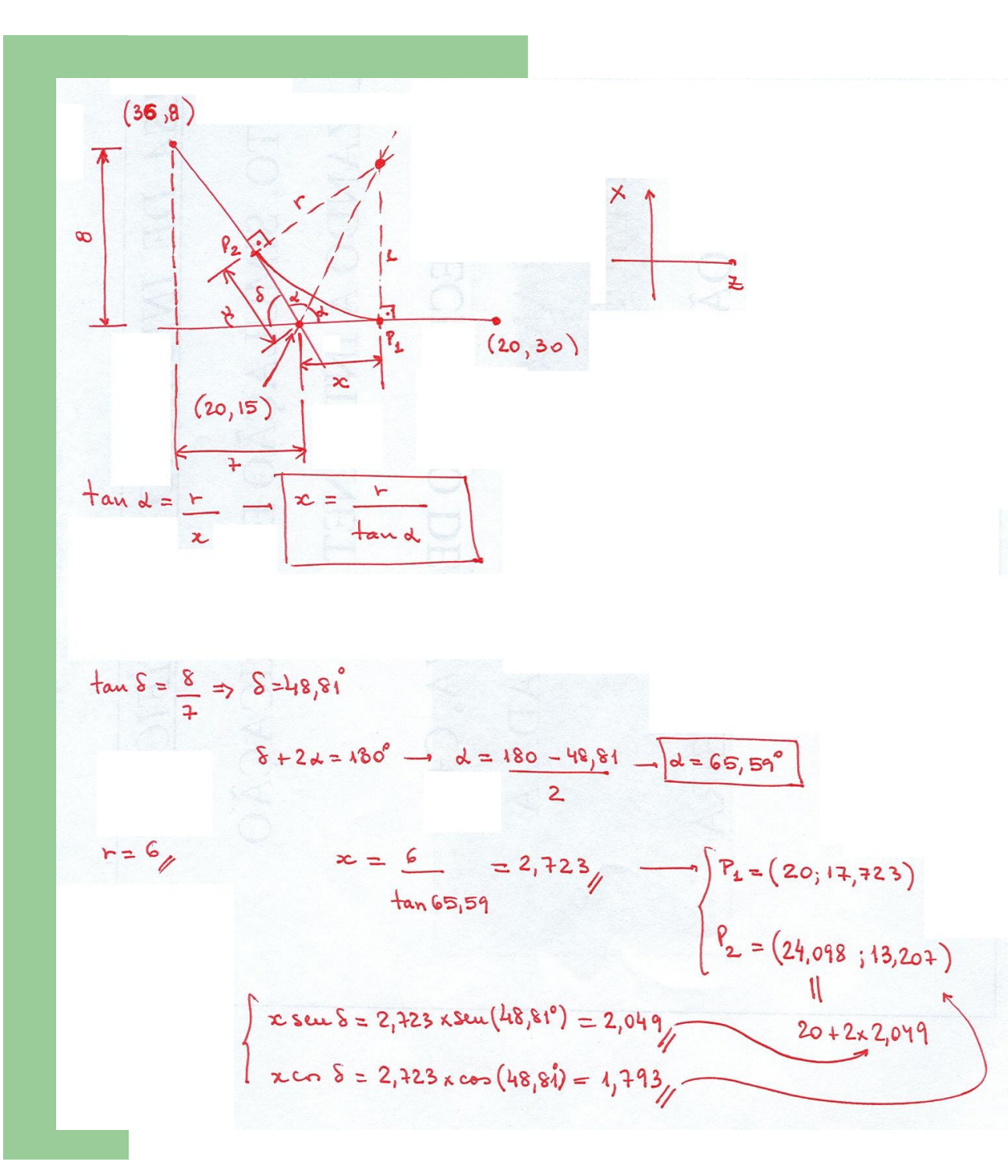

#### **Coordenadas dos pontos tangentes**

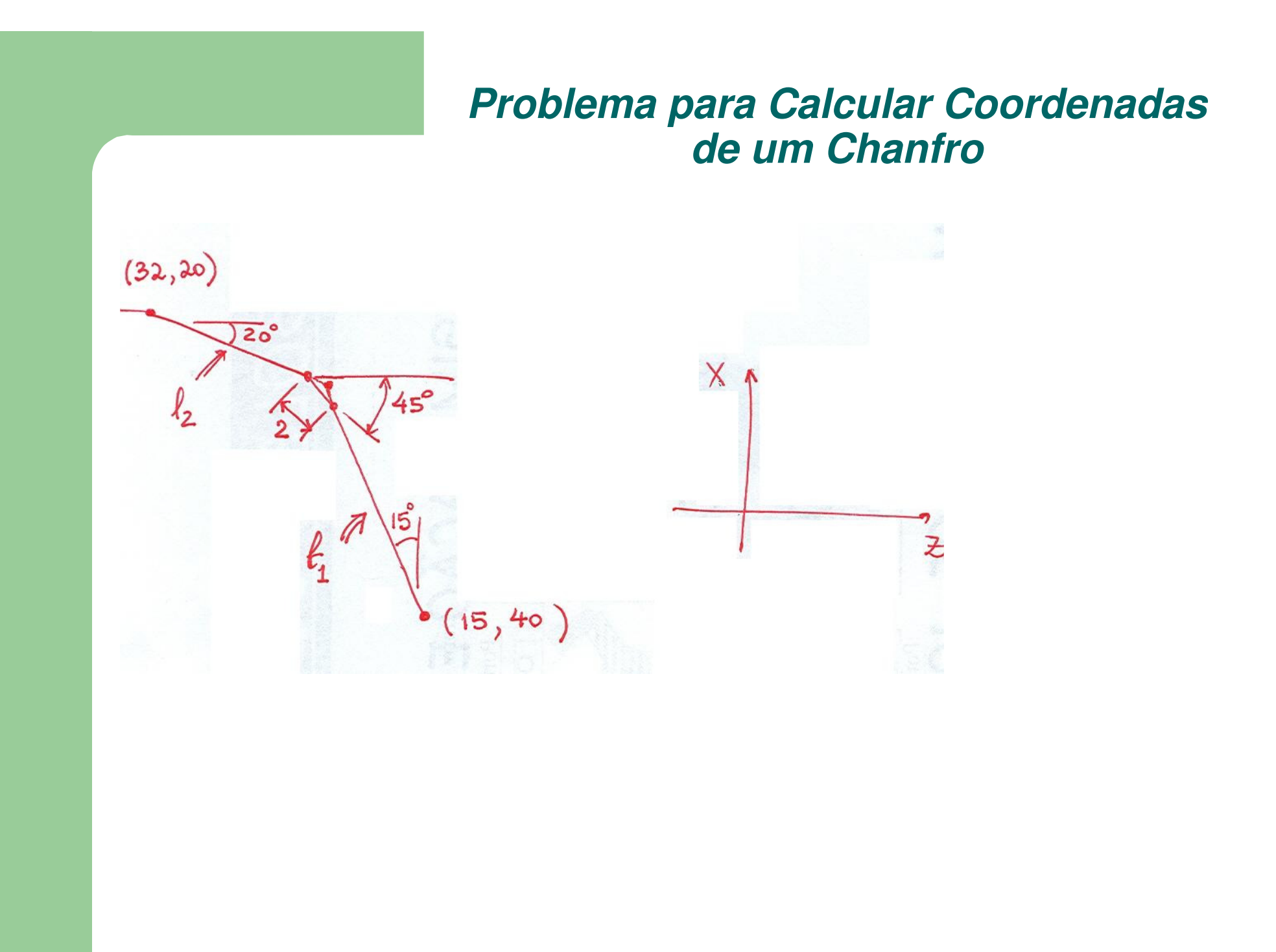

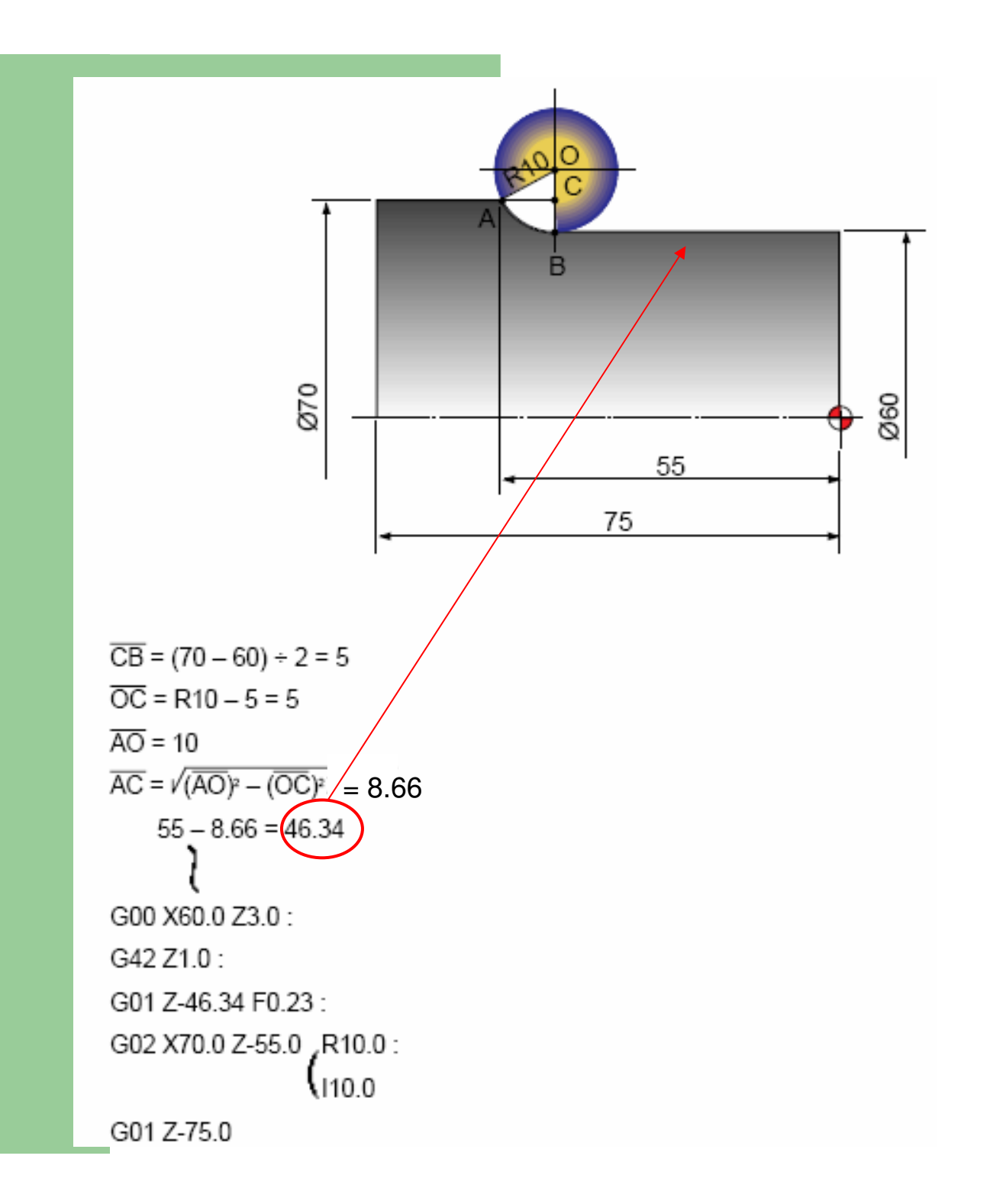

#### **Coordenadas dos pontos tangentes**

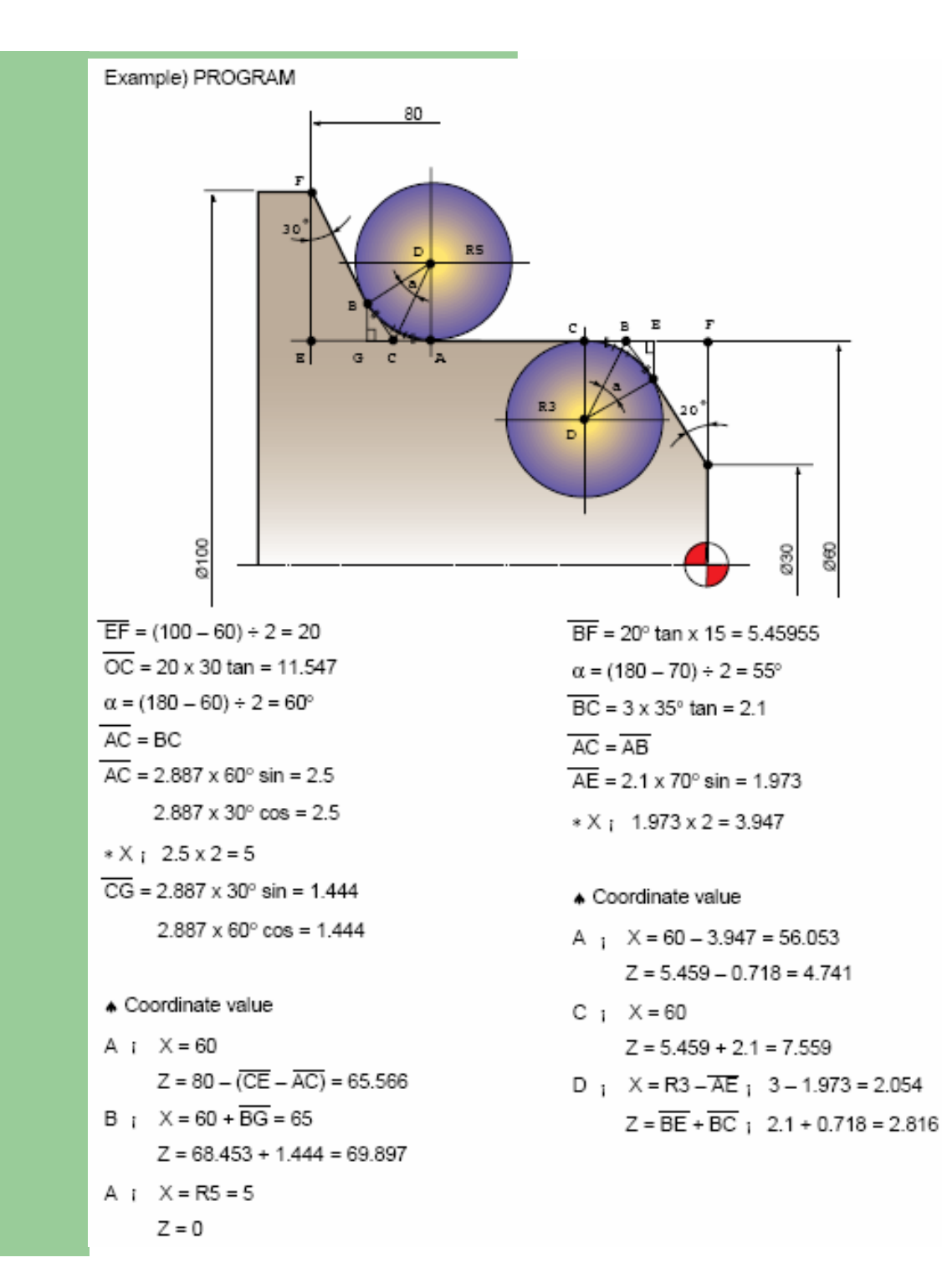

#### **Coordenadas dos pontos tangentes**
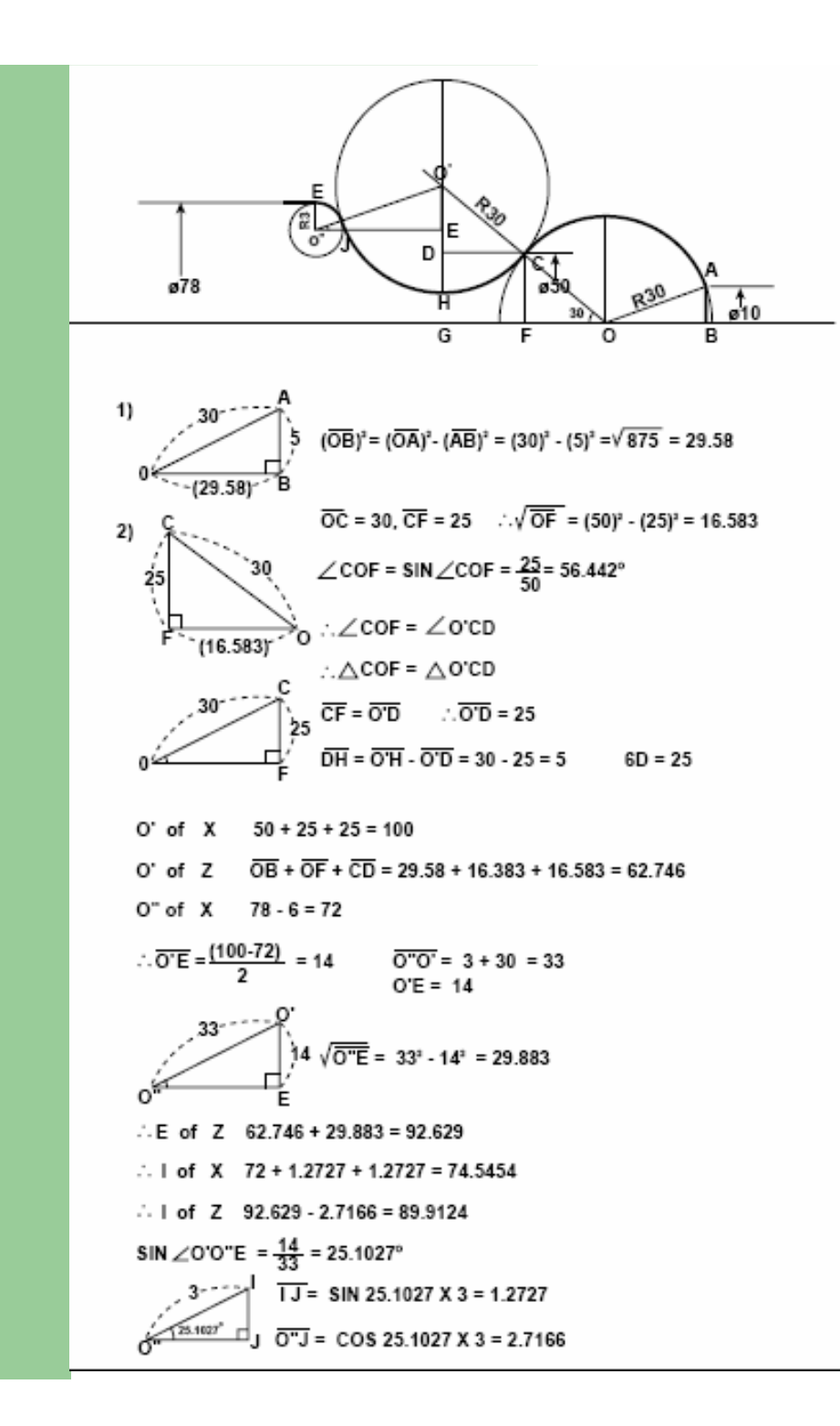

#### **Coordenadas dos pontos tangentes**

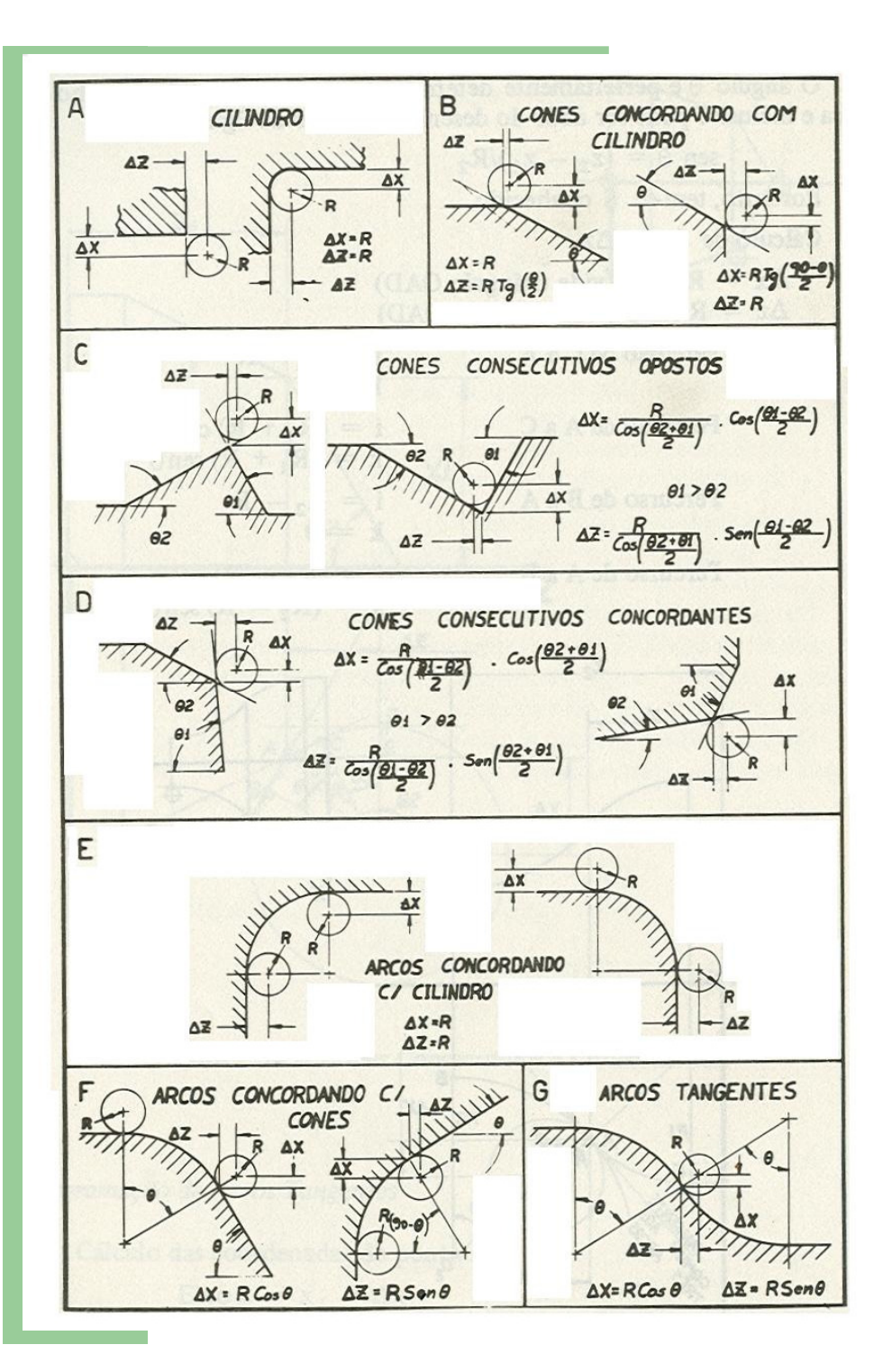

## **Fórmulas**

#### **CNC com funções de Ajuda**

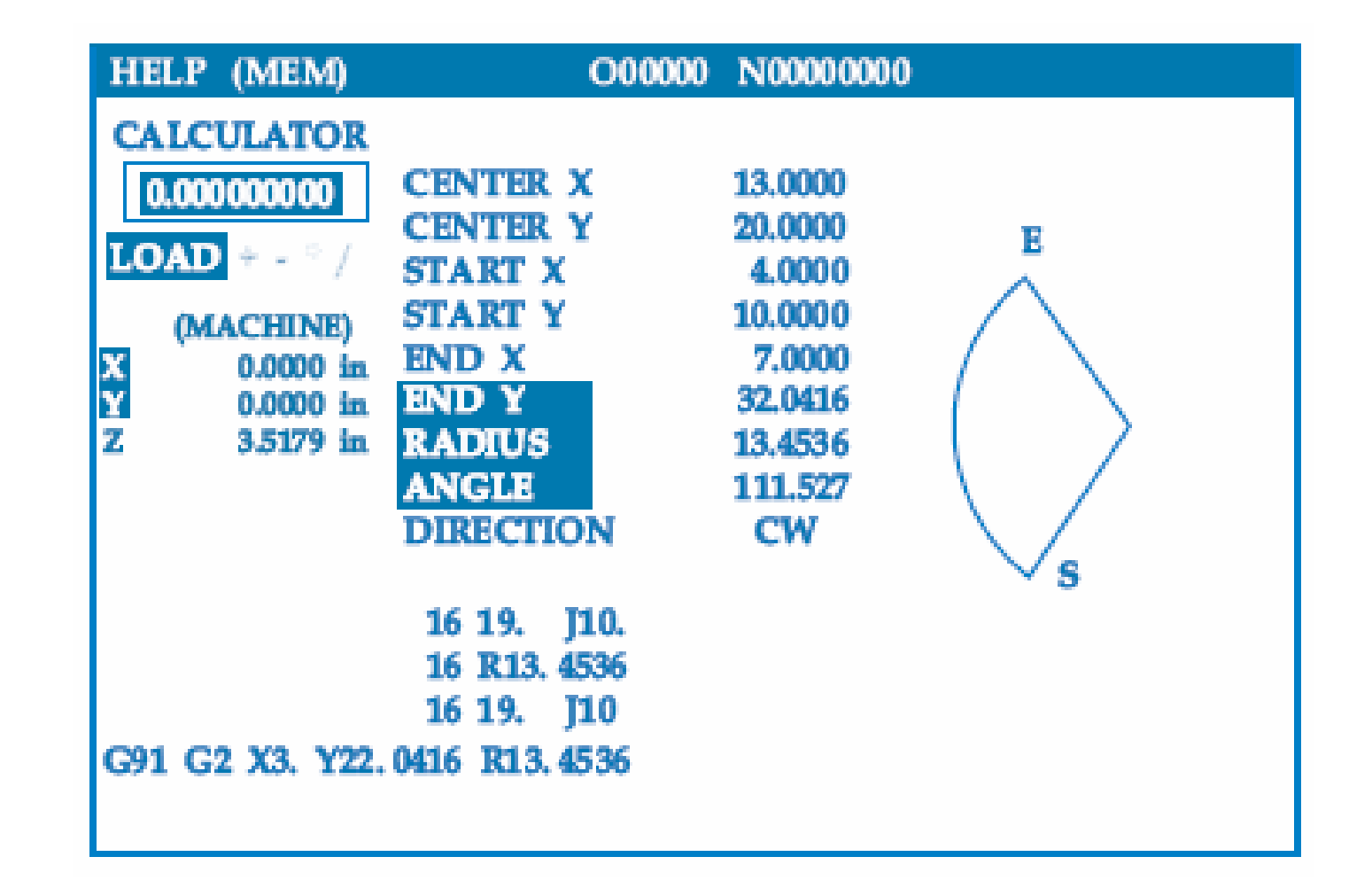

#### **CNC com funções de Ajuda**

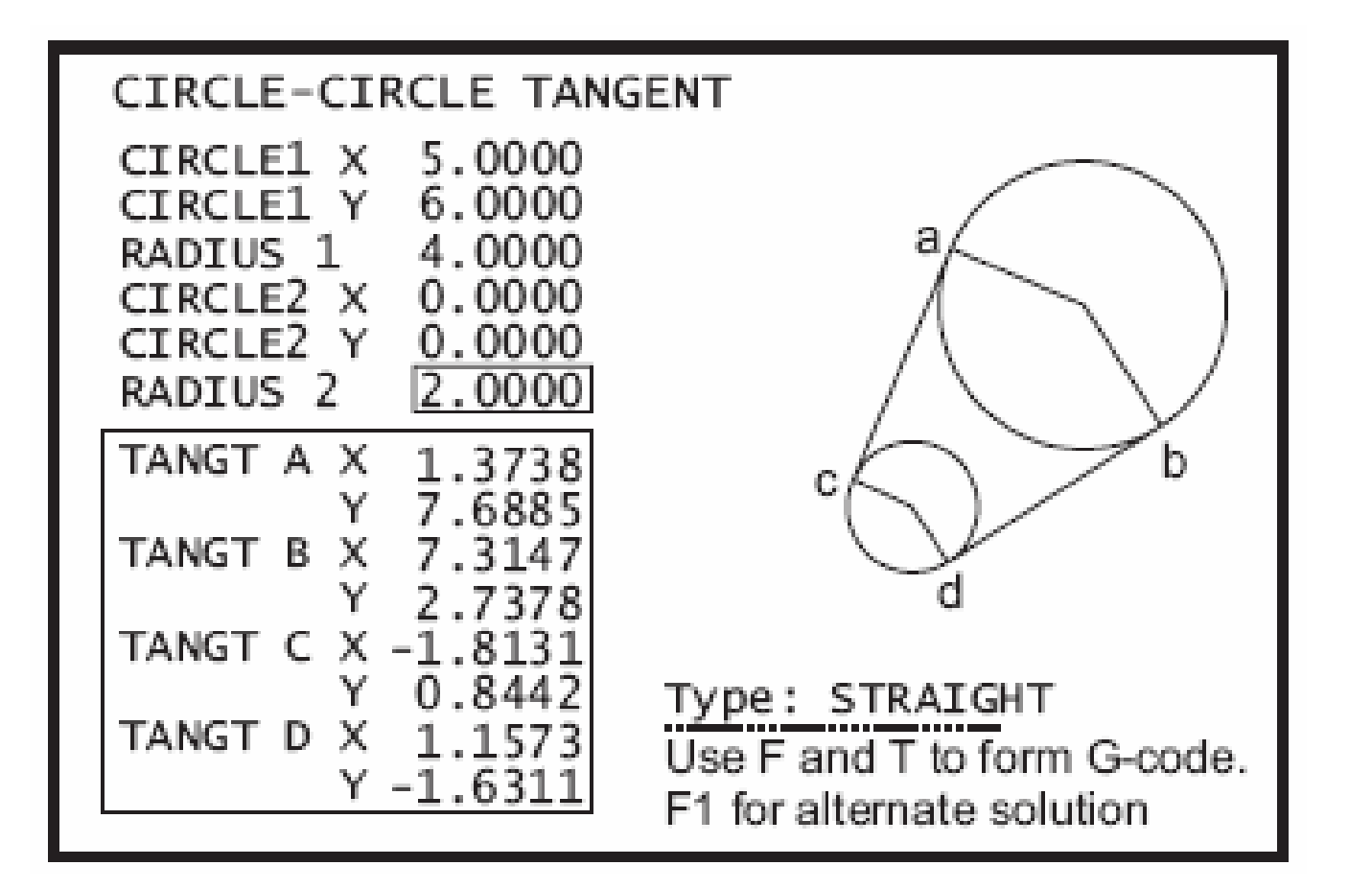

#### **CNC com funções de Ajuda**

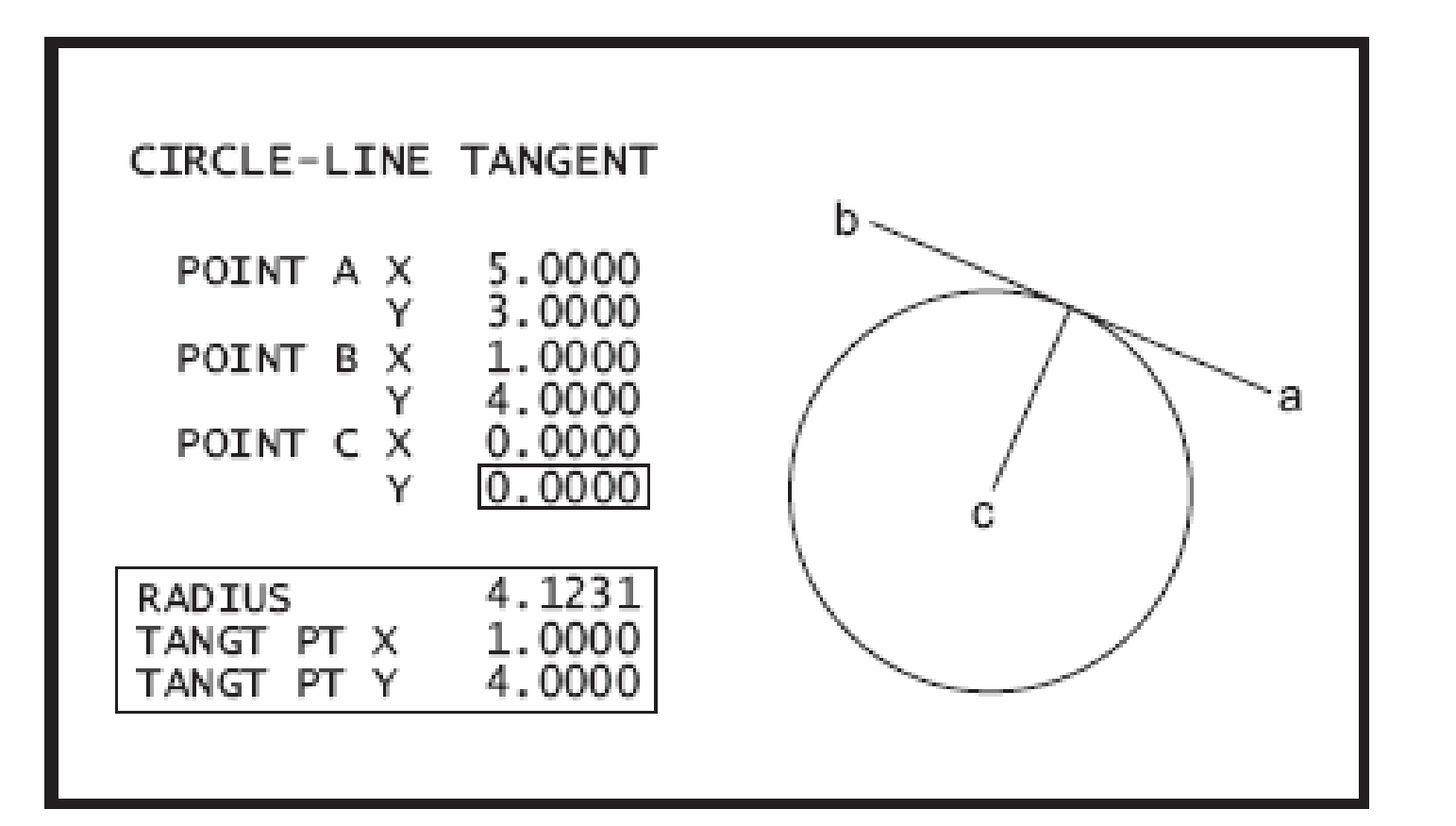

### **Comandos Diretos para Introdução de Perfis**

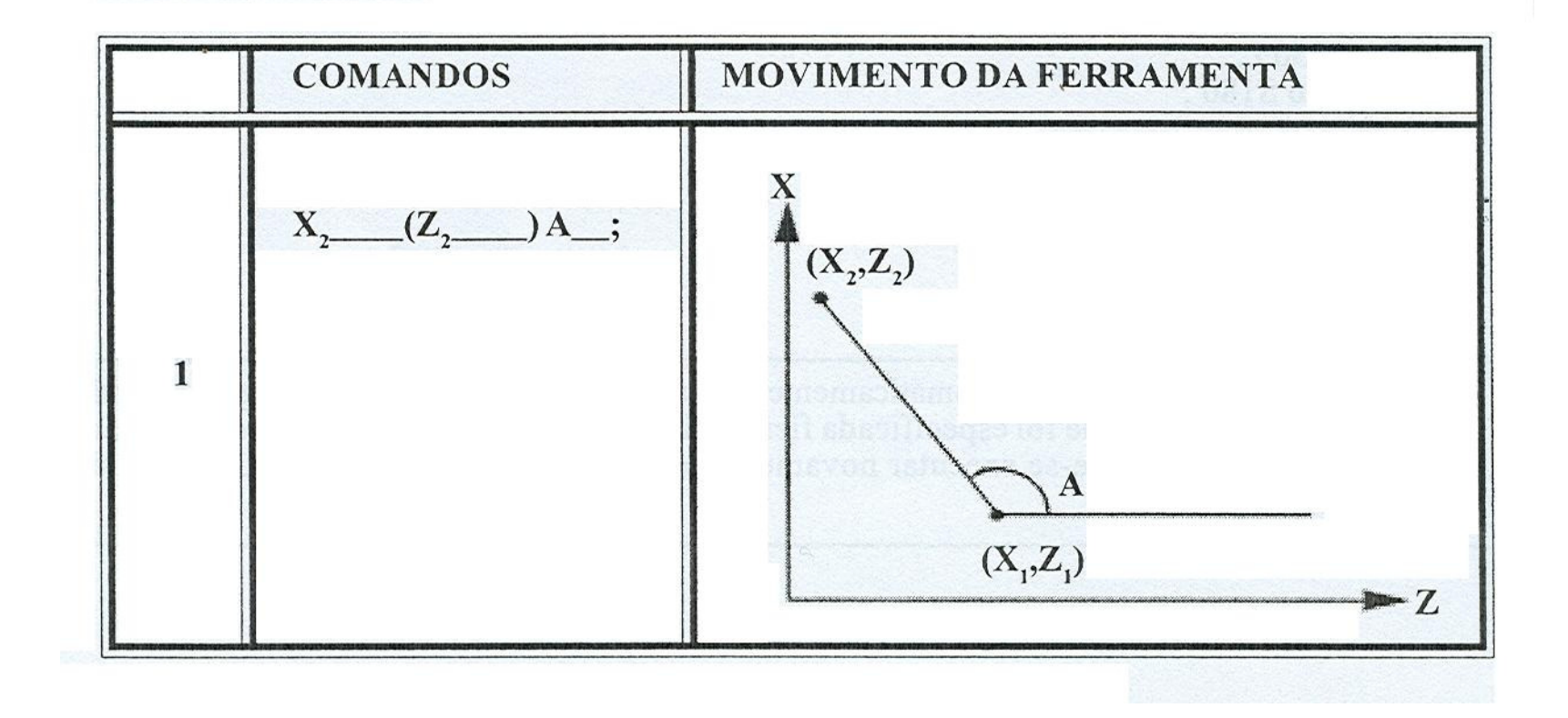

# **Comandos Diretos para Introdução de Perfis**

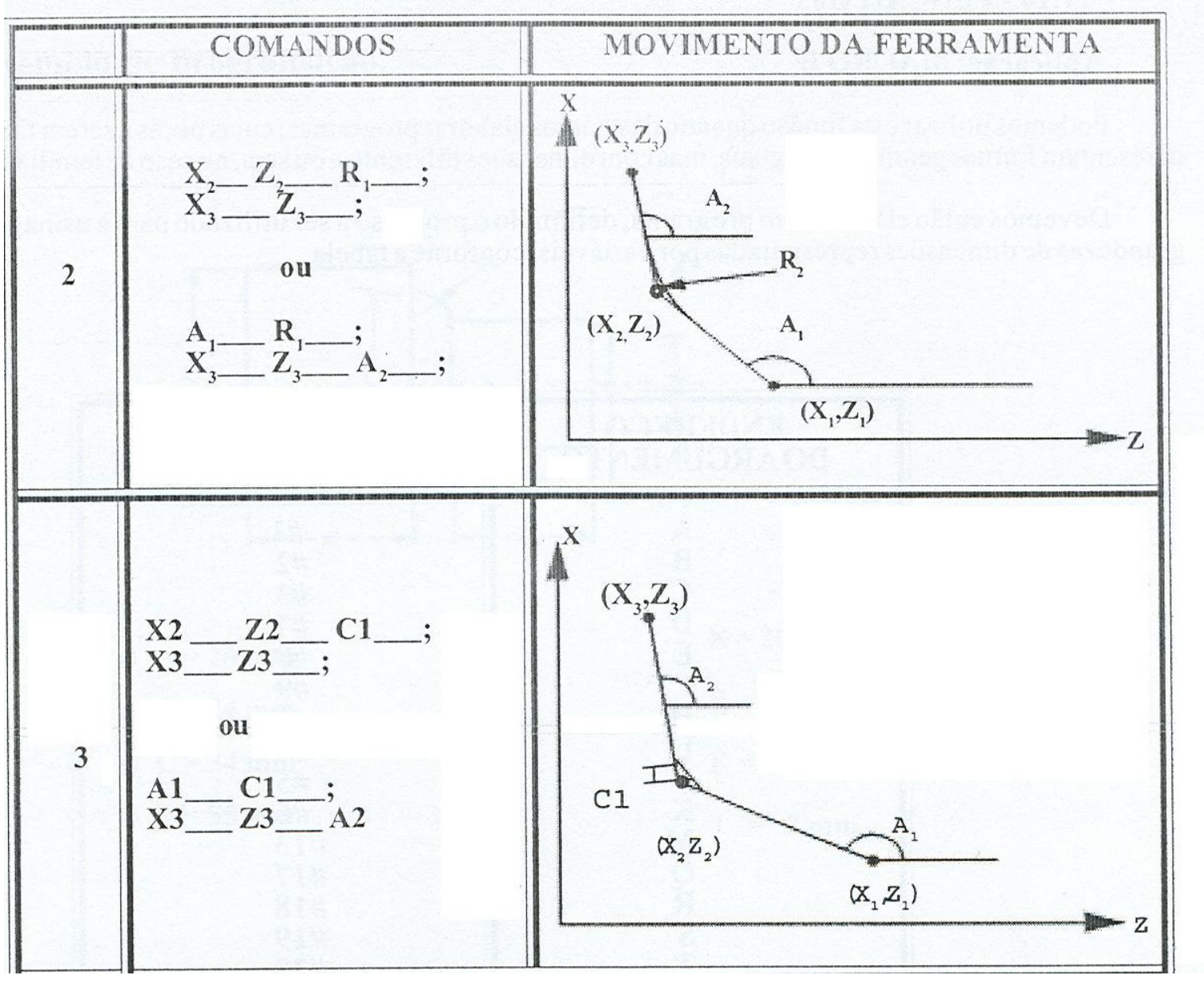

# **Comandos Diretos para Introdução de Perfis**

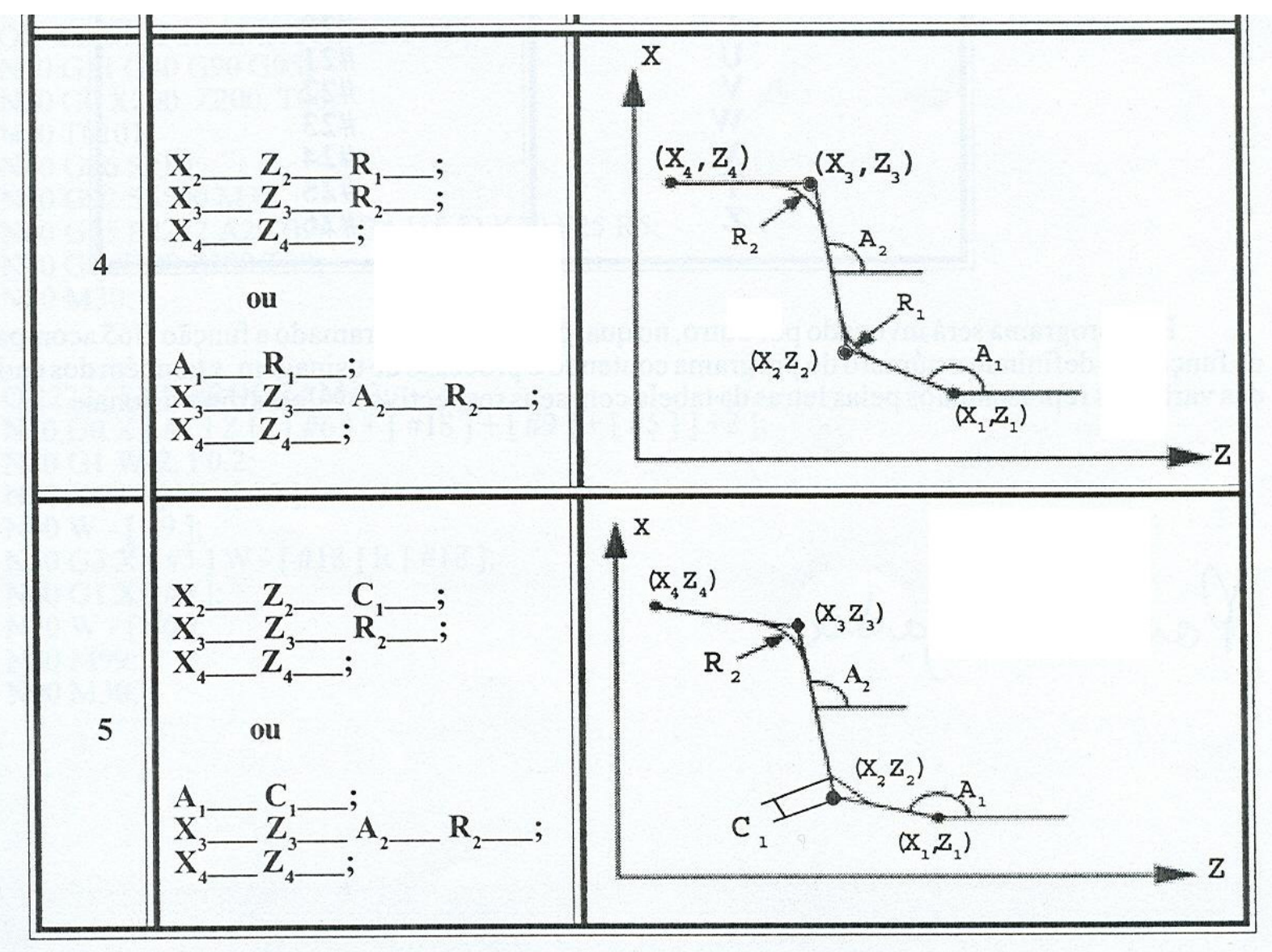

## **Ciclos Fixos – G71, G72, G73**

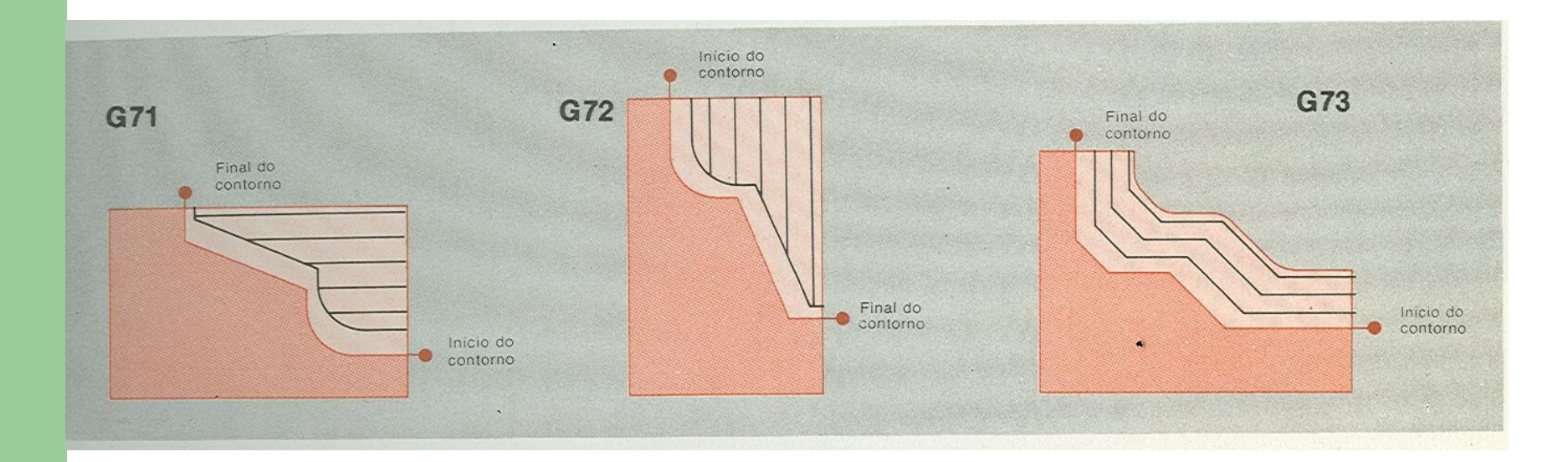

## **Ciclo Fixo G71 – Torneamento Desbaste Longitudinal**

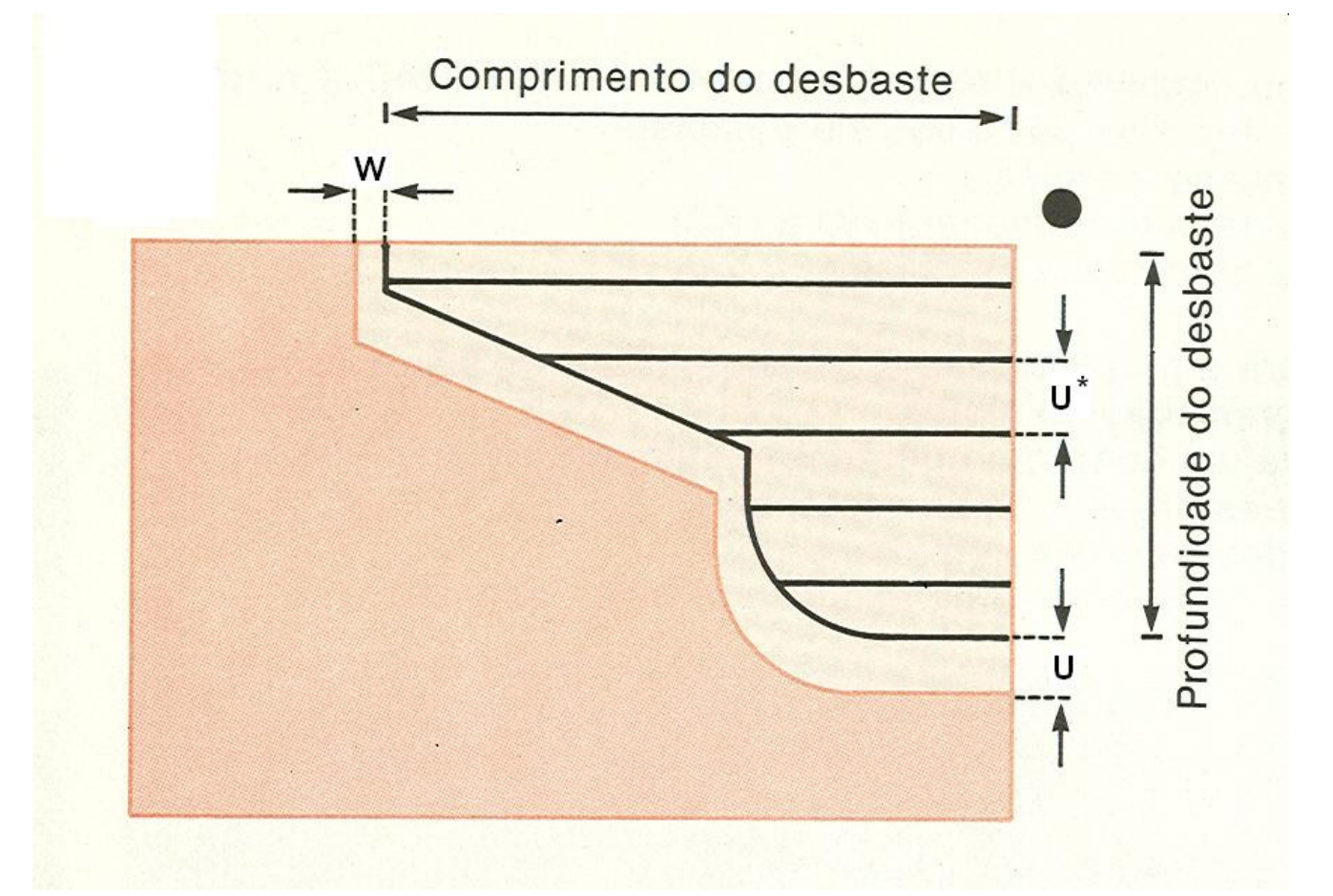

## **Ciclo Fixo G72 – Faceamento Desbaste**

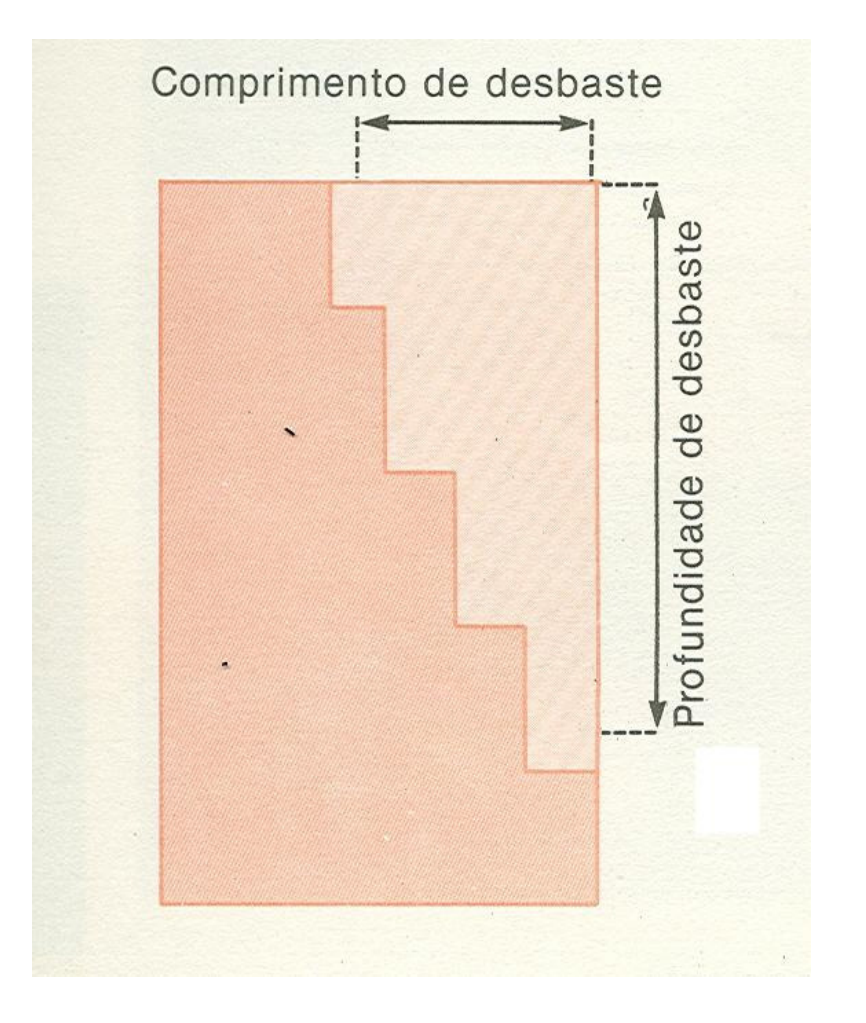

## **Ciclos Fixos – Sobremateriais que Permanecem**

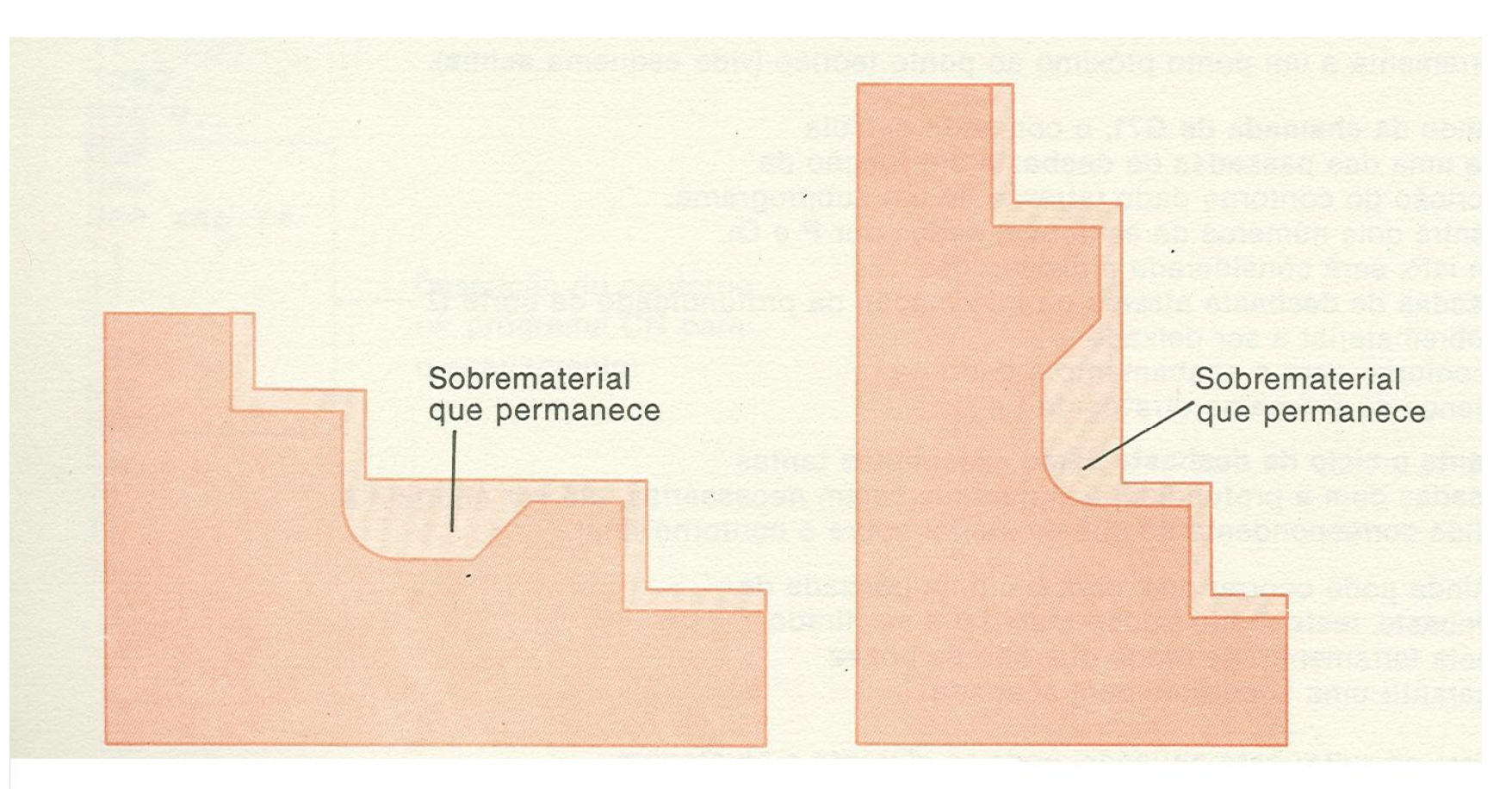

Após ciclo fixo de desbaste G71

Após ciclo fixo de desbaste G72

## **Ciclo Fixo G73 – Desbaste Paralelo ao Contorno**

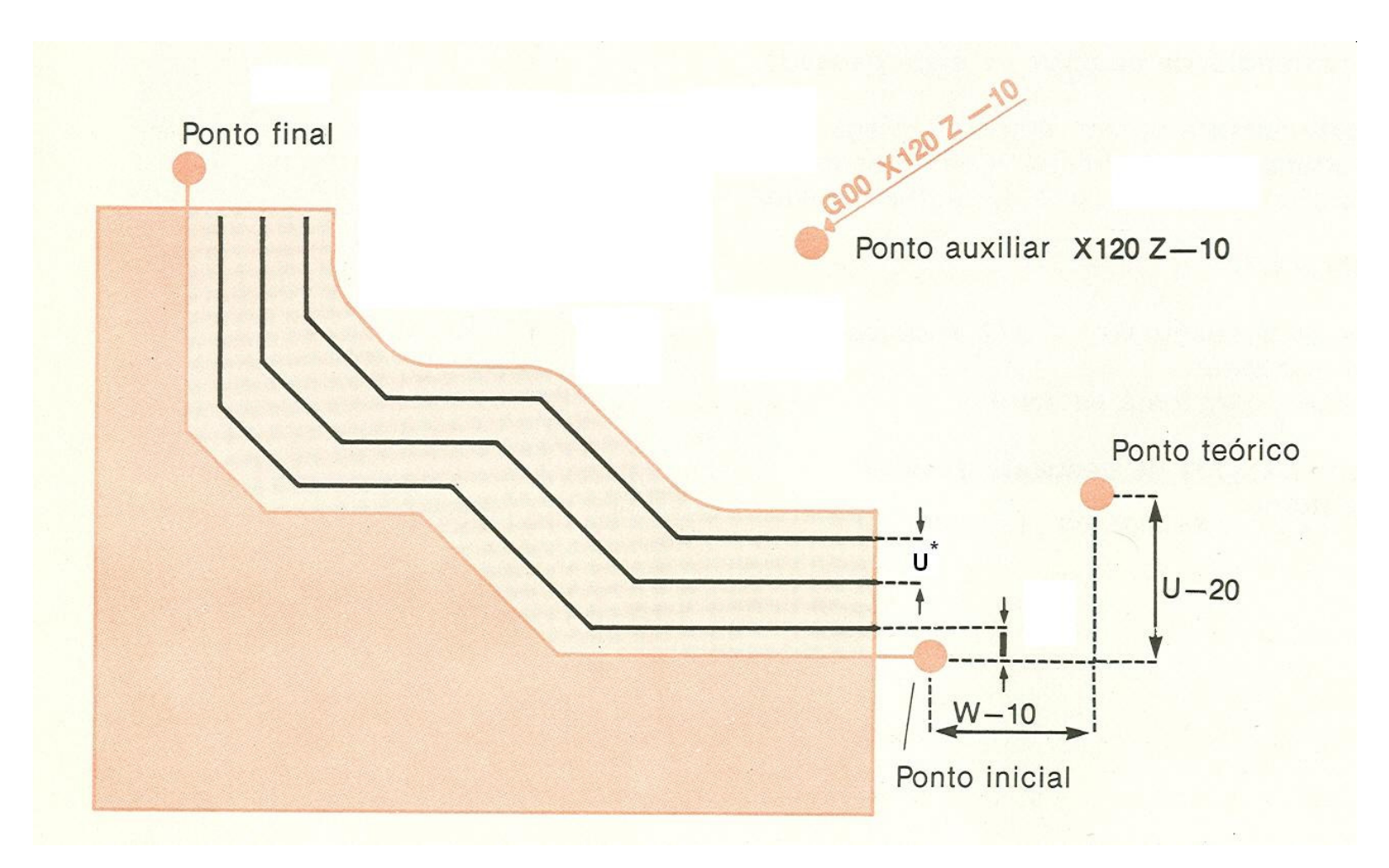

#### **Ciclos Fixos G71, G72, G73Perfis Internos**

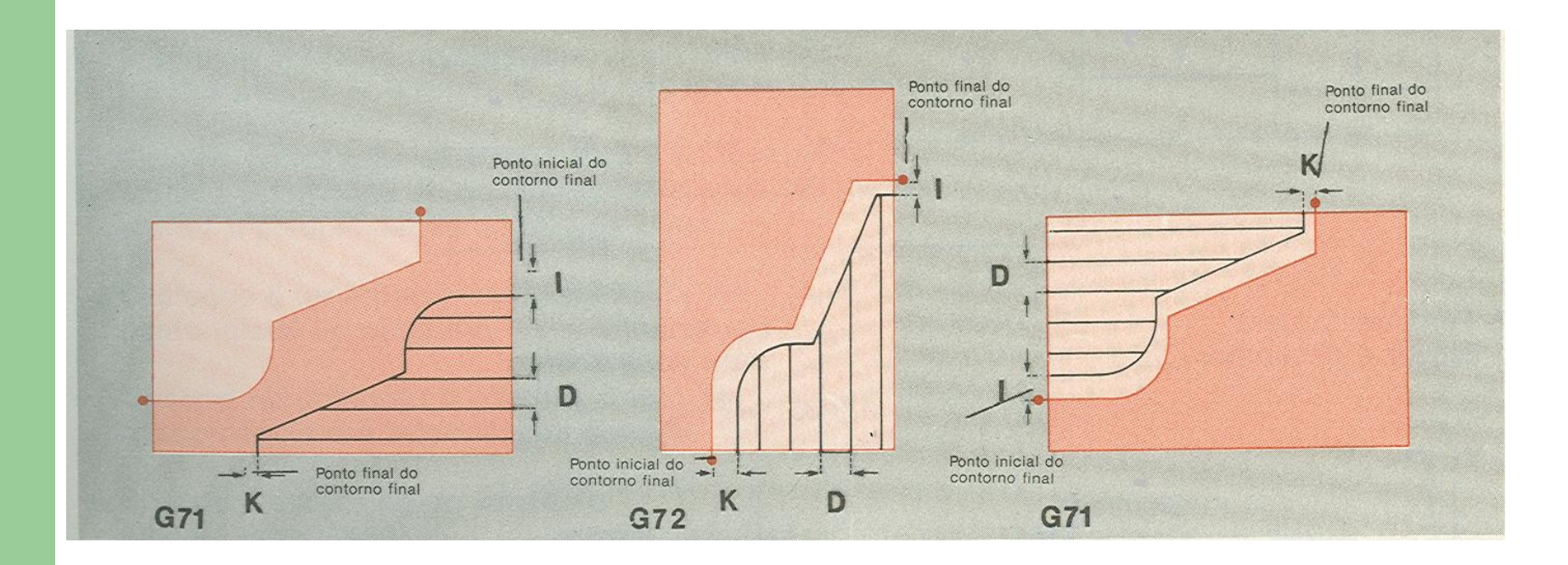

## **Necessidade da Compensação do Raio da Ferramenta**

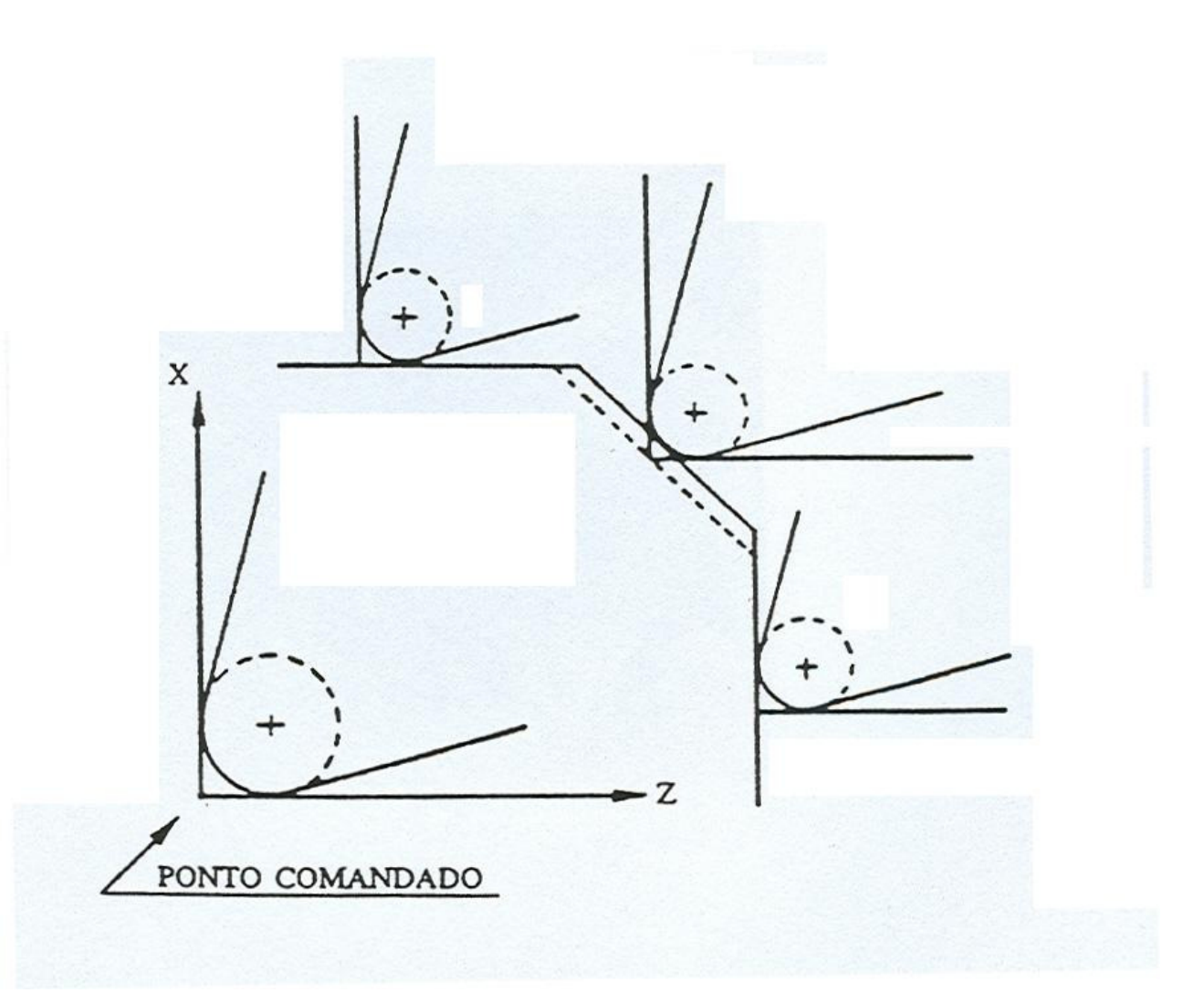

## **Necessidade da Compensação do Raio da Ferramenta**

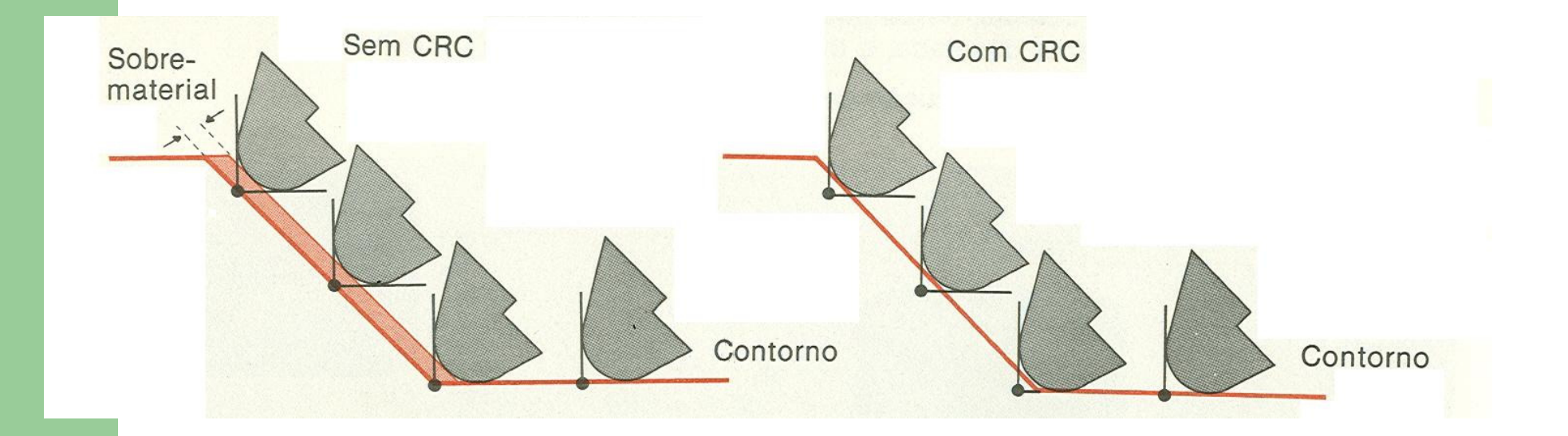

Mais usada para operações de acabamento

### **Erro esperado sem considerar o raio da ferramenta**

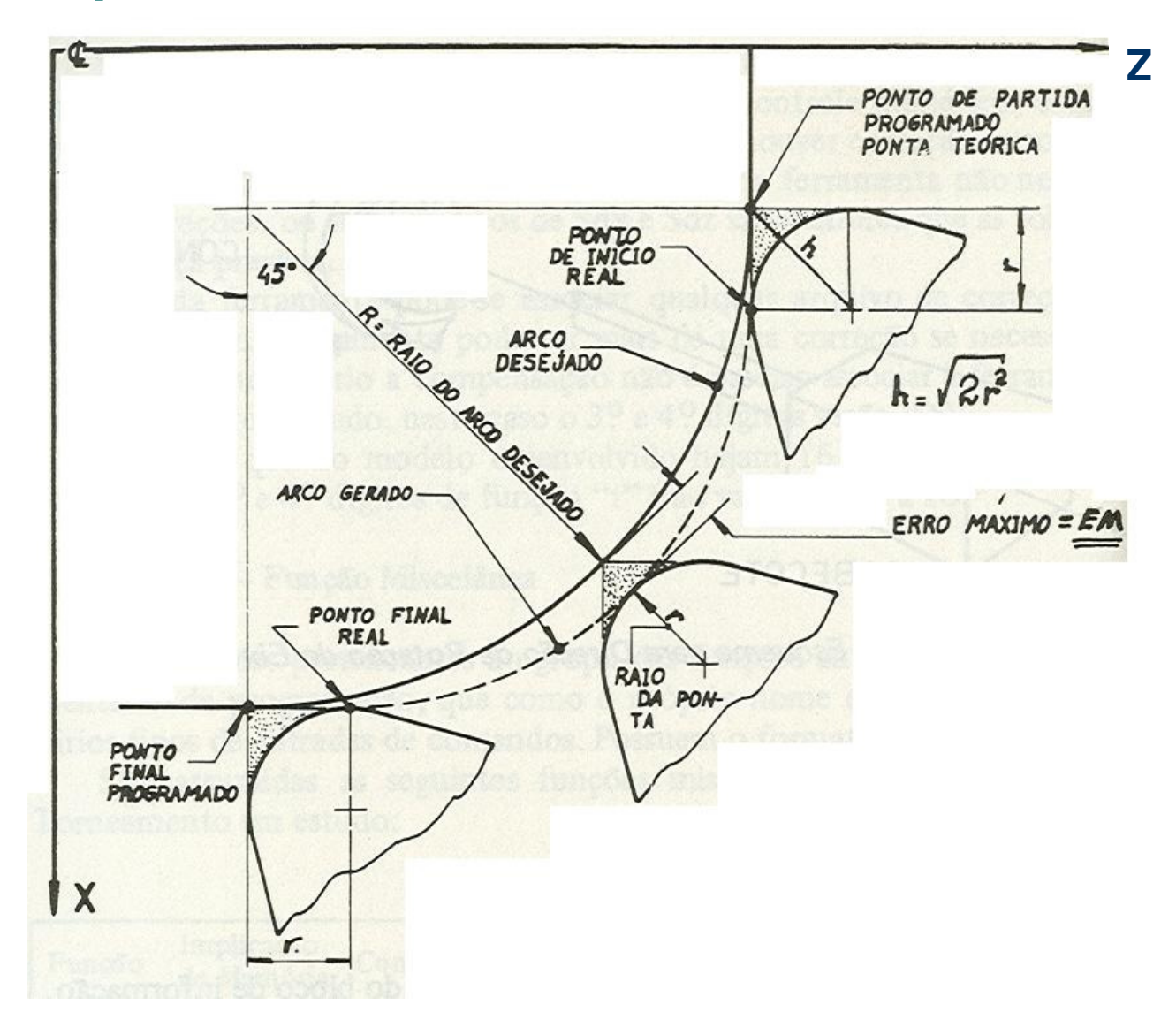

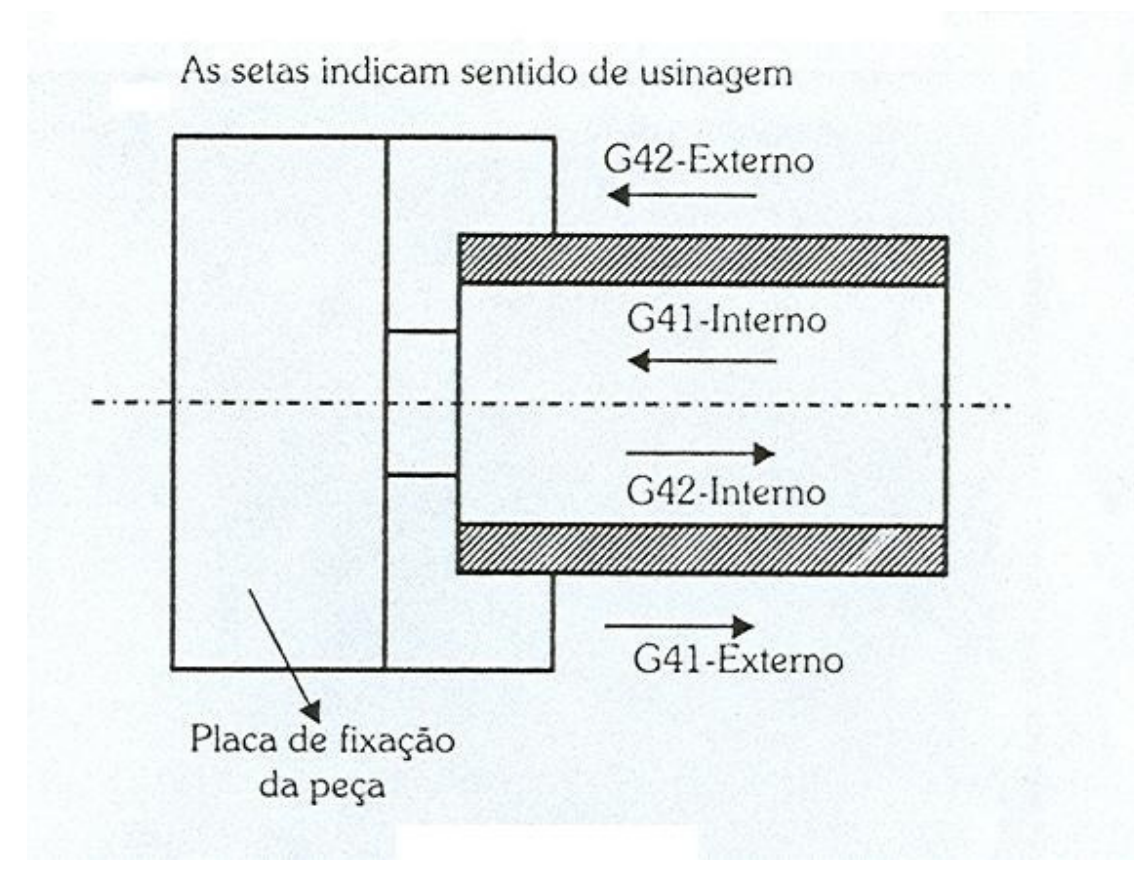

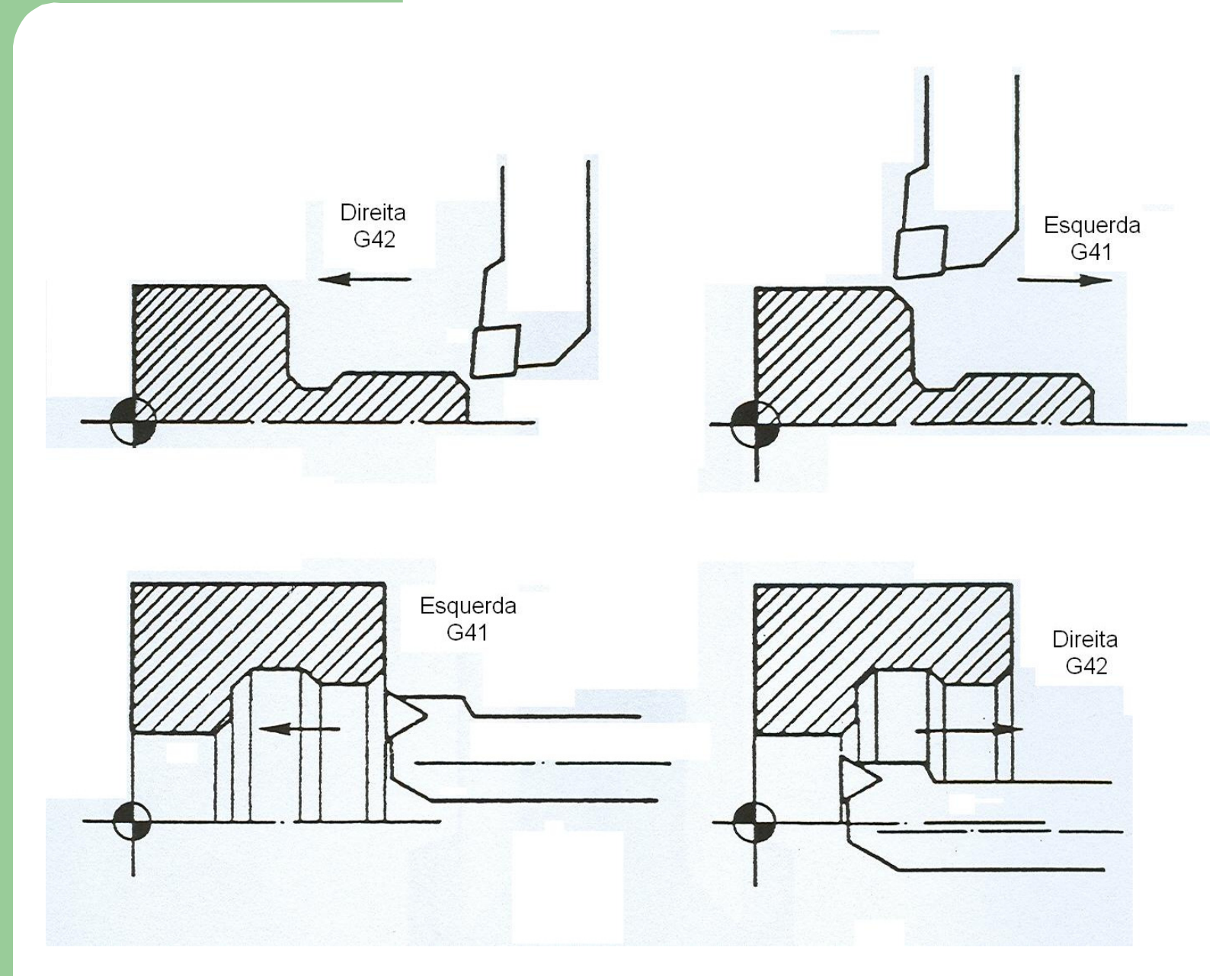

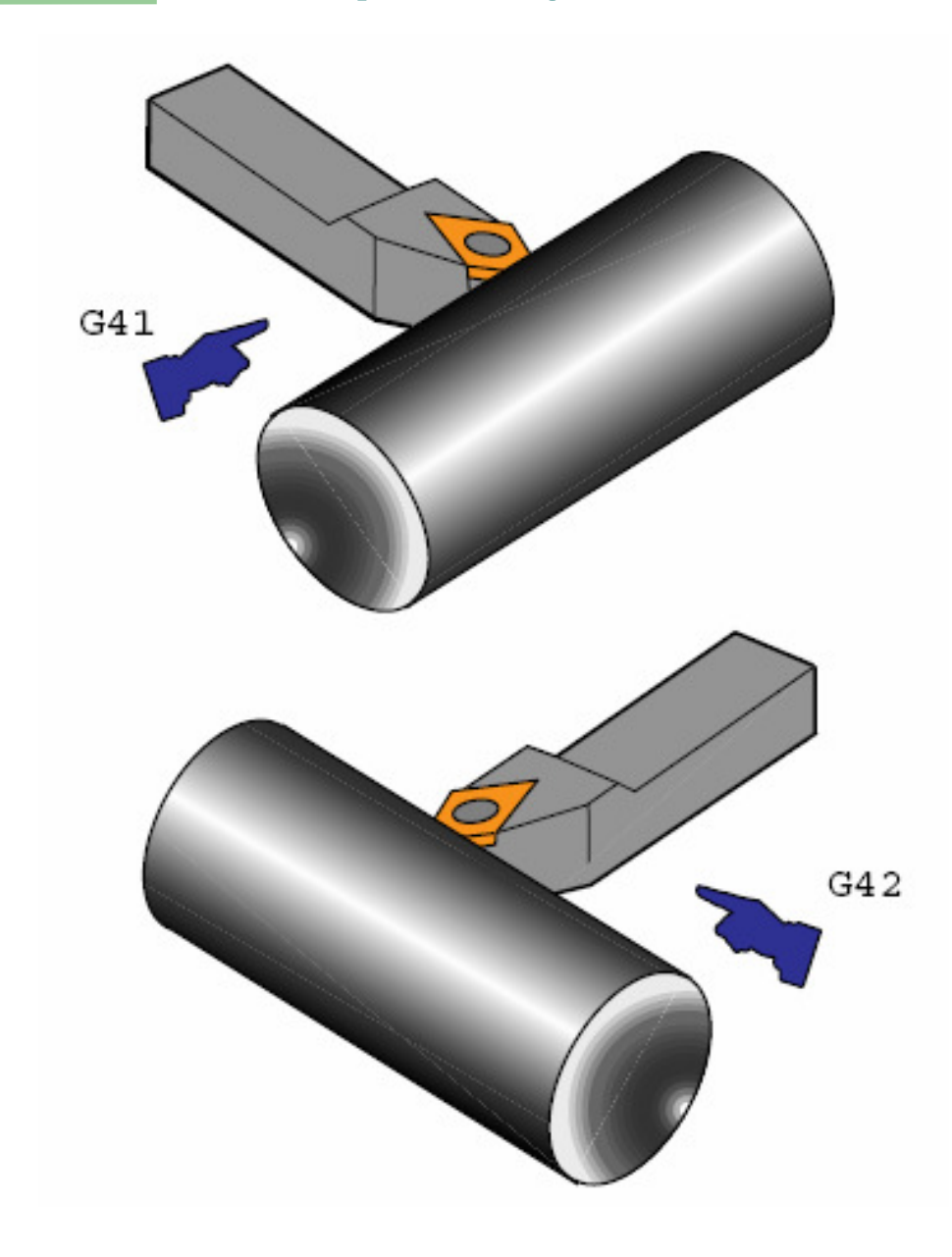

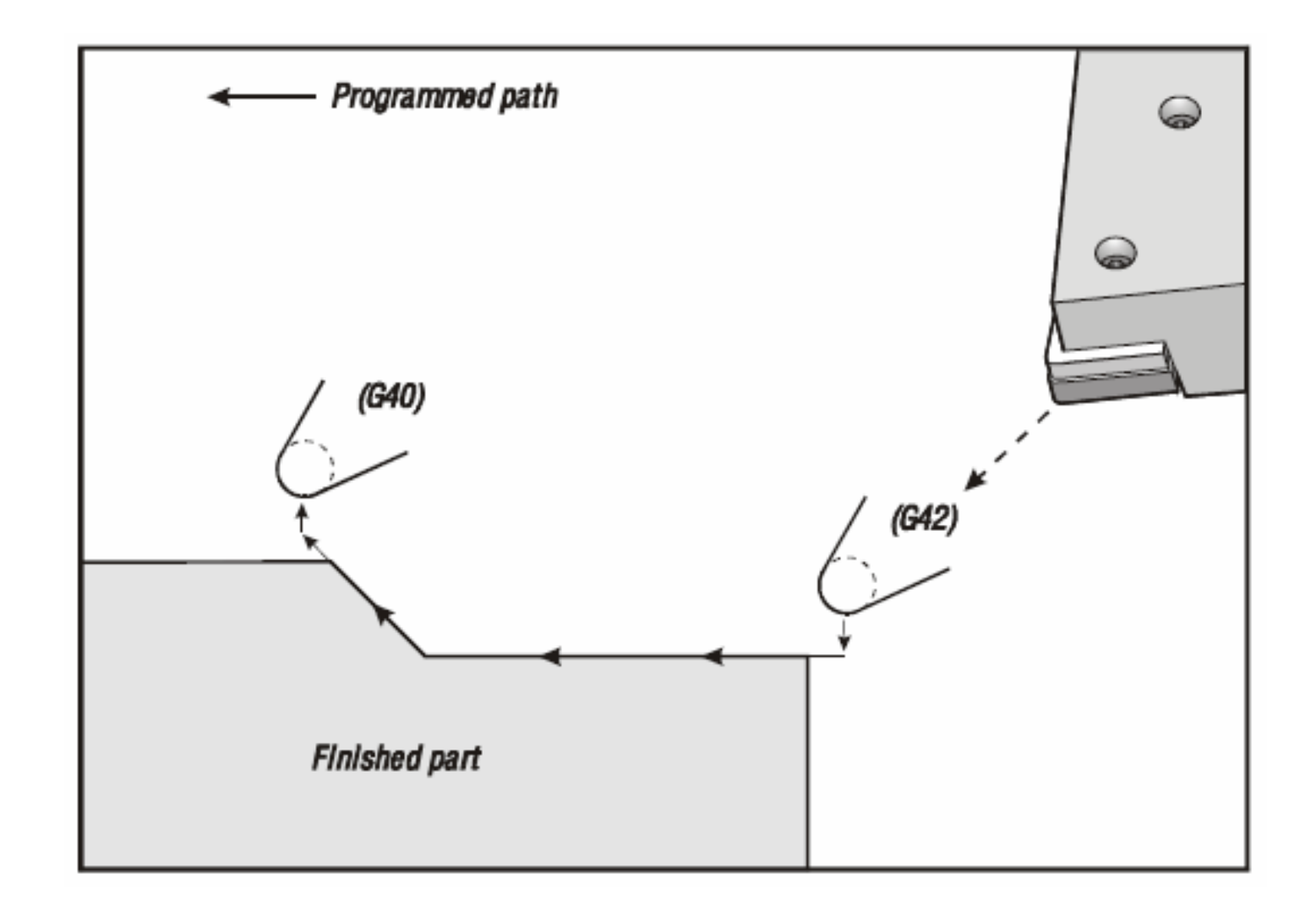

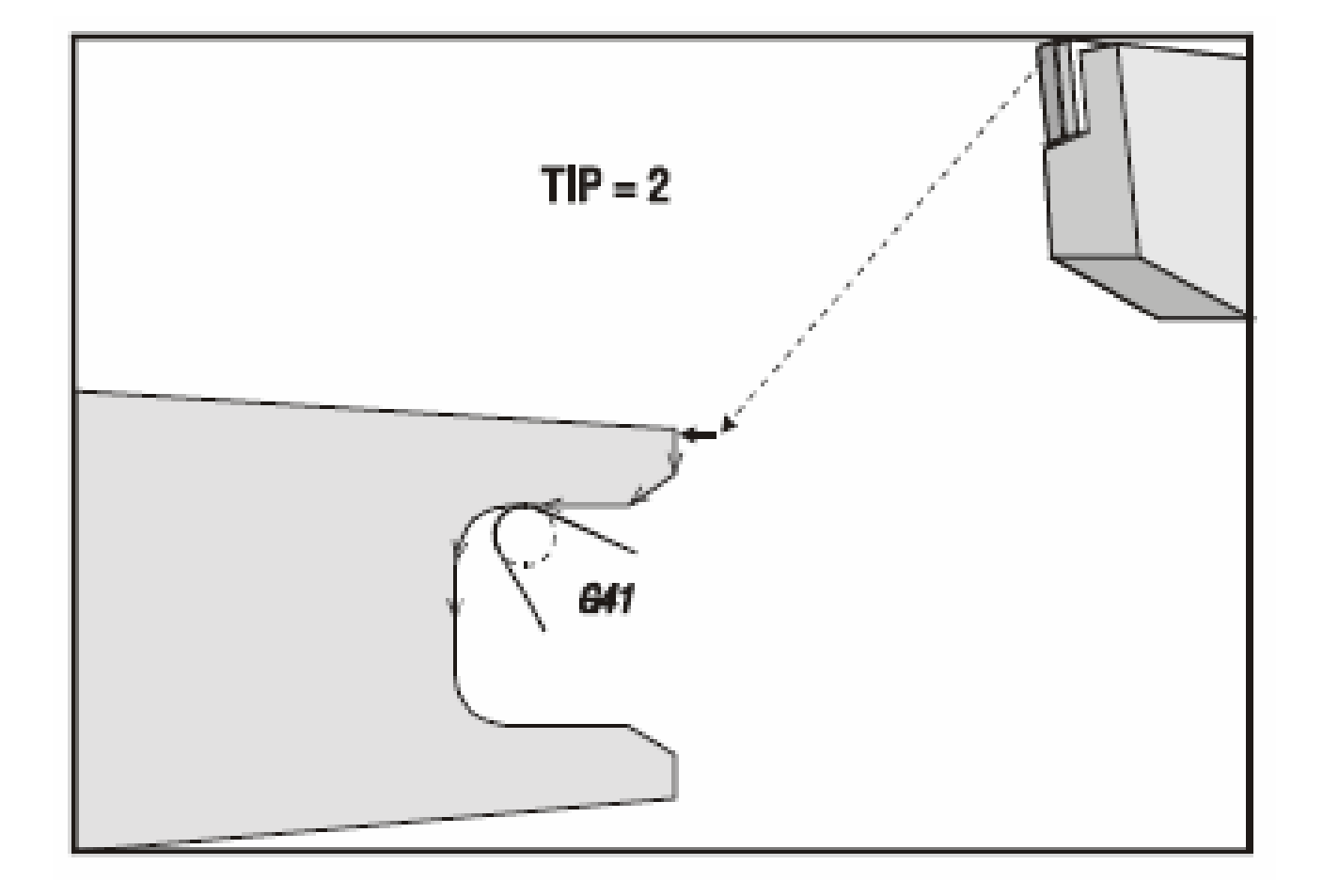

### **Exemplo sobre Compensação do Raio da Ferramenta**

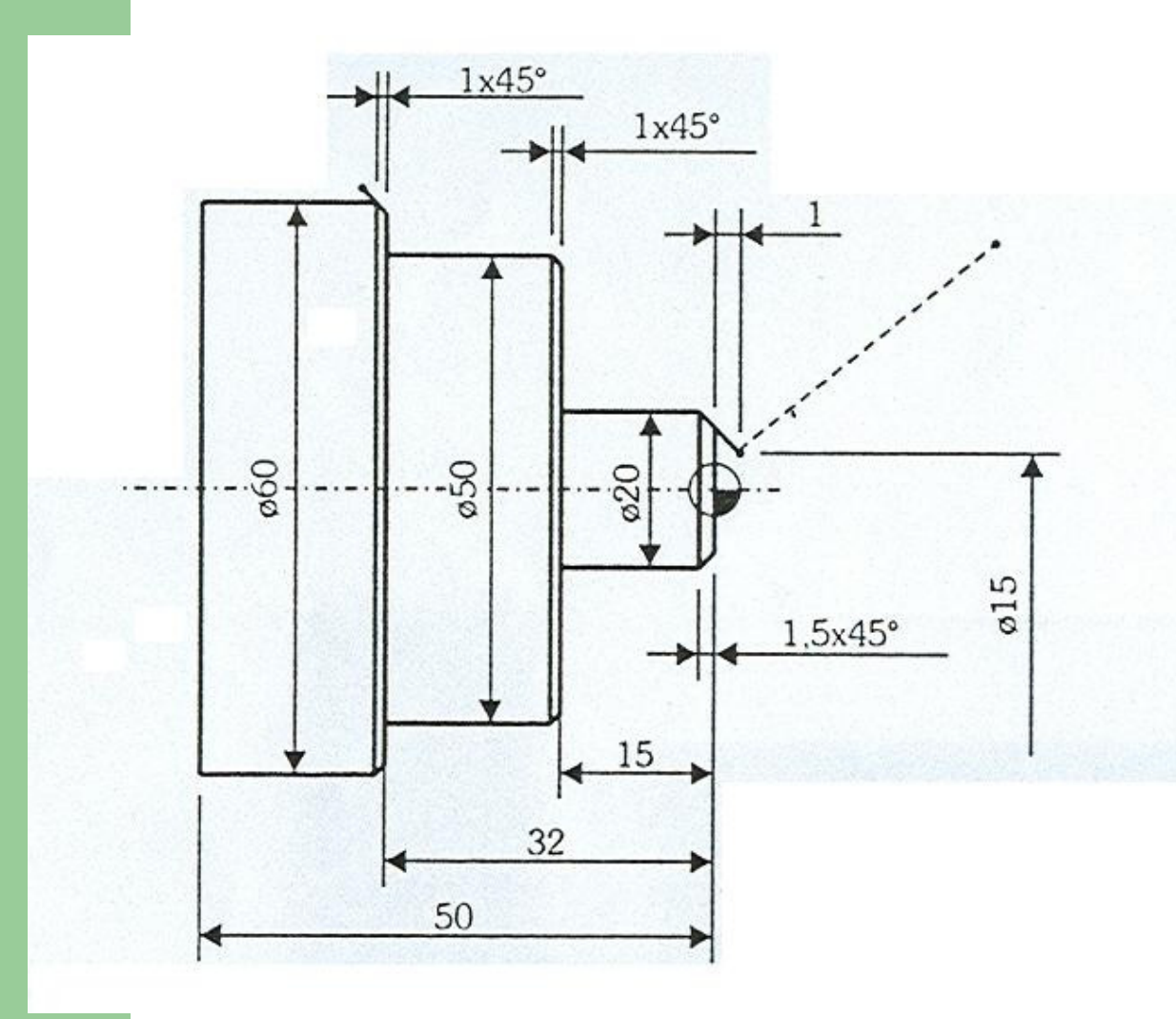

**N010 G42 N020 G00 X15. Z1. M08 N030 G01 X20. Z-1.5 F.15N040 Z-15. N050 X50. C-1.N060 Z-32. N070 X58. N080 X62. Z-34. N090 G00 X65.N100 G40**

### **Exemplo sobre Compensação do Raio da Ferramenta**

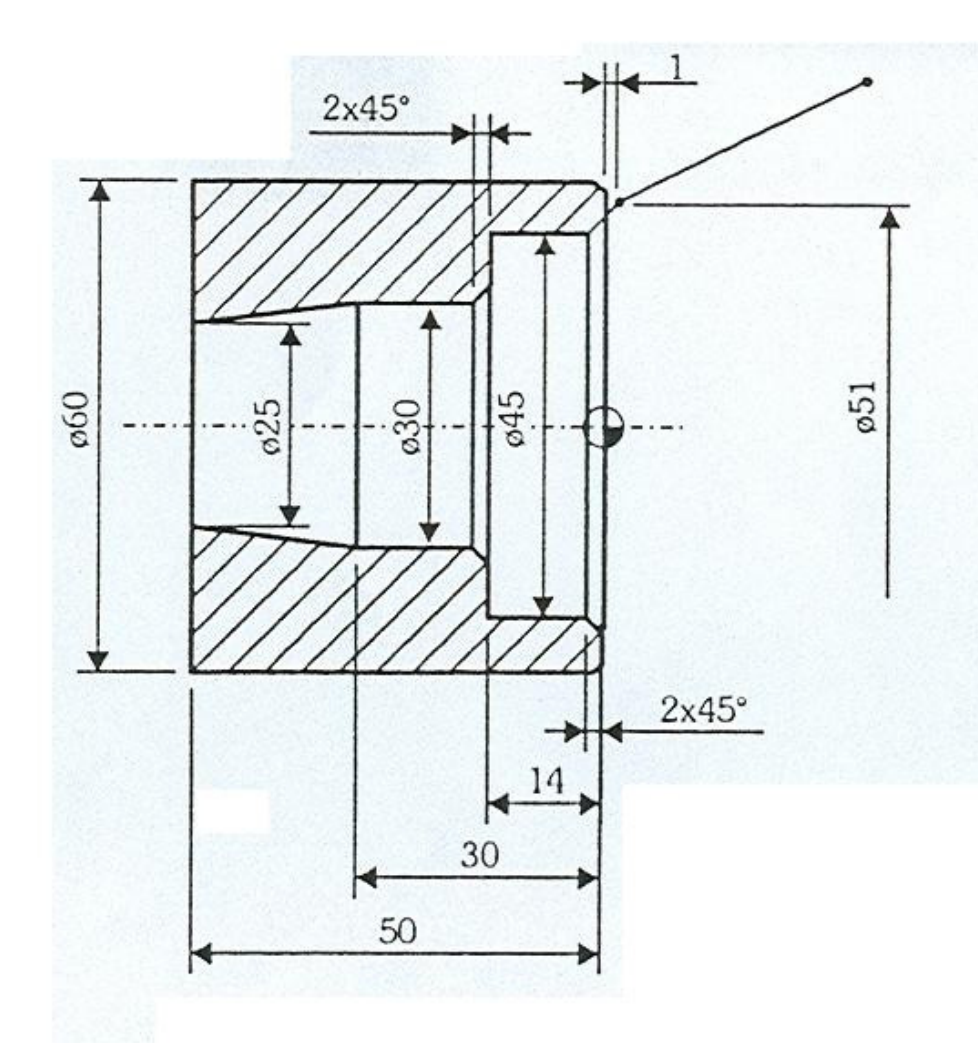

**N010 G41 N020 G00 X51. Z1. M08 N030 G01 X45. Z-2. F.15N040 Z-14. N050 X30. C-2.N060 Z-30. N070 X25. Z-50.N080 G00 X24.N090 G40N100 G00 Z10.**

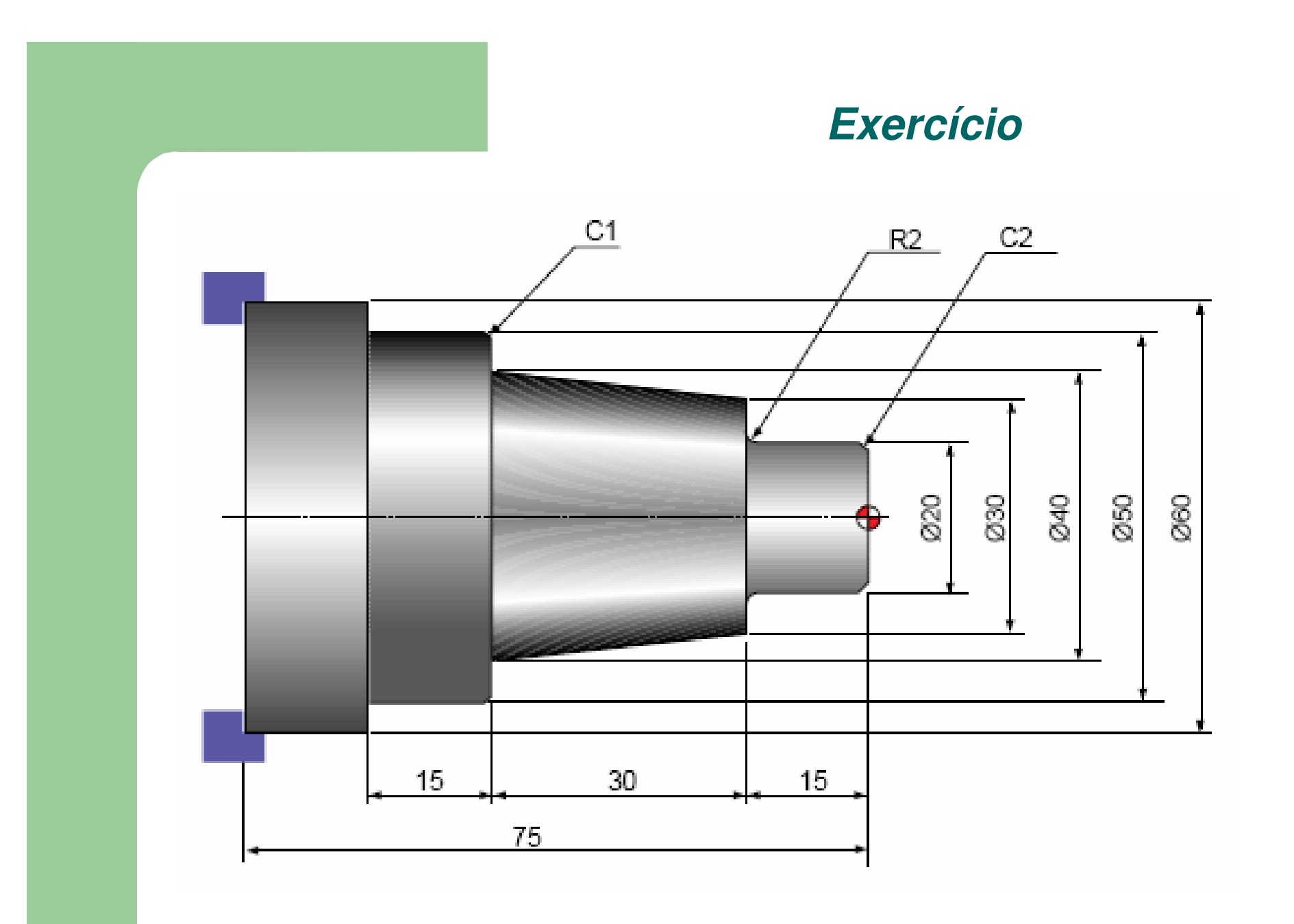

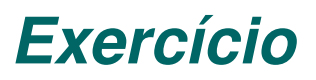

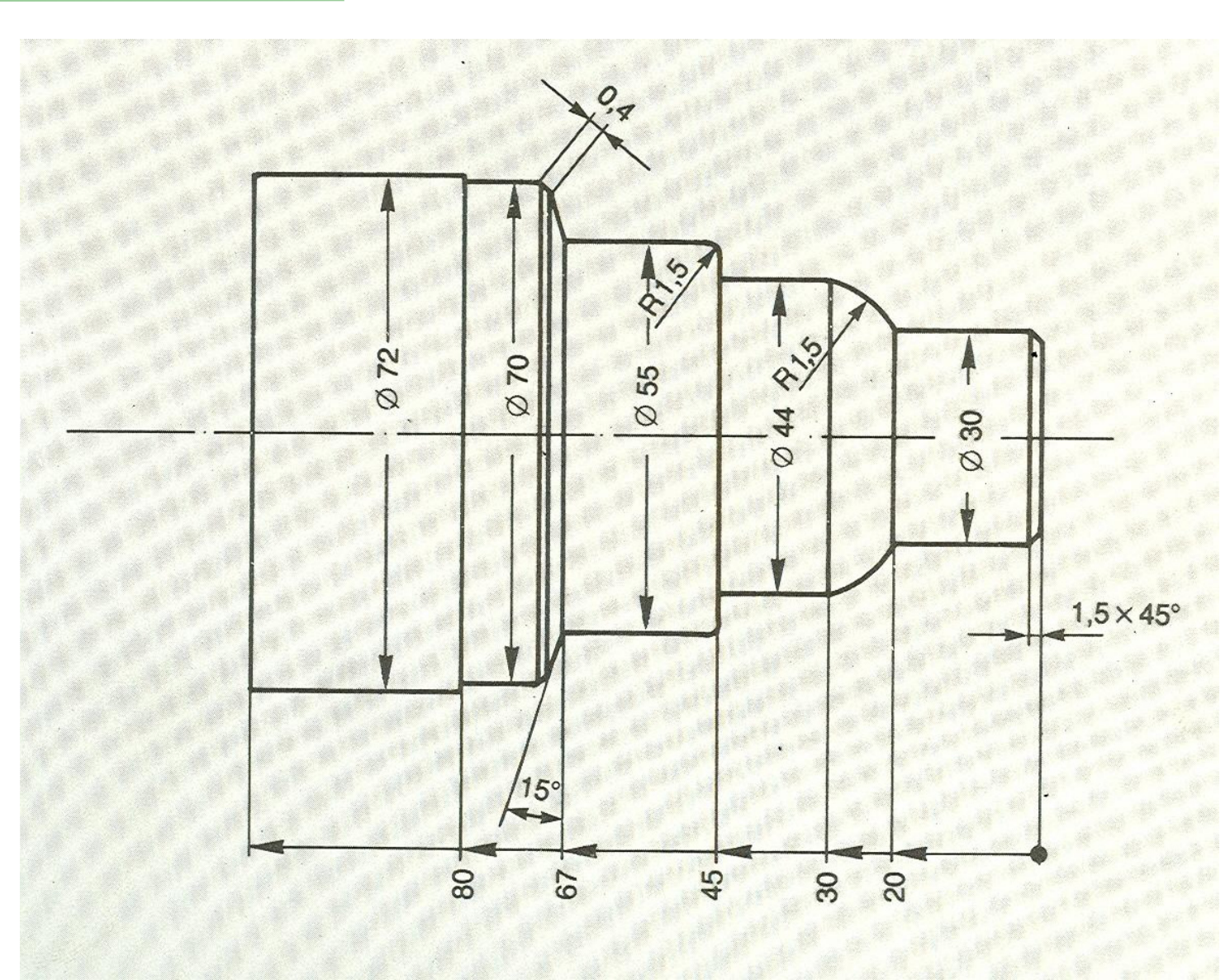

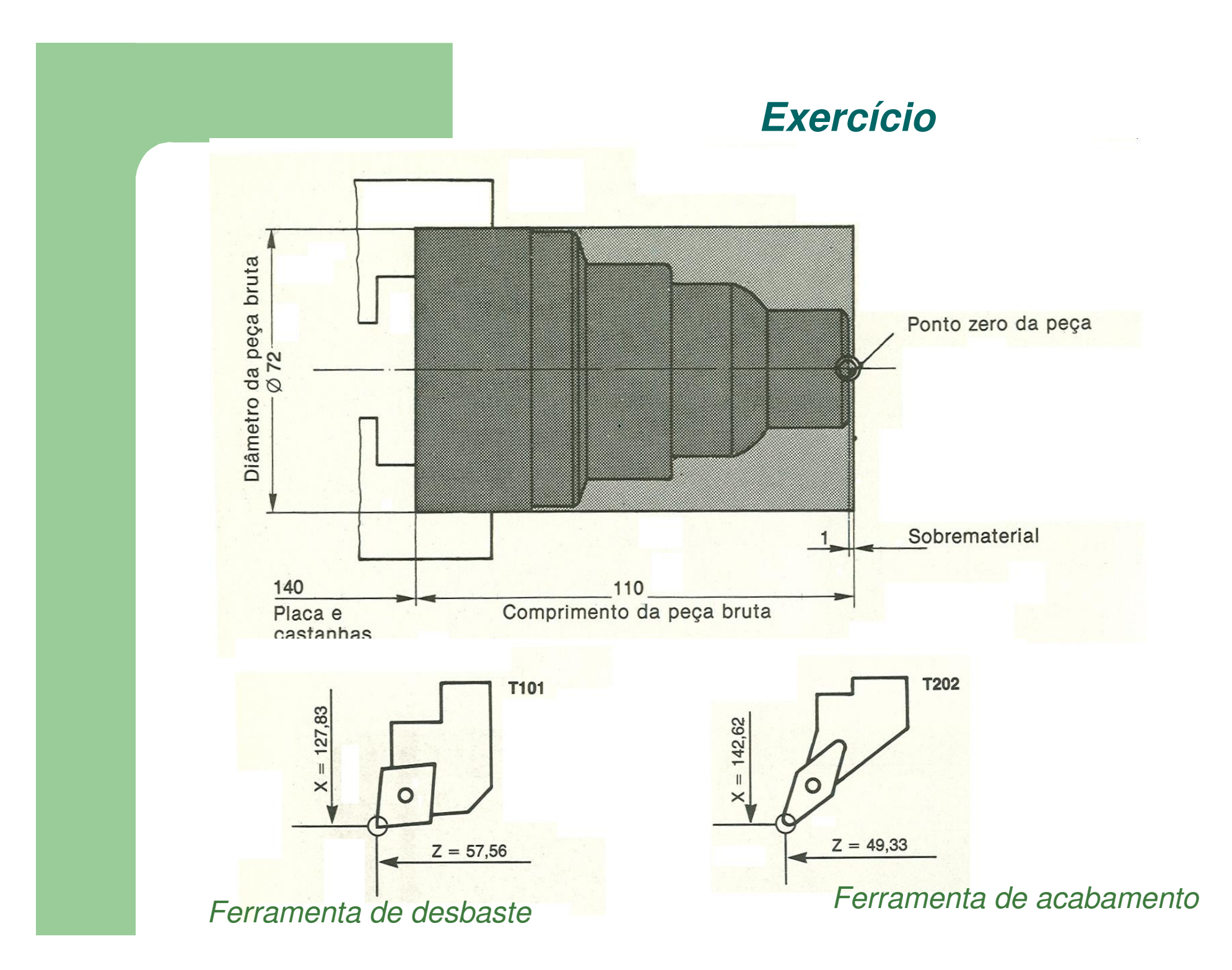

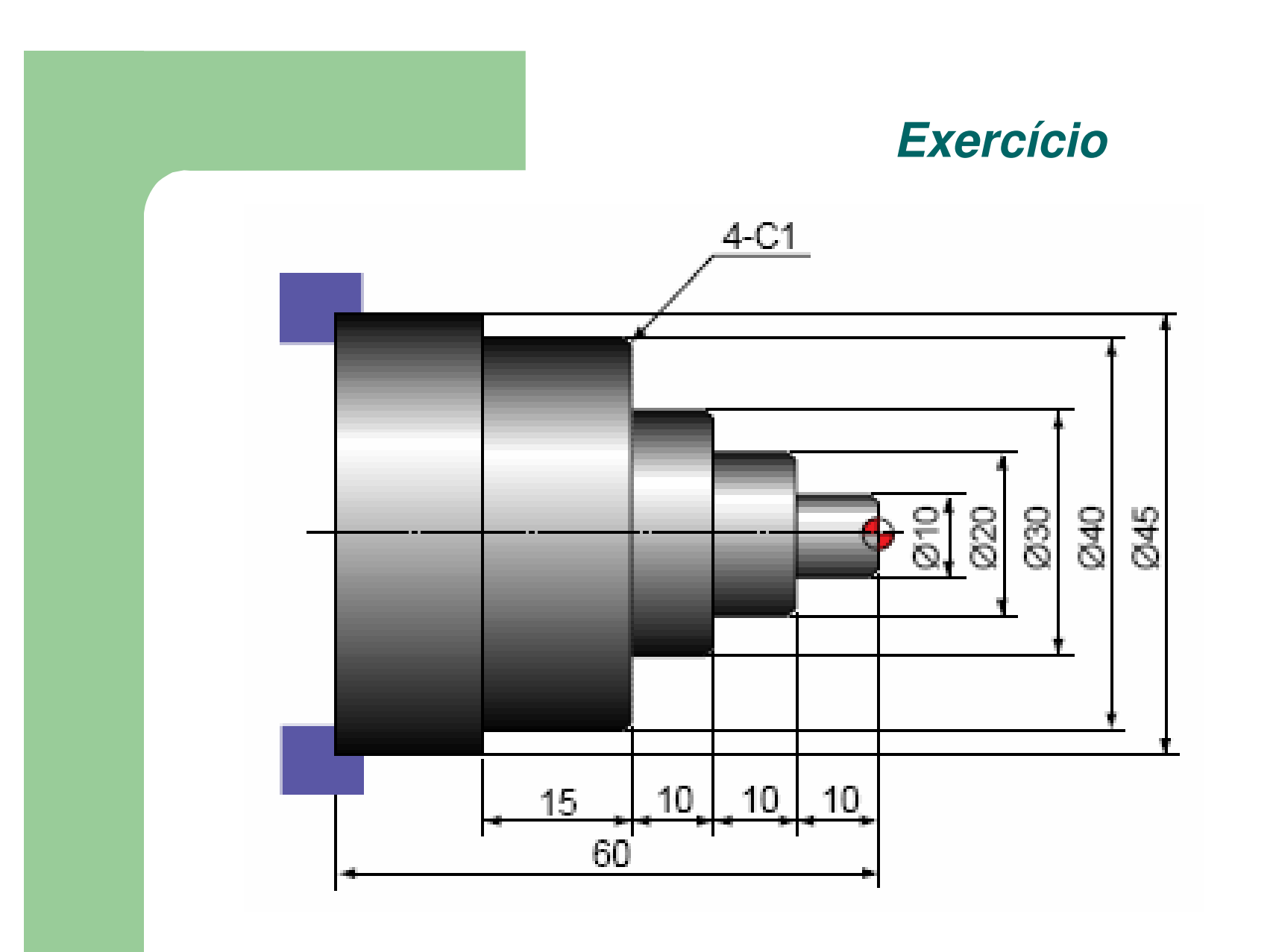

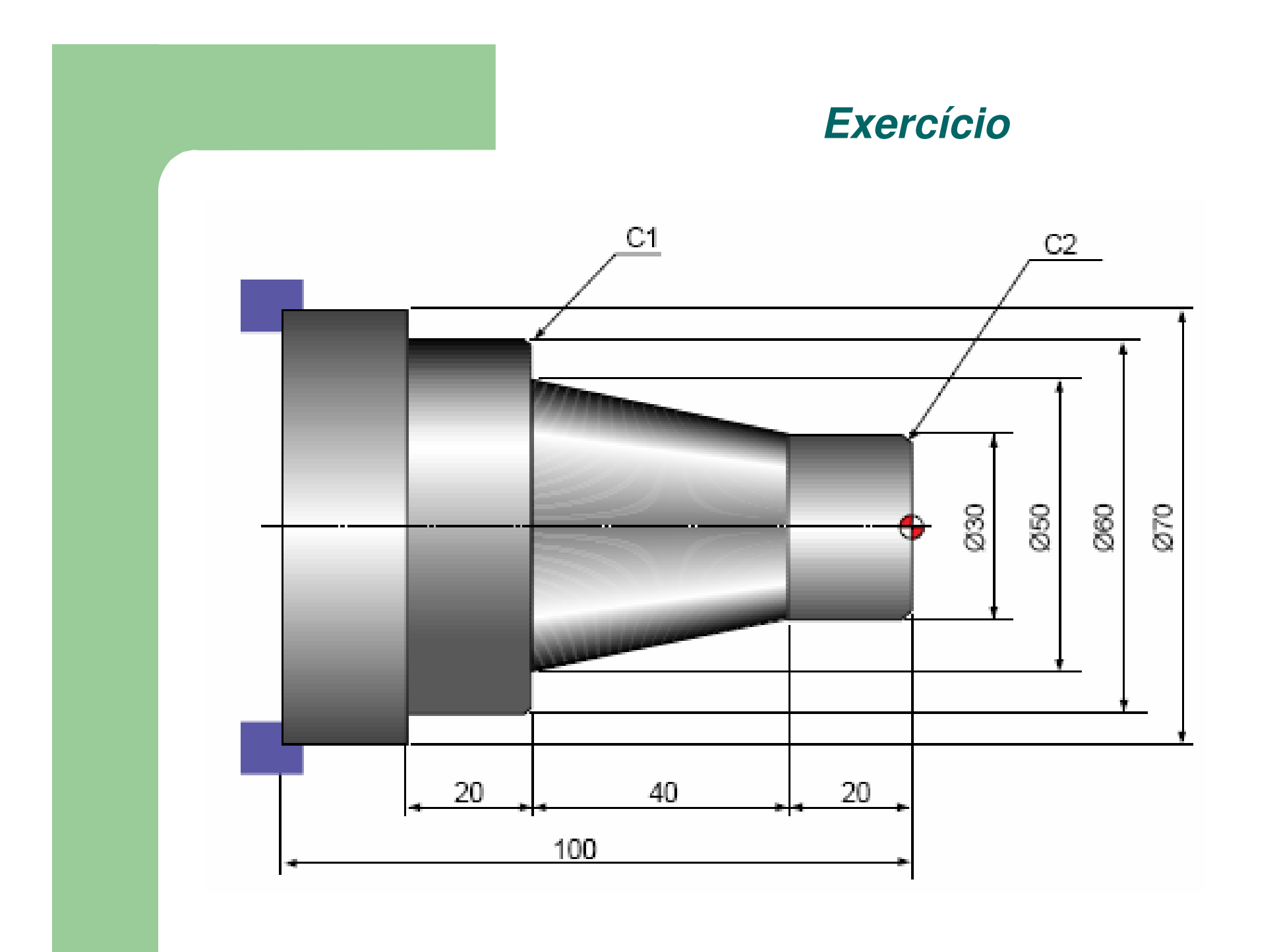

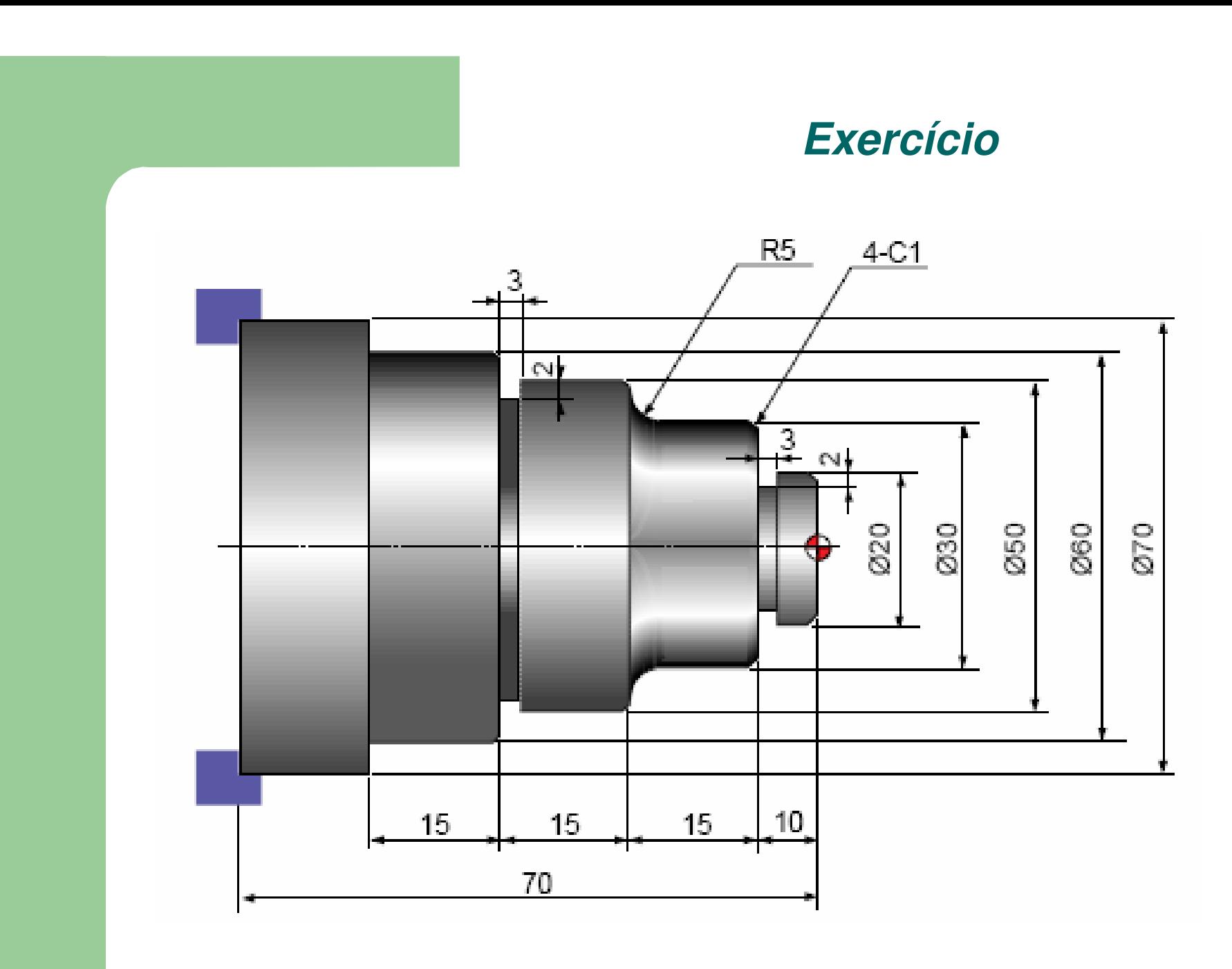

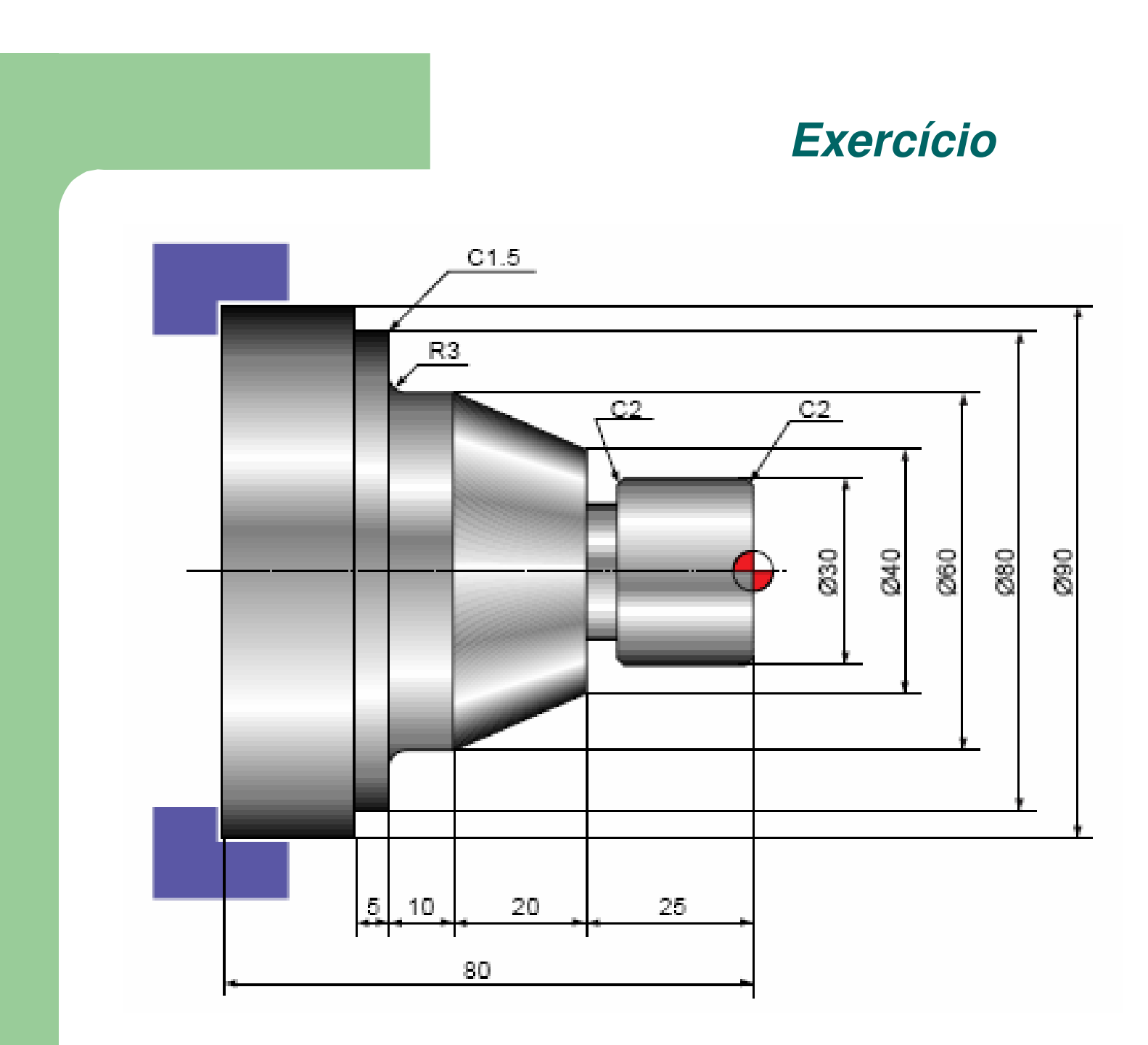

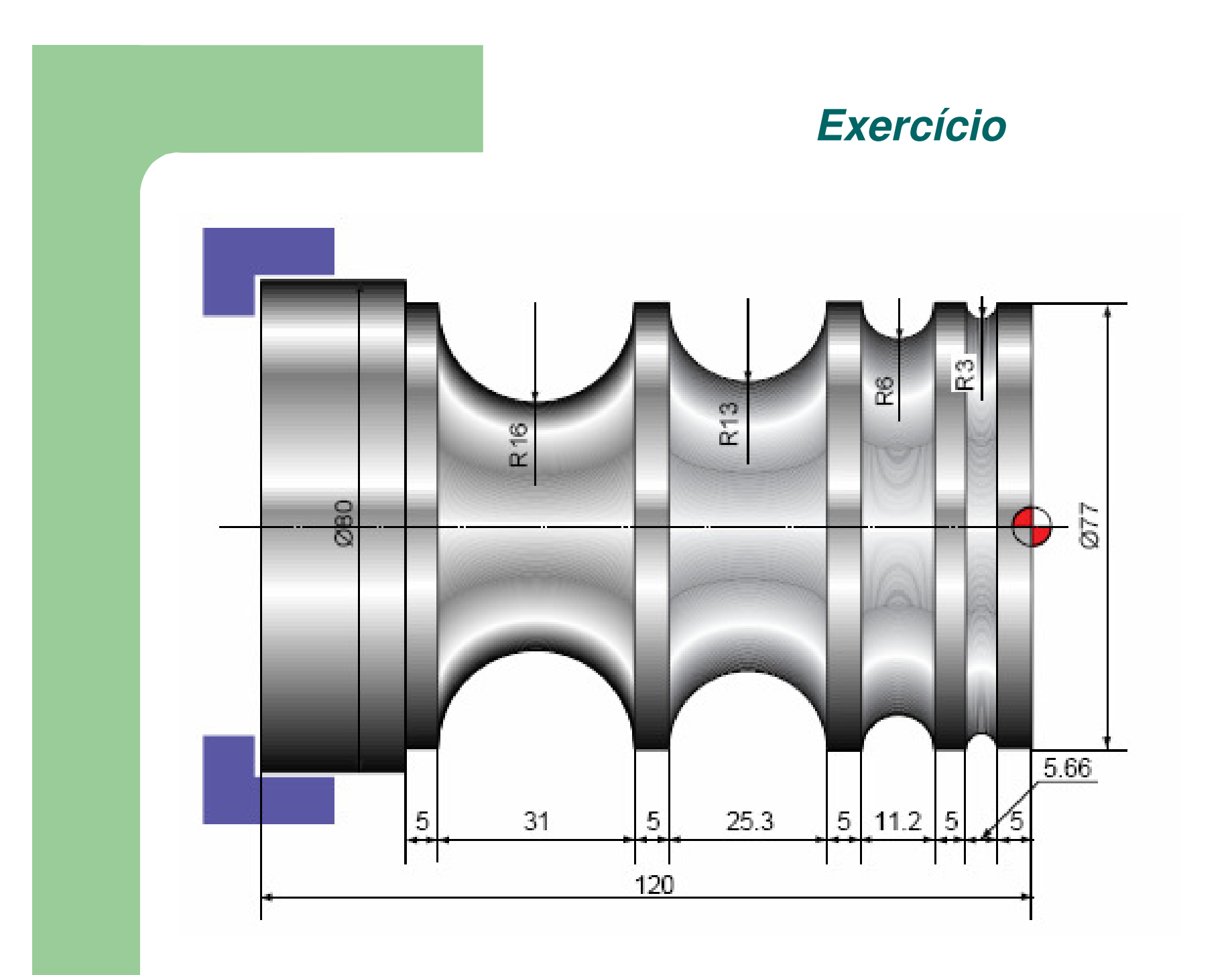

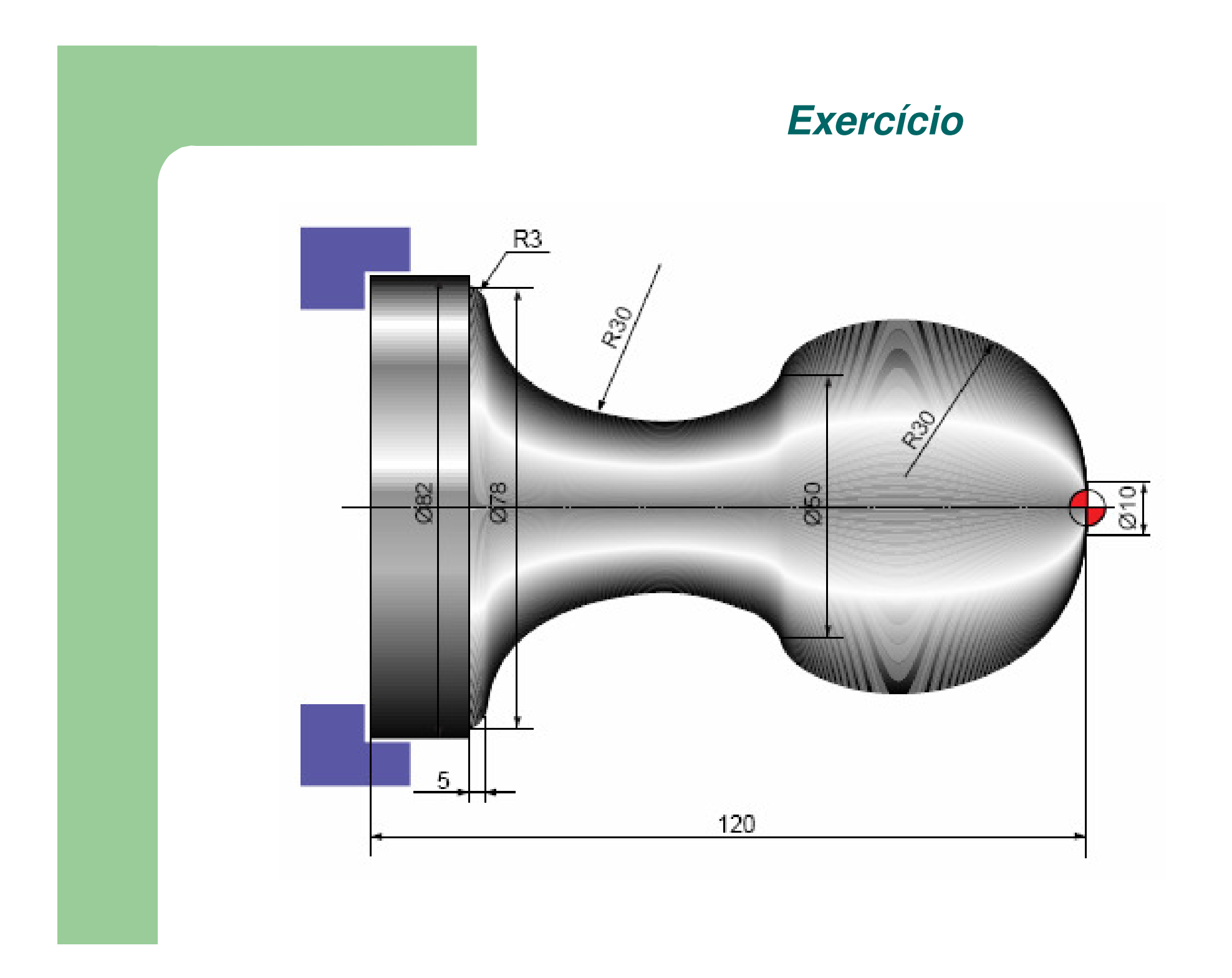

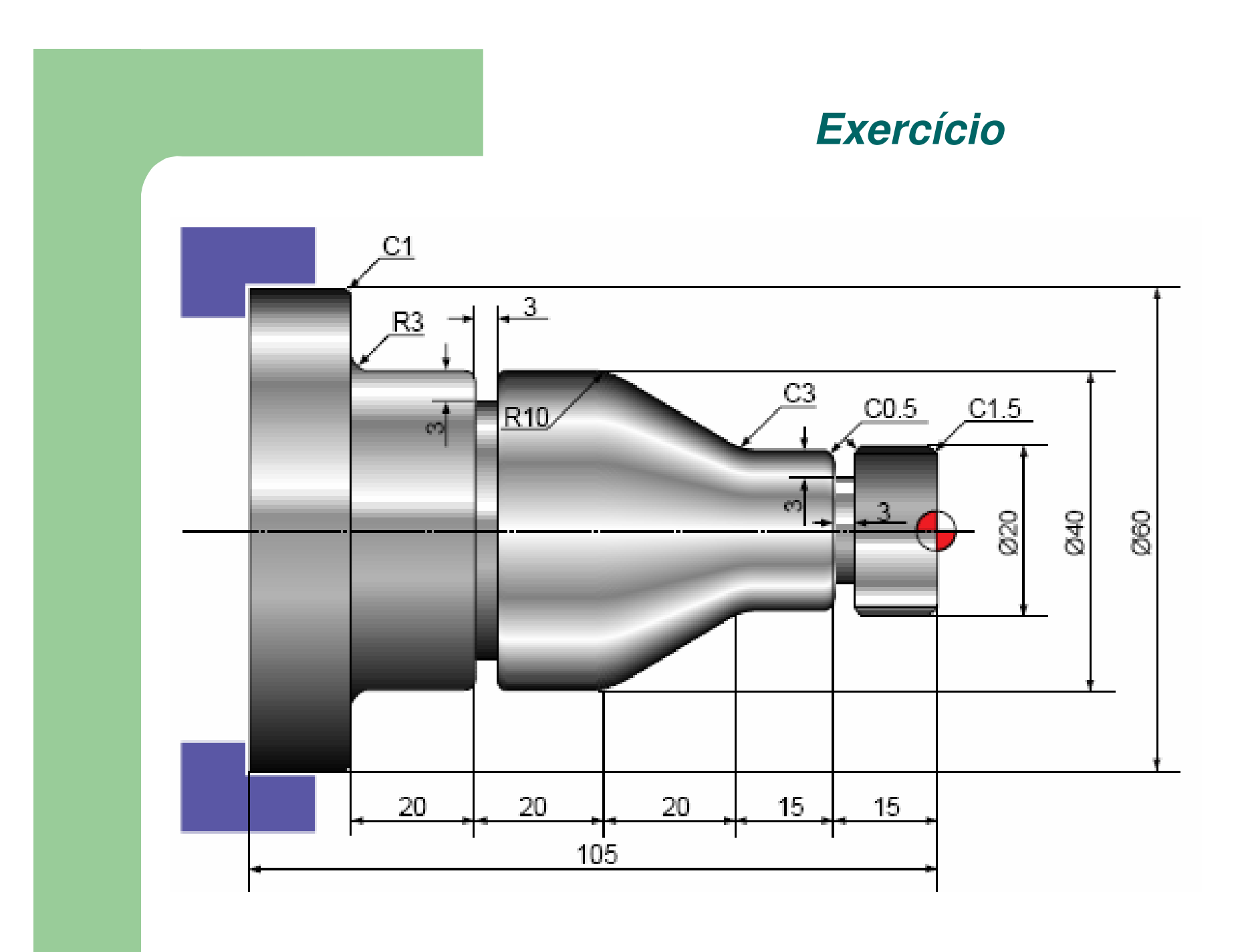

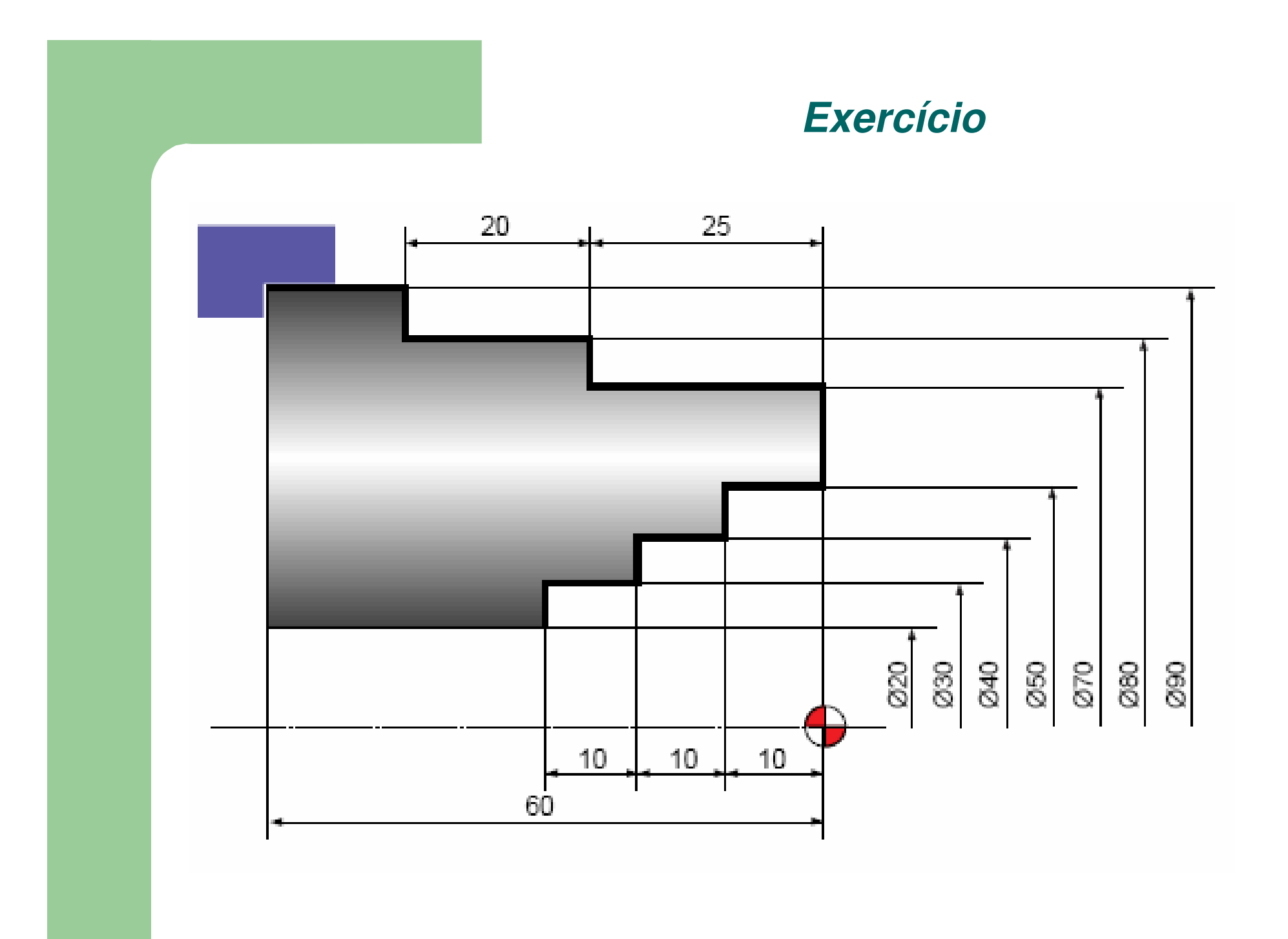

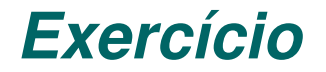

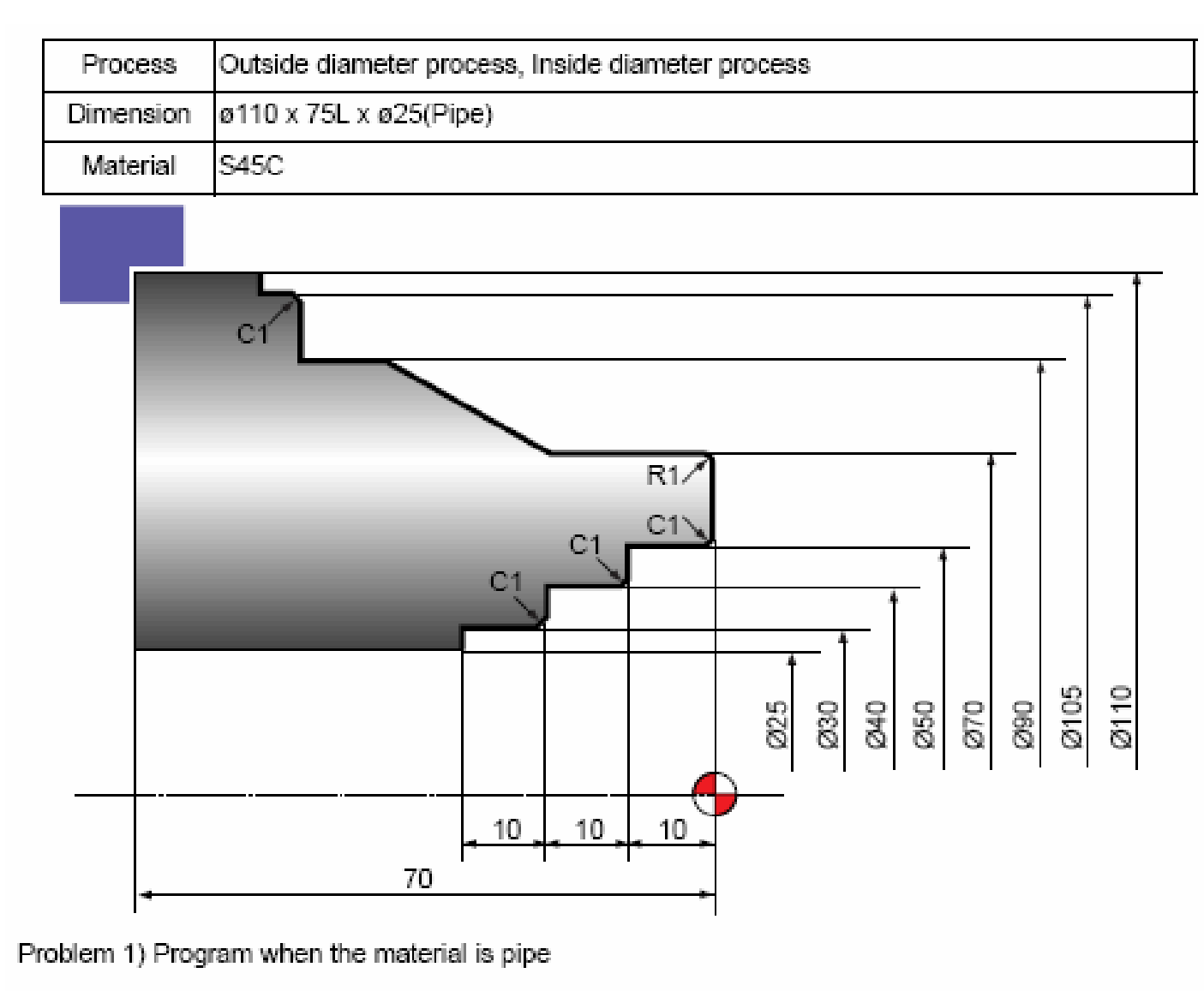

Problem 2) Program when the material is a round bar
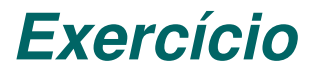

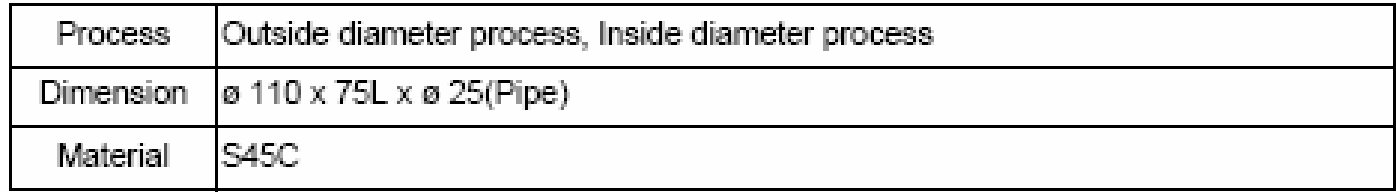

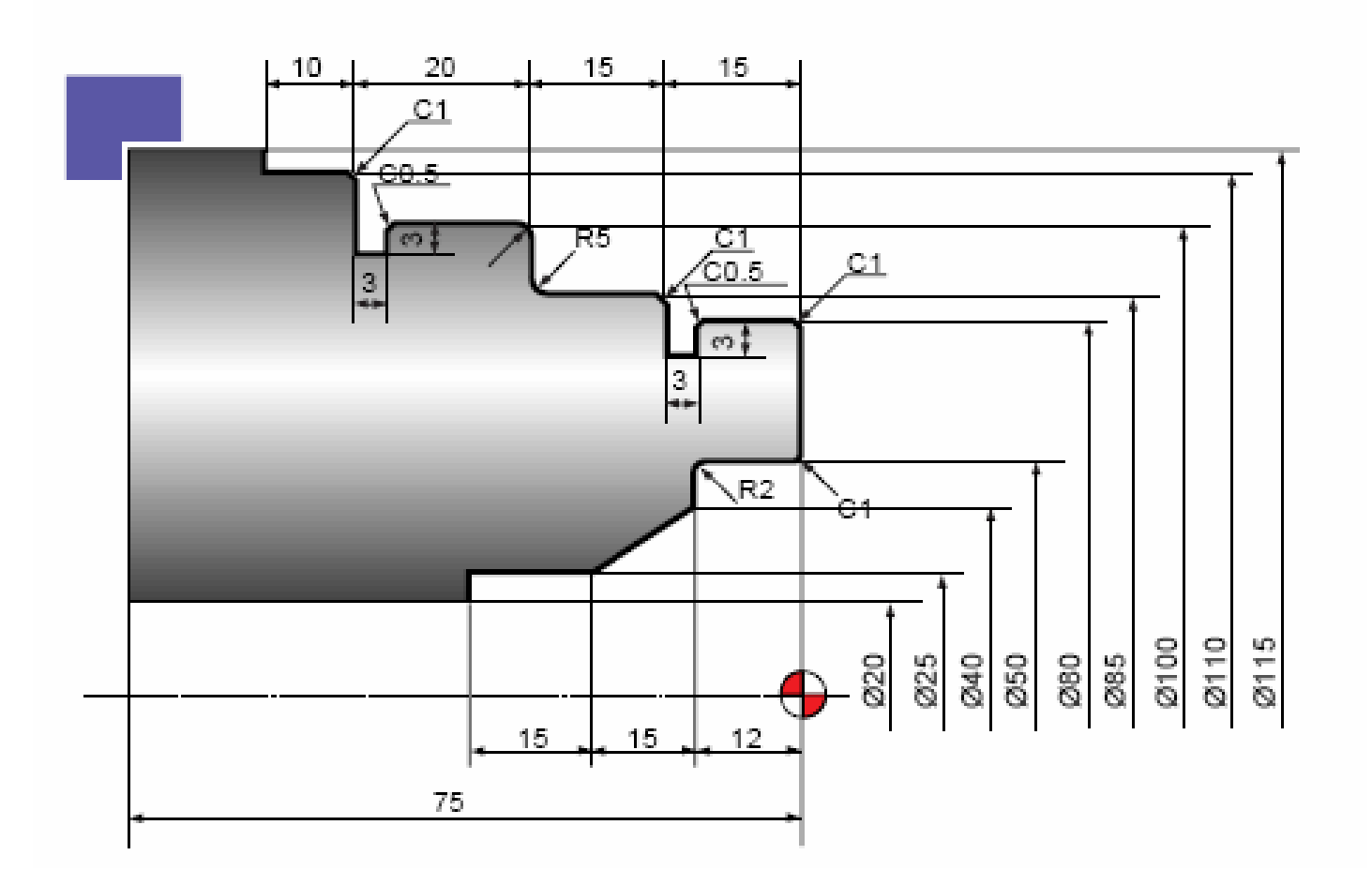

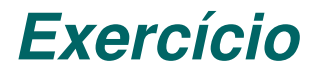

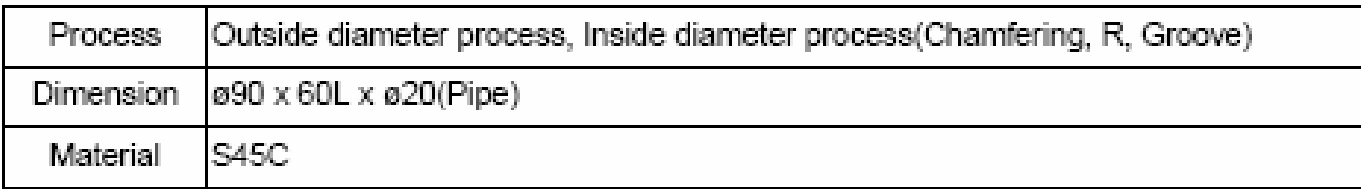

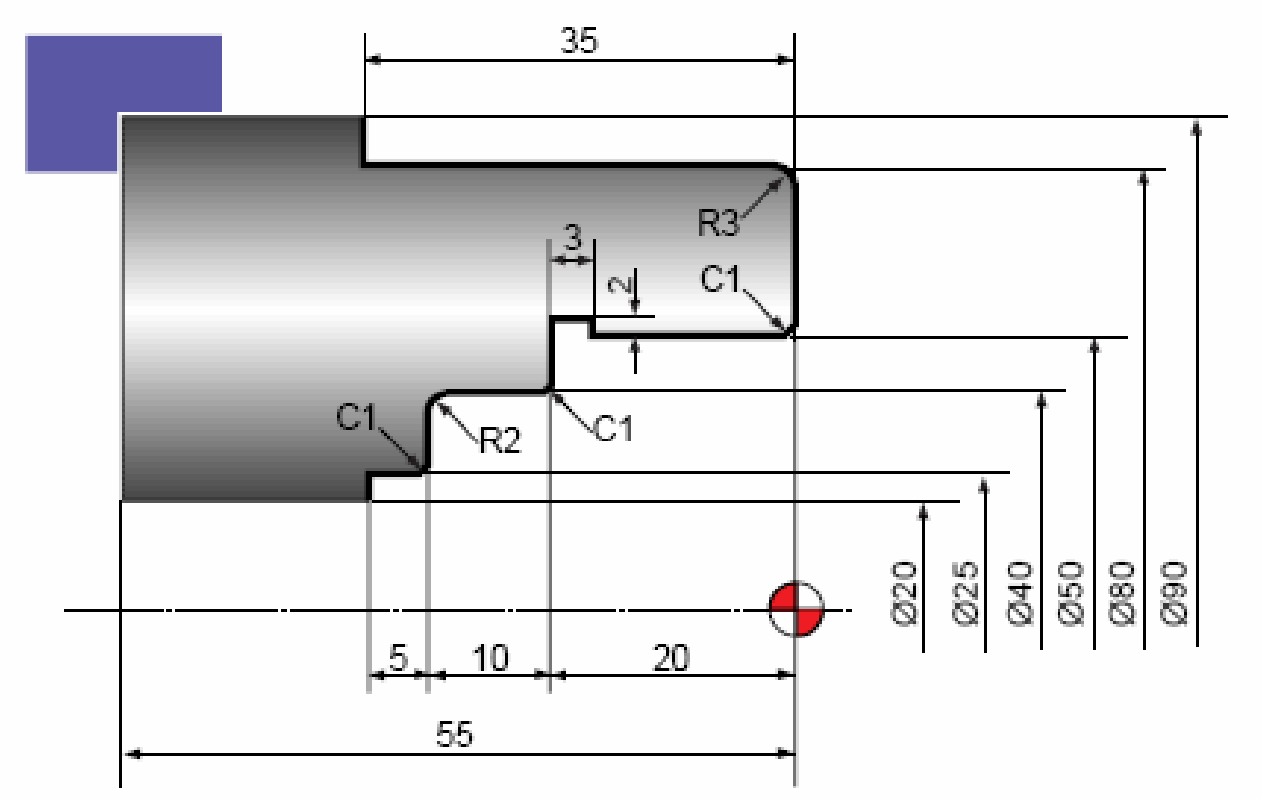

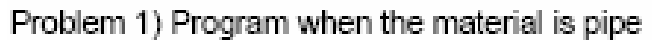

Problem 2) Program when the material is a round bar